پایگاه دادهها

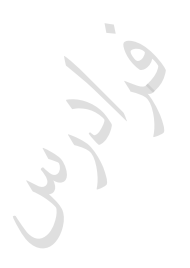

مؤلف : فرشید شیرافکن

دانشجوی دکترای بیوانفورماتیک دانشگاه تهران

**ناشر: سازمان علمی آموزش فرادرس بزرگترین پلتفرم آموزش آنالین ایران [www.faradars.org](http://www.faradars.org/?utm_medium=referral&utm_source=farabooks&utm_campaign=book-database-pdf) :وب**

Cry 18

**تقدیم به:** روح پاک پدرم

- فرشید شیرافکن

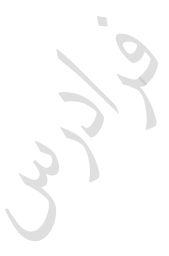

Jury.

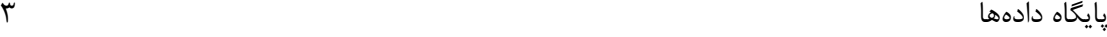

**سخن ناشر**

در عین تمام نقدهای وارد شده به کنکور، هنوز راه حلی عملی که در جمیع جوانب، بهتـر از سـبک کوتـاه و چنـد گزینـهای بؤاالت باشد؛ ارائه نشده ابت. همین موضوع، کنکور را به ویژه کنکور کارشنابری ارشرد بره عنروان یرک آزمرون متمرکری و برابری، از اهمیت دو ندانی برخوردار میکند.

یکی از آسیبهای همراه با این آزمون سراسری این است که فضای رقابتی آن با ایجاد مؤسسات گوناگون، به سرعت از فضای یک رقابت علمی تبدیل به فضای رقابت اقتصادی میشود؛ به گونهای که هزینه سرسام آور کلاسها، دورهها و منابع مرتبط با آزمون، از عهده بسیاری از دانشجویان خارج میشود. دانشجویانی که در عین ابتعداد تحصیلی براال، در میردان رقابرت مرالی تحمیلی، در عین تمام شایستگیهای خود، قدرت ادامه مسیر را از دبت میدهند یا به نتیجهای که در فضای مسراوی مرالی برای همه باید به آن میربیدند، دبت نمییابند.

یکی از اهداف و آرمانهای فرادرس به عنوان بزرگترین پـروژه آمـوزش دانشـگاهی اجـرا شـده بـر بسـتر وب کشـور، ایجـاد دسترسی همگانی و یکسان به آموزش و دانش؛ مستقل از جغرافیا، زمان و سطح مالی دانشجویان بوده است. سیاست کـاری فرادرس در راستای این آرمان، انتشار آموزشهای ویدئویی تخصصی و دانشگاهی رایگان و یا بسـیار کـم هزینــه، بـا تـدریس مجروترین اباتید داخل و خارج کشور بوده ابت.

ما با انتشار رایگان این کتاب (به همراه نزدیک به ده کتاب رایگان دیگر) یکی از گـام هـای دیگـر خـود را در راسـتای آرمـان فرادرس برداشتیم. کتاب حاضر که حاصل نزدیک به یک دهه تدریس و پژوهش و تألیف مؤلف و مدرس فرادرس میباشد؛ در عین هزینههای بالای تألیف و آمادهسازی، به جای انتشار و فروش؛ با تأمین مالی و سرمایهگذاری فرادرس به عنوان ناشر، بـه صورت کاملاً رایگان منتشر می شود. ما در گامهای بعدی نیز تلاش خواهیم کرد که تا هر جا بتوانیم، حتی شـده یـک کتـاب مرجع دیگر و بیشتر را با پرداخت هزینه، آزادسازی کرده و به صورت رایگان منتشر کنیم.

مــؤلفین و ناشــرینی کــه تمایــل بــه واگــذاری حــق انتشــار کتــاب خــود بــه فــرادرس را دارنــد، مــی تواننــد بــا ایمیــل <u>ebooks @faradars.org</u> مکاتبه نمایند. ما این کتابها را با پرداخت هزینه تألیف بـه مـدرس و ناشـر، بـه صـورت رایگـان منتشر خواهیم کرد تا همه دانشجویان مستقل از سطح مالی، به منابع مفید آزمون دسترسی داشته باشند. همچنین اگر ایده و نظری در خصوص کتابهای رایگان فرادرس داشته باشید، خوشحال میشویم که آن را با ایمیل ebooks@faradars.org مطرح نمایید.

**سازمان علمی آموزش فرادرس بزرگترین پلتفرم آموزش آنالین ایران [www.faradars.org](http://www.faradars.org/?utm_medium=referral&utm_source=farabooks&utm_campaign=book-database-pdf) :وب**

پایگاه دادهها 4

**منبع مطالعاتی تکمیلی مرتبط با این کتاب**

**آموزش پایگاه دادهها**

پایگاه دادهها یکی از دروبی ابت که دانشجویان رشته کامپیوتر باید در مقطع کارشنابی بگذرانند. در این مجموعه ابتدا مفاهی اولیه در پایگاه داده تدریس میشود. بپس در فصل دوم مدل رابطهای و در فصل بوم نمودار ER تدریس می شود. در ادامه جبر رابطهای و SQL و در انتها وابستگی و نرمالبازی به زبانی بسیار باده تدریس میشود. از این آموزش میتوان جهت آمادگی برای کنکور ارشد نیز استفاده کرد.

هدف از این آموزش آشنایی با مفاهیم و معماری ندبطحی بیست پایگاه داده و نقش DBMS، معرفی مدا های داده خصوصا مدل رابطهای و نحوه ترسیم نمودار ER و نرمالبازی پایگاه داده ابت.

**مدرس:** مهندس فرشید شیر افکن

**مدت زمان:** 8 باعت

**[جهت مشاهده آموزش ویدئویی این آموزش](http://faradars.org/courses/fvsft105-data-base?utm_medium=referral&utm_source=farabooks&utm_campaign=book-database-pdf) – کلیک کنید [105fvsft/ org.faradars](http://faradars.org/courses/fvsft105-data-base?utm_medium=referral&utm_source=farabooks&utm_campaign=book-database-pdf)**

#### **درباره مدرس**

مهندس فرشید شیرافکن کارشناس ارشد مهندبی کامپیوتر زرایش نرمافیار ابت و در حال حاضر دانشجوی دکترای بیوانفورماتیک دانشگاه تهران هستند. ایشان از مدرسین نمونه در زمینه ارائه و آموزش دروس دانشگاهی انتخاو شدهاند.

ایشان مشاور کنکور هستند و بیش از ۳۰ کتاب در زمینه کنکور رشته کامپیوتر تألیف نمودهاند. ایشان در حال حاضر به عنوان یکی از برترین مدربین

فرادرس از جهت کمیت و کیفیت دروس ارائه شده، نزدیک به ۲۰ عنوان درسی را در قالب آموزش ویدئویی از <mark>ا</mark> طریق فرادرس منتشر کردهاند. این مجموعه دروس تا کنون مورد استفاده دهها هزار دانشجوی سراسر کشور قرار گرفته اند.

**مشاهده همه آموزش های تدریسی و تالیفی توسط مؤلف کتاب - [کلیک کنید.](http://faradars.org/instructors/farshid-shirafkan?utm_medium=referral&utm_source=farabooks&utm_campaign=book-database-pdf)**

*Database* 

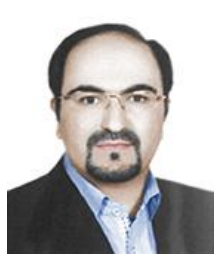

**کتب رایگان دیگر از این مجموعه آموزشی .1 آموزش [زبان برنامه سازی](http://faradars.org/free-book-c-plus-plus-programming?utm_medium=referral&utm_source=farabooks&utm_campaign=book-database-pdf) ++C - کلیک کنید )+( .2 آموزش شیگرایی [در سی پالس پالس](http://faradars.org/free-book-c-plus-plus-programming?utm_medium=referral&utm_source=farabooks&utm_campaign=book-database-pdf) - کلیک کنید )+( .3 آموزش نظریه [زبانها و ماشین](http://faradars.org/free-book-theory-of-languages-and-machines?utm_medium=referral&utm_source=farabooks&utm_campaign=book-database-pdf) - کلیک کنید )+( .4 آموزش [ساختمان دادهها -](http://faradars.org/free-book-data-structure?utm_medium=referral&utm_source=farabooks&utm_campaign=book-database-pdf) کلیک کنید )+( .5 آموزش [سیستم](http://faradars.org/free-book-operating-system?utm_medium=referral&utm_source=farabooks&utm_campaign=book-database-pdf) عامل - کلیک کنید )+(** .6 **آموزش ذخیره [و بازیابی](http://faradars.org/free-book-data-storage-and-retrieve?utm_medium=referral&utm_source=farabooks&utm_campaign=book-database-pdf) اطالعات - کلیک کنید )+(**

برای دانلود رایگان این مجموعه کتب، به لینک زیر مراجعه کنید:

**[http://faradars.org/computer-engineering-exam](http://faradars.org/computer-engineering-exam?utm_medium=referral&utm_source=farabooks&utm_campaign=book-database-pdf)**

Cryy.

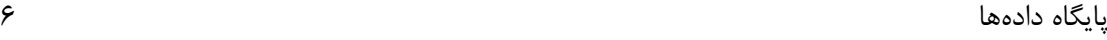

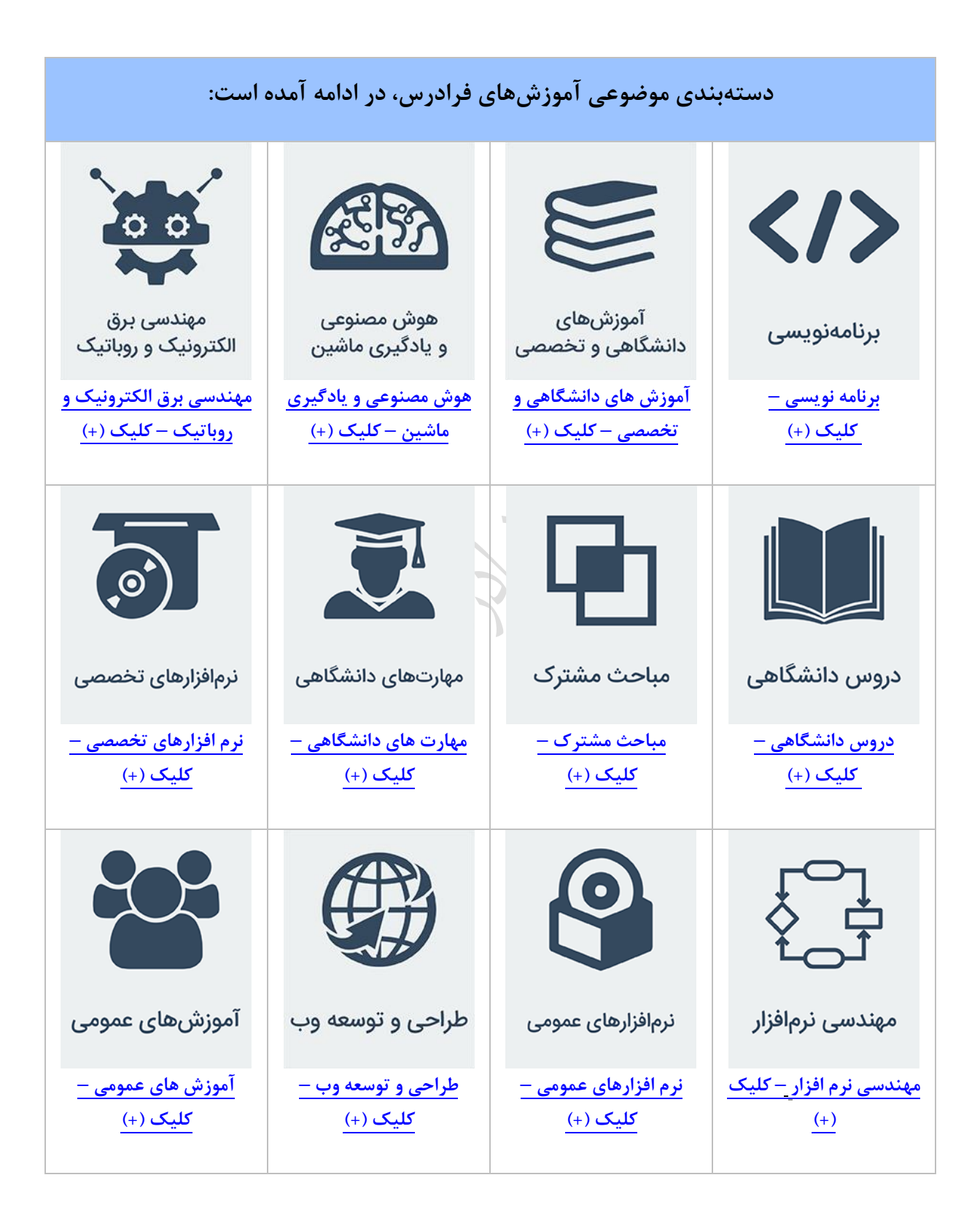

فهربت مطالب

**فصل 1 : مفاهیم اولیه تعاریف اولیه روشهای ایجاد سیستمهای کاربردی نسل های ذخیره و بازیابی اطالعات عناصر محیط پایگاه داده ها ساختارهای داده ای معماری پایگاه داده ها استقالل داده ای کاتالوگ سیستم تراکنش معماری سیستم پایگاه داده ها آزمون**

**فصل 2 : مدل سازی داده ها با استفاده از مدل ER**

**مفاهیم اساسی در مدل ER نمودار ER انواع مشترک درجه نوع ارتباط انواع تناظر دام های پیوندی روش EER آزمون**

**فصل 3 : مدل رابطه ای تعریف رابطه انواع کلید** 

**قاعده جامعیت**

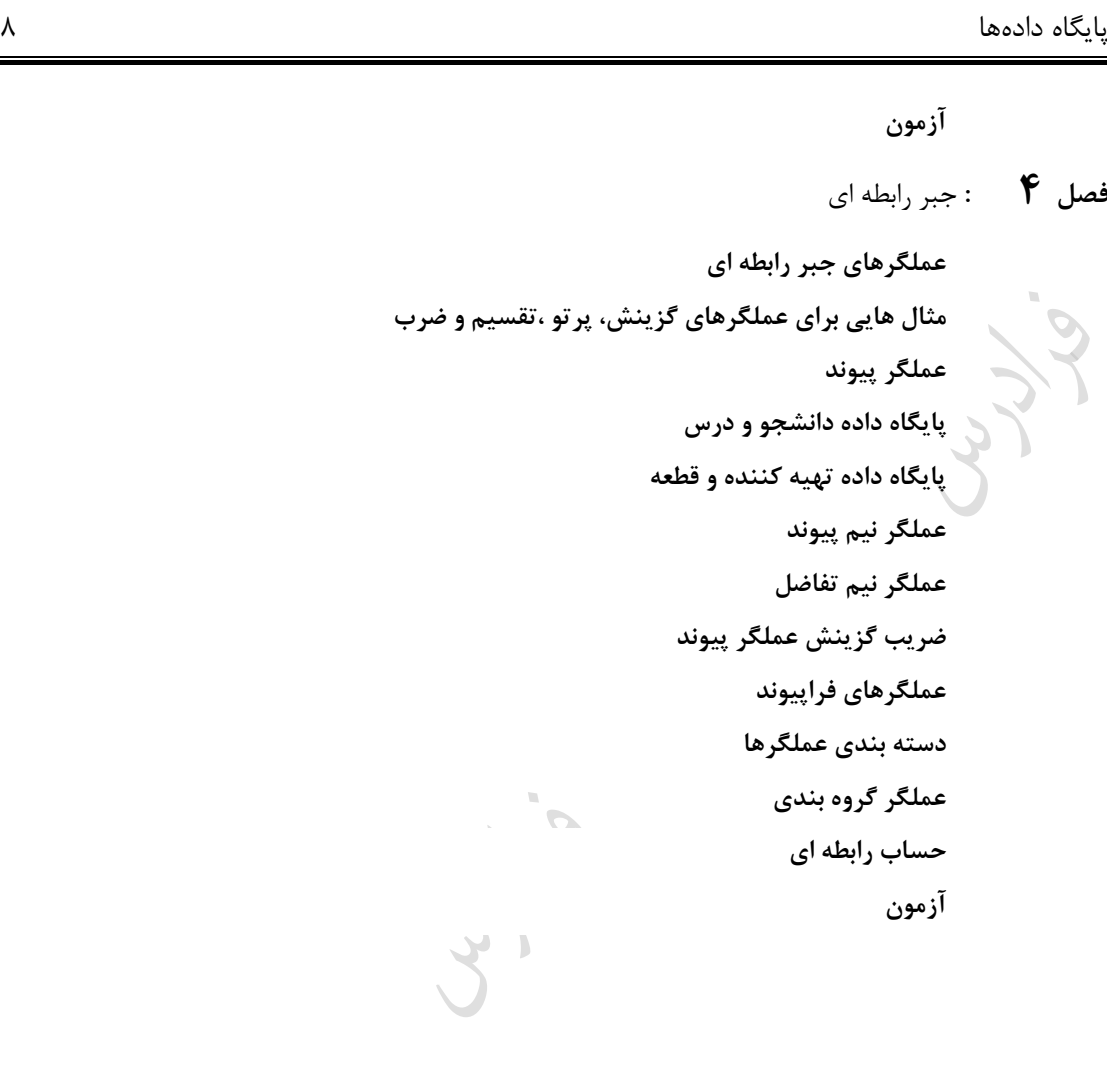

Cry 13

**فصل 5 : زبان رابطه ای SQL زبان رابطه ای SQL دستورهای SQL توابع جمعی مرتب سازی رکوردها عملگر LIKE عملگر UNION عملگر BETWEEN گروه بندی اطالعات استفاده از HAVING در دستور SELECT پیوند رابطه ها پرسش های تودرتو پایگاه داده تهیه کننده - قطعه پایگاه داده تهیه کننده – قطعه - پروژه پایگاه داده بانک مجوز در SQL دید (VIEW( متغیرها - ساختارهای تصمیم – رویه های ذخیره شده - توضیحات آزمون**

**فصل 6 : انواع وابستگی ها** 

**انواع وابستگی ها وابستگی تابعی وابستگی تابعی کامل وابستگی با واسطه فواعد استنتاج آرمسترانگ پیدا کردن کلید کاندید وابستگی چند مقداری وابستگی پیوندی آزمون**

wy.

پایگاه دادهها 1۰

**فصل 7 : نرمال تر سازی رابطه ها آنومالی صورتهای نرمال رابطه NF1 رابطه NF2 رابطه 3NF رابطه BCNF رابطه 4NF رابطه NF5 ضوابط ریسانن برای تجزیه مطالب قضیه هیث آزمون** Jerry.

Juris

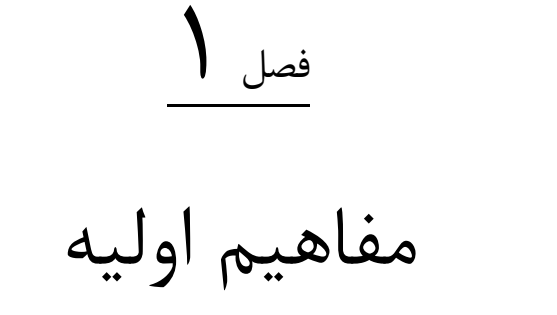

فایل های اطلاعاتی که به نوعی به هم مرتبط هستند، تشکیل یک بانک اطلاعاتی را می دهنـد .فایـل شـامل مجموعـه ای از رکوردها می باشد و رکورد مجموعه ای از فیلدهای به هم مرتبط است و فیلد کوچکترین جزء یک بانک اطلاعاتی مـی باشـد. مثلا در بانک اطلاعاتی دانشگاه چندین فایل وجود دارد مانند فایل دانشجویان که شامل چندین رکورد است، هر رکورد شامل اطلاعات یک دانشجو می باشد که از چند فیلد مانند شماره دانشجویی، نام، آدرس، معدل و.... تشکیل شده است.

# **تعاریف اولیه**

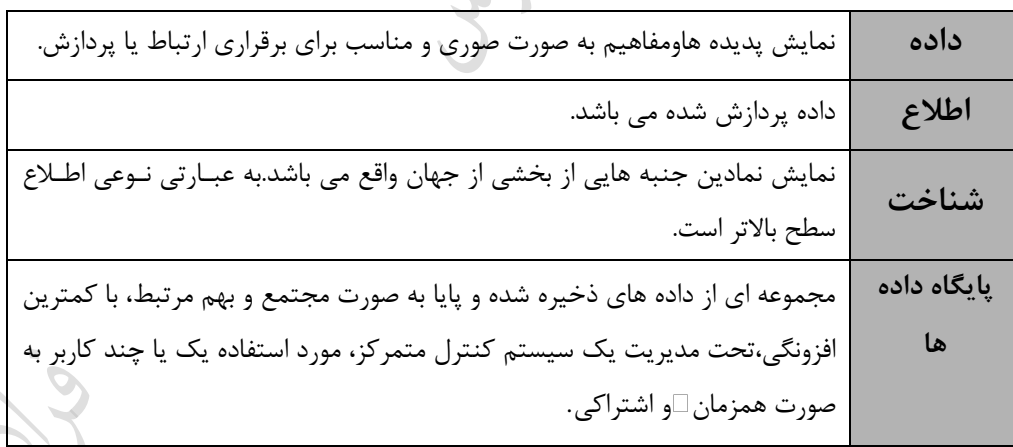

داده همان مقدار واقعا ذخیره شده و اطالع معنای داده ابت. یعنی اطالع و داده با ه فرق دارند. اطالع دارای خاصیت ارتباط دهندگی و انتقال دهندگی دارد، در حالیکه داده این خواص را ندارد.

اطالع و شناخت حاصل عملیاتی روی داده هستند ولی نوع عملیات الزم برای به دبت آوردن آنها متفاوت ابت.

کے منظور از پایایی داده ها، این است که پس از پایان اجرای برنامه کاربر، داده ها در سیستم باقی می مانند.<br>ا

Lyle

LL RA

**روش های ایجاد سیستم های کاربردی** یک بیست کاربردی را می توان به دو رود ایجاد کرد: **-1 روش فایلینگ)ناپایگاهی(**  در رود فایلینگ)بنتی(، نیازهای اطالعاتی و پردازشی هر قسمت از محیط برآورده می شوند. مراحل اولیه طراحری و تولیرد برای هر قسمت به طور کالبیک انجام شده و بعد از طراحی، مشخصات هر بیست همراه با وظایف آنها مشخص مری شرود. در این رود، برای ایجاد محیط ذخیره بازی اطالعات از یک بیست فایل (FS (و برای برنامه بازی از یک زبان برطح براال ابتفاده می شود و در نهایت برای هر قسمت، یک بیست کاربردی ایجاد می شود. **معایب روش فایلینگ** -1 عدم وجود محیط مجتمع ذخیره بازی -2 عدم وجود بیست کنترل متمرکی -3 عدم وجود ضوابط ایمنی کارا -4 عدم امکان اشتراکی شدن داده ها -5 تکرار در ذخیره بازی اطالعات -6 مصرف نامنابب امکانات بخت افیاری و نرم افیاری -7 وابسته بودن برنامه های کاربردی به محیط ذخیره بازی داده ها -8 حج زیاد برنامه بازی

# **-2 روش پایگاهی**

در این روش نیازهای اطلاعاتی تمامی قسمتها مورد مطالعه قرار می گیرد تا بتوان یک سیستم یکپارچه (integrated) طراحی کرد. داده های سازمان مدلسازی معنایی (SDM) می شوند و مشخصات سیستم یکپارچـه تعیـین مـی شـود. بـرای سیسـتم مدیریت متمرکی از یک یا ند DBMS ابتفاده می شود. طراحی پایگاه داده ها در بطوح الزم انجام می شودو کراربران هرر قسمت، پایگاه داده های خود را تعریف می کنند و با آن کار می کنند. در واقع در روش پایگاهی یک محیط ذخیره سازی واحد، مجتمع واشتراکی، تحت کنتـرل متمرکـز وجـود دارد کـه کـاربران براباس نیاز خاص خود، پایگاه خود را تعریف کرده و هر کاربر تصور می کند که پایگاه خود را دارد.

کاربران در رود پایگاهی بطور همیمان از بیست ابتفاده می کنند.

که در روش پایگاهی نسبت به داده های ذخیره شده، تنوع و کثرت دید وجود دارد.

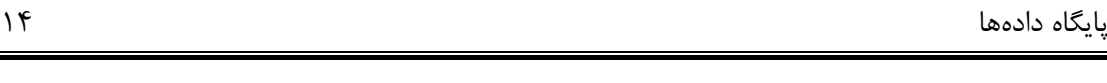

کے در روش پایگاهی نسبت به روش فایلینگ، حجم برنامه ها کمتر و برنامه سازی آسانتر است.

پایگاه داده ها بر حسب تعداد رکوردهای آن، به دسته های کوچک، متوسط، بـزرگ (LDB) و خیلـی بـزرگ (VLDB) تقسیم می شوند.

Lyn

Lylie

**نسل های ذخیره و بازیابی اطالعات** پنج نسل ذخیره و بازیابی اطلاعات عبارتند از: **-1 نسل فایلهای ساده ترتیبی** ردر این نسل از نوار به عنوان رسانه خارجی استفاده می شد. ساختار فایلها ترتیبی بود و ساختار فیزیکـی و منطقـی فایـل ر یکسان بود. تنها روش پردازش فایلها، یکجا بود و نرم افزار واسطی برای مـدیریت پـردازش فایلهـا وجـود نداشـت امکـان اشتراکی کردن داده ها وجود نداشت و تکرار در ذخیره بازی داده ها در باالترین حد بود. هر نوع تغییرر در براختار داده ها یا ربانه ذخیره بازی موجب بروز تغییر در برنامه می شد و نسخه های متعددی از یک فایل نگهداری می شد. **-2 نسل** AM در این نسل یعنی شیوه های دستیابی (Access Methods)، نرم افزاری به نام شیوه هـای دســتیابی ایجـاد شــد و برنامــه کاربر را از پرداختن به جنبه های فیزیکی محیط ذخیره سازی مستقل کرد. رسانه این نسل دیسک بود و امکان دسترسی ترتیبی و مستقیم به رکوردها (نه فیلدها) وجود داشت و تا حدودی ساختار فیزیکی و منطقی فایلها از یکدیگر جدا شدند. **-3 نسل** DMS در این نسل یعنی نسل سیستم مدیریت داده ها ، نرم افزار کاملتری نسبت به نرم افزار دستیابی ایجاد شد و واسـط بـین برنامه های کاربردی و فایلهای محیط فیییکی شد. در این نسل: -1 از داده های اشتراکی در برنامه ابتفاده شد. -2 آدرس دهی به داده ها در بطح فیلد ممکن شد. -3 امکان بازیابی براباس ند کلید مهیازشت. -4 مییان افیونگی کاهش یافت. ۵– برنامه های کاربردی در قبال رشد فایلها مصون شدند. **-4 نسل** DBMS

در نسل چهارم، برنامه های کاربردی از ویژگی های محیط فیزیکی ذخیره سازی مستقل شدند. کاهش افزونگی در ذخیره بازی داده ها، افیایش برعت دبتیابی به داده ها، باال رفتن امنیت، امکران ابرتفاده اشرتراکی از داده هرا و وجرود یرک محیط انتیاعی (Abstractive (از دیگر ویژزی های این نسل می باشد.

**-5 نسل** KBS

در این نسل یعنی نسل بانک معرفت(شناخت) به کمک مفاهیم هوش مصنوعی و سیستم های خبره، سیسـتمی طراحـی شد که قادر به استنتاج منطقی از داده های ذخیره شده می باشد. در نسل پنجم سیستم بانک معرفت (KBS) ایجاد شد که مسئولیت ذخیره بازی شناخت، تامین جامعیت و امنیت بانک و تامین نیازهای کاربران را بر عهده دارد.

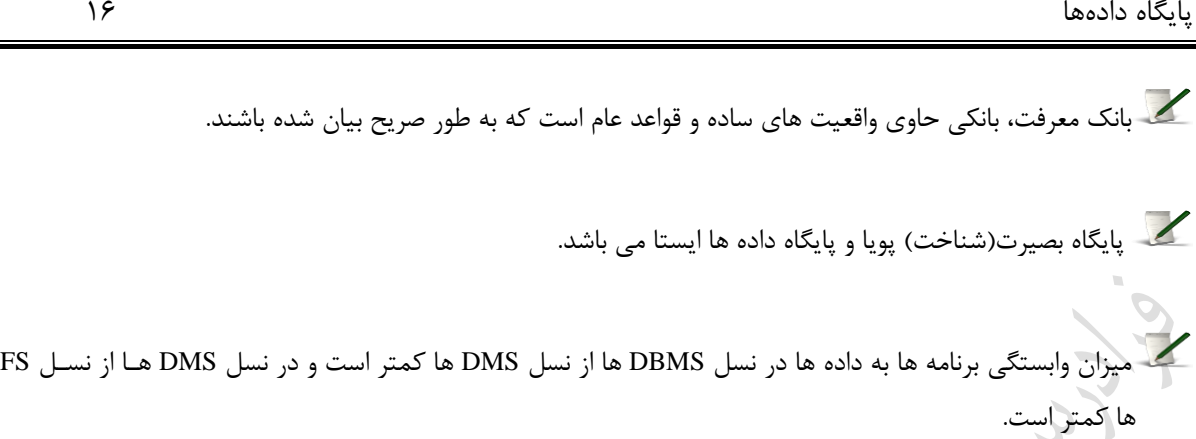

#### **عناصر محیط پایگاه داده ها**

عناصر هارزانه محیط پایگاه داده ها ع ارتند از:  **-1 نرم افزار**) DBMS- نرم افیار ش که- برنامه های کاربردی - رویه های ذخیره شده(  **-2 سخت افزار** )ذخیره بازی- ارت اطی- پردازشگر(  **-3 کاربر**) موردی )نامنظ (- همیشگی )منظ ( (  **-4 داده** 

تذکر: اصلی ترین سخت افزار ذخیره سازی داده ها، دیسک است. همچنین از نوار مغناطیسی هم به عنوان رسانه کمکی برای تهیه Backup ابتفاده می شود.

به هر ابتفاده کننده از بیست پایگاه داده ها، کاربر می زویند.

کاربر منظم یا نامنظم خود بر دو نوع برنامه ساز و نابرنامه ساز تقسیم می شوند. کاربر نابرنامه ساز از طریق منو، هدایت می شود. کاربر برنامه باز می تواند بیستمی یا کاربردی باشد.

برنامه باز کاربردی، برنامه های بهره برداری از پایگاه داده ها را می نویسد و برنامه باز بیست ، برنامره هرای ایجراد و کنترل پایگاه داده ها را می نویسد.

Lyla

یک نوع کاربر نیی به نام کاربر پایانی (user–End (وجود دارد که به هر دو نوع کاربر برنامه باز کاربردی و کاربر نابرنامه ساز گفته می شود.

Juris

Ly 12

### **ساختارهای داده ای**

یک مدل داده ای شامل یک ساختار داده (DS) است. در واقع طراحی منطقی پایگاه داده ها به کمـک مفـاهیم اساسـی یـک مدل داده ای و در چار چوب ساختار داده ای آن مدل انجام می گیرد. ساختار داده ای امکانی است بـرای نمـایش داده هـای .<br>موجودیت ها و انواع ارتباطات بین آنها.

**عناصر تشکیل دهنده هر مدل**

 -1 باختار داده ای -2 امکانات عملیات در پایگاه داده ها -3 امکانات کنترل جامعیت پایگاه داده ها

**انواع ساختارهای داده ای**  مدل های داده ای بر پایه رکورد بر به نوع می باشند: ۱- رابطه ای (RDS) ۲- سلسله مراتبی (HDS) – شبکه ای (NDS) (

تذکر: مدلهای داده ای بر پایه شیء ع ارتند از: (Functional , Semantic , ER)

مفهوم باختار داده ای بخشی از مفهوم مدل داده ای ابت.

## **ساختار رابطه ای**

باختار رابطه ای (RDS (، دارای ویژزی های زیر می باشد: -1 م نای تئوریک قوی دارد. )تامین کننده محیط انتیاعی به طور کامل( -2 مسطح بودن محیط )مانند یک فایل ترتی ی باده( -3 دارای نمایش باده از نظر کاربر -4 دارای فقط یک عنصر باختاری ابابی )جدول(

- 1:1, 1:N, N:M امکان نمایش ارتباطات $\sim$ 
	- -6 باده بودن منطا و دبتور بازیابی
- -7 دارای رویه پابخگوی قرینه برای پربشهای قرینه

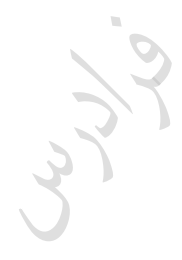

Cry 18.

Jyy.

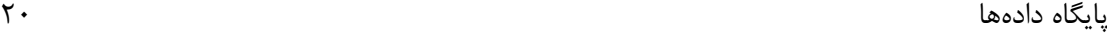

# **ساختار سلسله مراتبی**  ساختار سلسله مراتبی (HDS) ، قدیمی ترین ساختار داده ای برای طراحی منطقی پایگـاه داده هـا مـی باشـد کـه دو عنصـر ابابی دارد: نوع رکورد و نوع پیوند پدر– فرزندی (PCL(. بین هر دو رکورد پشت سرهم در یک مسیر درخت، پیوند پدر فرزندی وجود دارد که ارتباط I: N را نمایش می دهد. در این باختار، هر رکورد فرزند، تنها یک رکورد پدر دارد، یعنی در یک نوع PCL شرکت دارد.

**ویژگی های ساختار سلسله مراتبی عبارتند از:**

-1 م نای ریاضی ندارد. -2 منابب برای ارت اط N : 1 . -3 بادزی نمایش باختار رابطه ای را ندارد. -4 نمایش ارت اط M : N در آن مشکل ابت. -5 جستجو حتماٌ باید از ریشه انجام شود. -6 نداشتن تقارن باختار جدولی. -7 داشتن تعدادی محدودیت جامعیت. -8 مشکل بودن دبتور بازیابی در آن نس ت به باختار جدولی. -9 نمایش ارت اط با درجه بیشتر از دو.

کے پایگاه داده سلسله مراتبی، مجموعه ای منظم از نمونه های یک یا چند نوع سلسله مراتب می باشد.

در HDS ، برای نمایش ارتباط چند به چند بین دو نوع موجودیت، می توان: -1 دو نوع بلسله مراتب جدا طراحی کرد. -2 دو نوع بلسله مراتب به ه مرتب طراحی کرد. -3 یک نوع بلسله مراتب طراحی کرد.

پایگاه دادهها 21

در HDS ، صفات نوع ارت اط R با ندی N1: بین دو نوع موجودیت E وF با فیلدهایی در نوع رکرورد **فرزندد** نمرایش داده می شوند.

Lyla

Jy Je

Lyre

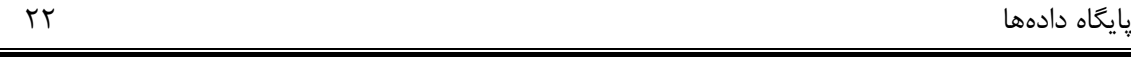

**ساختار شبکه ای**  باختار ش که ای )پلکس( توبط زروه DBGT پیشنهاد شد و اولین بیست مردیریت پایگراه داده ای شر که ای IDMS نرام دارد. این بیست زاهی به نام کودابیل نامیده می شود. ش که، نوعی زراف جهت دار ابت. در باختار ش که هر زرره فرزنرد می تواند بیش از یک زره پدر داشته باشد، بنابراین زسترد یافته باختار بلسله مرات ی ابت. باختار ش که ای از دو عنصر تشکیل شده ابت: -1 نوع رکورد -2 نوع مجموعه )مجموعه کودابیلی( مجموعه کودابیلی از به جیء تشکیل شده ابت: -1 نام مجموعه -2 یک نوع رکورد مالک -3 یک نوع رکورد عضو درج مالک، بدون عضو، ممکن نمی باشد و درج یک عضو بدون وجود مالک ممکن نمی باشد.

با حذف مالک، اعضای آن نیی حذف می شوند.

**ویژگی های ساختار شبکه ای** 

-1 تقارن دارد. -2 م نای ریاضی ندارد. -3 بادزی باختار رابطه ای را ندارد. -4 عدم آنومالی در عملیات ذخیره بازی. -5 فقط مخصوص نمایش ارت اطات N1: نیست و هر نوع ارت اطی را می تواند نمایش دهد. -6 امکان ناباززاری داده ها در آن کمتر از بلسله مرات ی ابت. -7 قواعد جامعیت ذاتی دارد. -8 فیونکاری )به علت ایجاد و اصالح اشاره زرها( دارد. -9 دبتور بازیابی پیچیده تری دارد. -1۰ رویه جستجوی رکورد در آن نس ت به باختارهای دیگر پیچیده تر ابت.

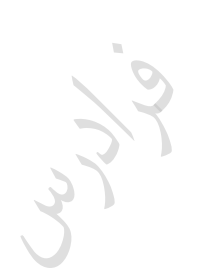

-11 اصل وحدت عملگر در یک عمل واحد مانند درج رعایت نمی شود.

Jury

Cry ys.

Jury.

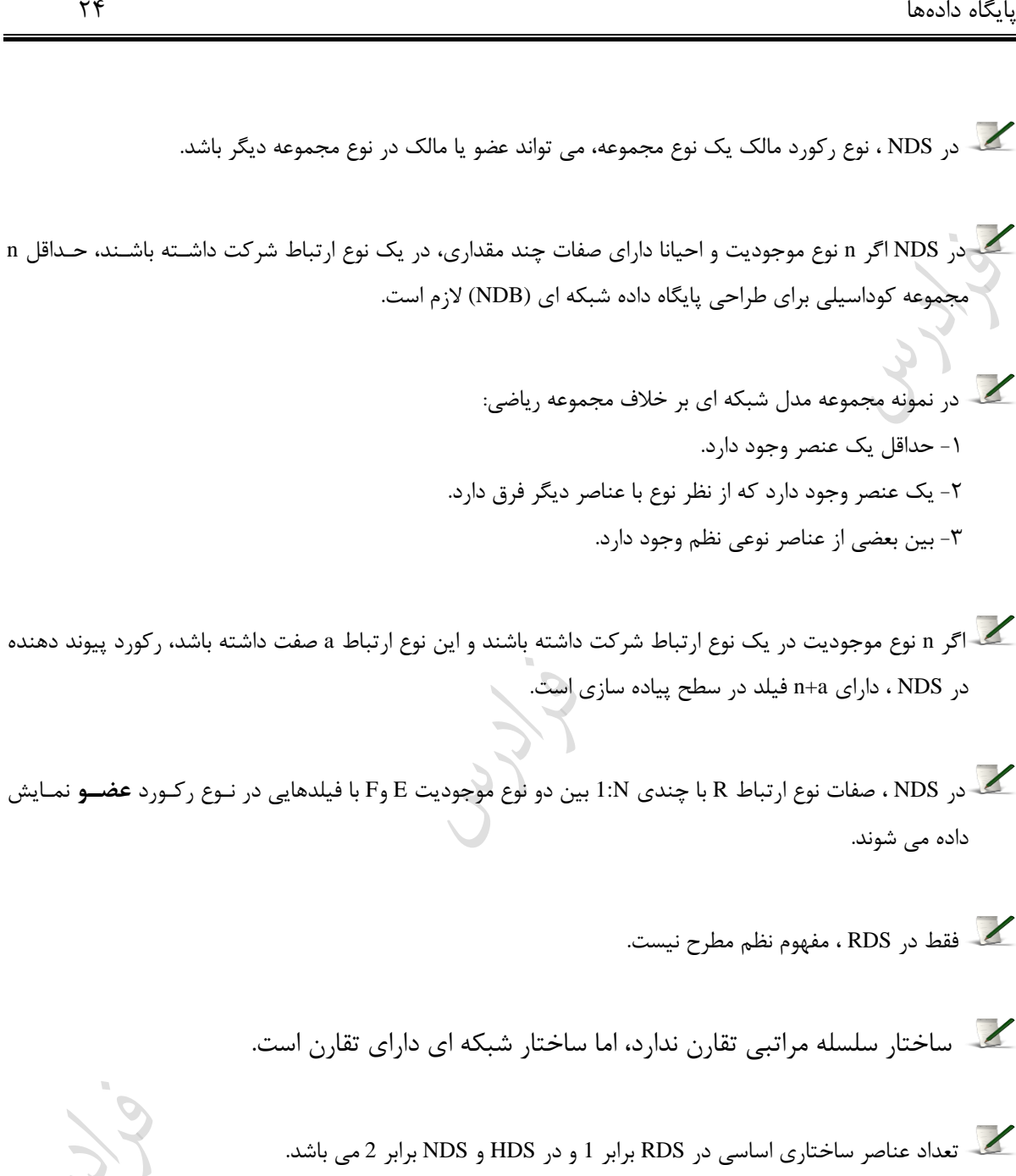

فقط در RDS ، جستجو در پایگاه داده ها به صورت اتوماتیک)خودکار( ابت.

با توجه به سه نوع ساختار رابطه ای، سلسله مراتبی و شبکه ای، سه دسته DBMS به ترتیب زمان پیدایش آنها به نـام های HDBMS , NDBMS و RDBMS وجود دارد. بعد از آنها OODBMS ابت.

# **معماری پایگاه داده ها**

معماری استاندارد پایگاه داده ها که توسط ANSI پیشنهاد شد، یک معماری سه سطحی می باشد. این سطوح عبارتند از: ۱- سطح خارجی (External Level) ۲- سطح ادراکی یا مفهومی (Conceputual Level) ۳- سطح داخلی (Internal Level) تذکر: به دو بطح خارجی و ادراکی، بطوح انتیاعی می زویند. **شکل زیر معماری پایگاه داده ها را با همه اجزاء آن نمایش می دهد:** 

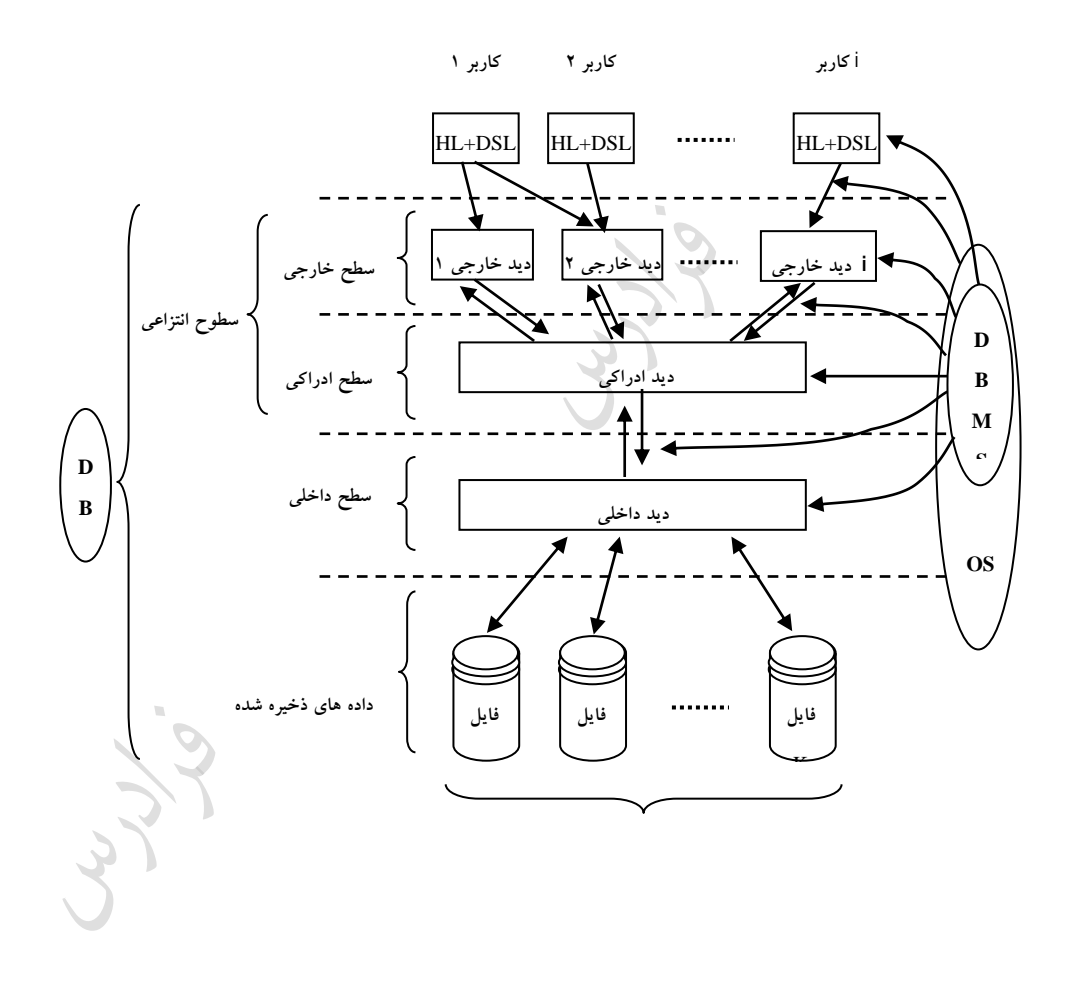

# **شرح اجزای معماری پایگاه داده ها**

**-1 دید ادارکی** (View Conceptual( دید، پنجره ای است که از آن کاربر می تواند محدوده پایگاه خود را ببیند و خارج از این محـدوده، چیـزی نمـی بینـد. دیـد ادارکی، دید طراح نسبت به داده های ذخیره شده در پایگاه است که در برگیرنده تمام نیازهای کـاربران در محـیط عملیـاتی می باشد. دید ادراکی چون در یک محیط انتزاعی مطرح است، بر یک ساختار داده ای مشخص بنا شده است. **شمای ادراکی:**  به توصیف و شرح دید ادارکی، شمای ادراکی می گویند. در واقع شمای ادراکی برنامه ای است شامل دسـتورات تعریـف داده ها و کنترل داده ها (نه دستورات عملیات بر روی داده ها).

- **-2 دید خارجی** (View External( دید خارجی، دید کاربر نسبت به داده های ذخیره شده در پایگاه داده ها می باشد. این دید: -1 یک دید جامع نمی باشد. -2 روی دید ادراکی طراحی و تعریف می شود. -3 در بطح انتیاعی مطرح ابت. -4 م تنی بر همان باختار داده ای می باشد که دید ادراکی بر اباس آن طراحی می شود.
	- دید خارجی تامین کننده اشتراک داده ای در یک بیست پایگاهی ابت.
- بیستمی که باختار داده ای در بطح خارجی و بطح ادراکری آن یکسران ن اشرد را دو براختاره مری زوینرد. )مرثالٌ ساختار داده ای در سطح خارجی و سلسله مراتبی در سطح ادراکی)
- دید ادراکی و دید خارجی هر دو جدولی هستند، اما دید خارجی یک جدول مجرازی ابرت، یعنری داده ذخیرره شرده خاص خود را ندارد.
	- یک کاربر می تواند ند دید خارجی داشته باشد.

کاربر خارجی پس از تعریف دید خود، همیشه بطور پیش فرض مجاز به انجام عمل بازیابی ابت.

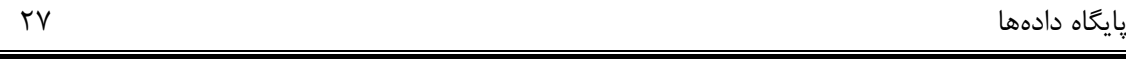

**شمای خارجی:** 

به وصف یا تعریف دید خارجی، شمای خارجی می زویند. در واقع شمای خارجی برنامه ای ابت حاوی دبتورات تعریف داده ها و زاه کنترل داده ها.

Lyla

Juris

Ly 14

### **-3 دید داخلی** (View Internal(

دید DBMS و طراح پایگاه داده ها نسبت به داده های ذخیره شده را دید داخلی می گویند.

تعاریف ایندکس های ان وه و غیر ان وه در دید داخلی وجود دارد.

**شمای داخلی:**  به تعریف دید داخلی، شمای داخلی می زویند. در واقع نوعی برنامه ابت کره توبرط خرود DBMS تولیرد مری شرود. انرواع رکوردها در شمای داخلی تعریف می شوند و شامل دبتورهای الزم جهت ایجاد فایلها و کنترل آنها می باشد.

**-4کاربر**

 هر ابتفاده کننده از پایگاه داده ها را کاربر می نامند. کاربر می تواند موردی یا همیشگی باشد. کاربر موردی معموال برنامه باز ابت.

- (HL : Host Language) **میزبان زبان -5** زبان مییبان می تواند یکی از زبانهای برنامه بازی ون پابکال ، C ، ایدا ، ... باشد.
- DBMS ای که تعداد HL های مورد پذیرد آن زیاد ابت، مطلوبتر ابت، ون موجب تنوع کاربردهرا و کراربران مری شود.

هر چه تعداد HL مورد پذیرش DBMS بیشتر شود، نیاز حافظه ای سیستم بیشتر می شود.  $\blacktriangleright$ 

**-6 زبان داده ای فرعی** (Language Sub Data : DSL( دبتورهای این زبان به به قسمت تقسی می شود: -1 دبتورات تعریف داده ها (DDL( -2 دبتورات کنترل داده ها (DCL( -3 دبتورات عملیات روی داده ها (DML(

پایگاه دادهها 29

DSL می تواند ه مستقل و ه ادغام شدنی باشد. (DSL . E/I ( -1 IDSL( مستقل از زبان مییبان( -2 EDSL( ادغام شده با زبان مییبان(

ادغام می تواند صریح یا ضمنی باشد. در حالت ادغام صریح، عین دبتورات DSL در برنامه به زبان مییبان نوشرته مری شود و در حالت ادغام ضمنی، دبتورهای DSL به صورت توابع فرا خوانده می شروند. در حالرت ادغرام صرریح، محریط برنامه بازی دو زبانی ابت و به دو کامپایلر نیاز دارد.

DSL بهتر ابت از نظر برنامه بازی کامل باشد، یعنی تمام باختهای اصلی یک زبان برنامه بازی متعرارف را داشرته باشد. در این حالت DSL را نمی توان دیگر یک زبان داده ای فرعی در نظر زرفت و یک زبان برنامه برازی برا امکانرات پایگاهی ابت یعنیDSL با HL ، پیوند قوی دارد.

برای یک DSL ابتاندارد، کمال باختاری، الیامی ابت، اما کمال محاب ه ای)برنامه بازی( الیامی نیست.

هر زاه DSL از نظر محاب ه ای کامل باشد، در اینصورت اصال نیازی به ادغام آن در HL نیست.

DSL بهتر ابت کامپایلری باشد نه مفسری.

بیستمی با DSL کامپایلری،زمانی کارایی دارد که نرخ پربش های موردی پایین و نرخ پربش های عادی باال باشد.

**زبان رویه ای و نارویه ای** زبان ها می توانند رویه ای و یانارویه ای باشند. زبان رویه ای حالت دبتوری و زبان نارویه ای حالرت توصریفی دارد. در زبران رویه ای، برنامه ساز رویه ای برای انجام عمل مورد نظرش می نویسد، اما در زبان نارویه ای برنامه ساز الگوریتم دسترسی بـه داده را مشخص نمی کند. مثلاً در هنگام بازیابی فقط می گوید چه داده ای را می خواهد و روش بازیابی را مشخص نمی کند.

زبان نارویه ای باعث به ود تولید برنامه های کاربردی و تسهیل افیایش تعداد کاربران پایانی می شود.

دانلود رایگان مجموعه کتب ارشد کامپیوتر http://faradars.org/computer-engineering-exam از نظر کاربر برنامه باز، وقتی DSL نارویه ای ابت، جستجو در پایگاه داده ها، اتوماتیک ابت.

**-7 سیستم مدیریت پایگاه داده ها** (DBMS( این سیستم یکی از نرم افزارهای واسط بین محیط فیزیکی ذخیره و بازیابی و محیط منطقی برنامه سازی می باشـد. DBMS به برنامه باز امکان می دهد تا پایگاه داده های خود را تعریف کرده و در آن عملیات خود را انجام دهد.

عوامل موثر در دبته بندی DBMS ها ع ارتند از: قیمت، نوع کاربرد، بیست فایل ، نوع و ماهیت DSL، نوع معماری، نوع باختار دادهای، محیط بخت افیاری و محیط سیستم عامل.

نرم افیار DBMS از نمای بیرونی از دو واحد تشکیل شده ابت: -1 واحد پردازشگر پربشها و برنامههای کاربردی -2 واحد ایجاد و مدیریت دادههای ذخیره شده

نرم افیار DBMS از نمای درونی از به الیه تشکیل شده ابت: -1 هسته -2 تسهیالت نرم افیاری -3 مدیریت محیط پایگاه دادهها

در طراحی بطح ادراکی و بطح خارجی پایگاه داده ها، باید امکانات DBMS را در نظر زرفت.

DBMS می داند پایگاه داده ها از ه فایل هایی تشکیل شده، ابتراتژی دبتیابی به رکوردهای فایل یست و فرمرت هر نوع رکورد داخلی گونه ابت.

**دالیل ایجاد** بربار)فیونکاری( در DBMS ع ارتند از: -1 لیوم اعمال قواعد جامعیت -2 لیوم انجام ت دیالت بین بطوح -3 لیوم اعمال ضوابط ایمنی

# **-8 مدیر پایگاه داده ها (DBA(**

مدیر پایگاه داده ها فردی است متخصص در پایگاه داده ها، با مسئولیت علمی و فنی که همراه با یک تیم تخصصی کـار مـی کند.

پایگاه دادهها 32

وظایف تی DBA ع ارت ابت از: **الف – مشارکت در :** -1 تفهی نقش داده به مدیریت بازمان -2 تفهی میایای تکنولوهی پایگاه داده ها -3 تصمی زیری در مورد ابتفاده یا عدم ابتفاده از تکنولوهی پایگاه داده ها -4 انتخاو DBMS و پیکربندی بخت افیاری و نرم افیاری الزم

**ب – تصمیم گیری در مورد:** -1 تعیین معماری بیست پایگاه داده ها -2 انتخاو و انتساو اعضاء تیمهای اجرایی -3 زبان برنامه بازی مورد نیاز -4 مشخصات باختار بطح داخلی پایگاه داده ها و تعیین باختار فایلهای منابب -5 نوشتن شمای داخلی )طراحی فیییکی( -6 گونگی رشد دادن پایگاه داده ها -7 گونگی بازماندهی مجدد پایگاه داده ها -8 گونگی ترمی پایگاه داده ها

**ج – طراحی :** -1 بطح ادراکی پایگاه داده ها )طراحی منطقی( -2 وابطهای کاربری -3 برنامه های کاربردی

**د- نظارت بر :** -1 تعیین دیدهای خارجی و نوشتن شماهای خارجی -2 وارد کردن داده ها -3 تهیه مستندات الزم

-4 عملیات انجام شونده در پایگاه داده ها

$$
\mathcal{L}_{\mathcal{Y},\mathcal{S}}^{\mathcal{L}}
$$

Lyy.

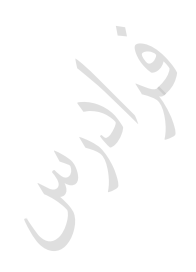

Cry 18.

# **استقالل داده ای**

وابسته نبودن برنامه های کاربردی به داده های ذخیره شده را استقلال داده ای می نامنـد کـه مهمتـرین اهـداف تکنولـوژی پایگاه داده ها می باشد. به عبارتی استقلال داده ای عبارت است از تاثیر ناپذیری برنامه های کـاربردی در سـطح خـارجی در قبال رشد پایگاه داده ها و تغییر در ساختار داده های عملیاتی است.

- ابتقالل داده ای بر دو نوع ابت: **-1 استقالل داده ای فیزیکی**  مصونیت دیدهای کاربران و برنامه های کاربردی در قبال تغییرات در سطح داخلی – فیزیکی.
	- **-2 استقالل داده ای منطقی**  مصونیت دیدهای کاربران و برنامه های کاربردی در قبال تغییرات در سطح ادراکی.

در DBMS های جدید،ابتقالل داده ای فیییکی کامال تامین ابت، ولی ابتقالل داده ای منطقی کامال تامین نیست.

تغییر در بطح ادراکی یعنی تغییر در طراحی منطقی پایگاه داده ها و تغییر در شمای ادراکی، که این تغییرر دارای دو وجه ابت: رشد پایگاه در بطح ادراکی و بازماندهی مجدد پایگاه در بطح ادراکی.

کے از مزایای مهم تکنولوژی پایگاه داده ها،استقلال داده ای است که لازمه تامین آن، معتبر ماندن شمای خـارجی پــس از تغییرات در شمای ادراکی و شمای داخلی ابت.

**کاتالوگ سیستم**  کاتالوگ سیستم حاوی داده هایی است در مورد داده های ذخیره شده در پایگاه داده های کـاربر. بـه ایـن داده هـای ذخیـره شده، متا داده می زویند. متا داده از دید کاربر خارجی پنهان ابت. شمای ادراکی و خارجی در کاتالوگ بیست نگهداری می شود.

Ly Je

Ly 14

محتویات کاتالوگ در بیست های مختلف یکسان نیست ولی بطور کلی شامل اطالعات زیر می باشد: -1 شماهای خارجی، ادراکی، داخلی -2 ضوابط کنترل ایمنی داده ها -3 مشخصات پیکربندی بخت افیاری بیست -4 شرح بازمان فیییکی داده های ذخیره شده -5 مشخصات کاربران و حقوق دبتیابی آنها به داده ها -6 مشخصات برنامه های کاربردی -7 مشخصات پایانه های متصل به بیست -8 قواعد جامعیت -9 ارت اط بین برنامه های کاربردی و داده های ذخیره شده -1۰ توابع تعریف شده توبط کاربران

تعریف جدول های م نا، تعریف شاخص ها و تعریف جدول های مجازی در کاتالوگ ذخیره می شود.

$$
\sum_{\alpha} \frac{1}{\alpha} \int_{-\infty}^{\infty} \int_{-\infty}^{\infty} \
$$

از دبتورات DDL برای ایجاد کاتالوگ ابتفاده می شود.

برای تغییر محتوای کاتالوگ از دبتورات DML( مانند Insert ، Delete ، Update )ابتفاده می شود.

ابتفاده از کاتالوگ باعث افیایش ابتقالل از داده می شود.

- ابتفاده از کاتالوگ، تغییری در برعت ذخیره یا بازیابی اطالعات نمی زذارد.
	- مقادیر داده های درون جداول، در کاتالوگ بیست ذخیره نمی شود.
Lynd

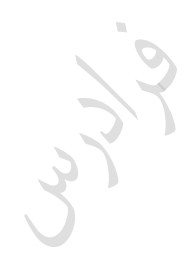

Cry 13

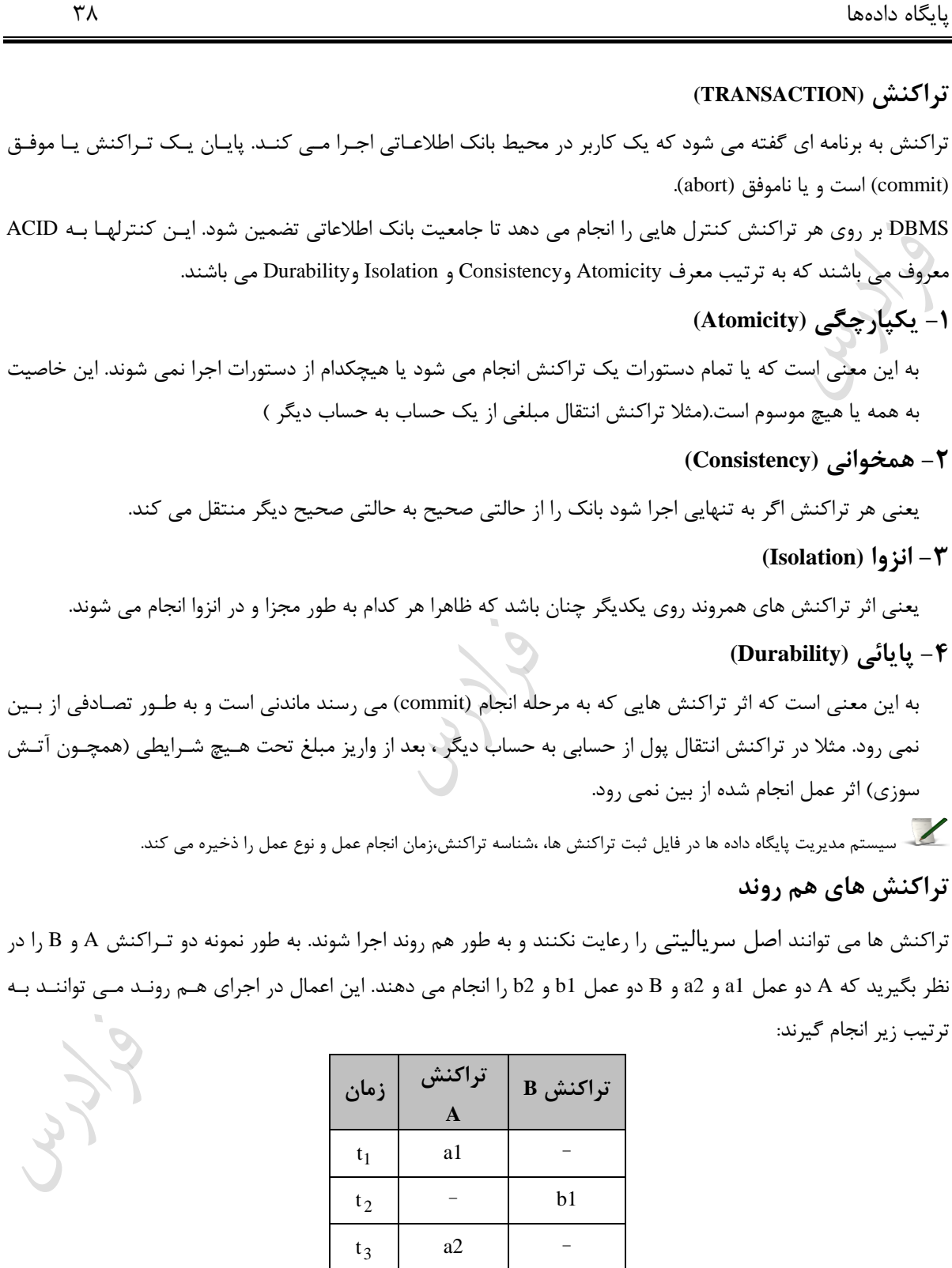

4 t

 $b2$ 

تذکر: مبحث هم روندی در درس سیستم های عامل (بخش همزمانی) کتاب اینجانب بررسی شده است. تذکر: برای جلوگیری از دخالت تراکنش ها در اجرای یکدیگر، می توان از قفل استفاده کرد. مبحث قفل در درس پایگـاه داده پیشرفته در مقطع کارشنابی ارشد برربی می شود.

Ly Je

Ly 11

Cry 19

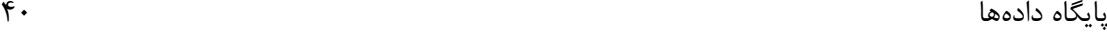

## **معماری سیستم پایگاه دادهها**  نحوه ترکیب اجزای سیستمی، شامل حـداقل یـک پایگـاه دادههـا، یـک DBMS ، یـک سیسـتم عامـل و یـک کـامپیوتر بـا دستگاههای جانبی و تعدادی کاربر را، معماری سیستم پایگاه دادهها میگویند. انواع معماریها عبارتند از: **-1معماری متمرکز** یک پایگاه دادهها روی یک سیستم کامپیوتری ایجاد میشود و به سیستم کامپیوتری دیگری ارتباط ندارد.

### **-2 معماری مشتری خدمتگزار**

در معماری مشتری خدمتگزار (Client-Server) قسمتی از پردازش توسط یک ماشین و قسمتی دیگر توسط ماشین دیگر انجام میشود. یعنی مسئولیت ها بطور منطقی تقسیم شده است. دادهها در سایت client ذخیره می شوند و برنامههای کاربردی در بایت server اجرا میشوند.

## **انواع معماری مشتری خدمتگزار(DB S/C (:**

الف- معماری چند مشتری/یک خدمتگزار (MC/S DB) ب- معماری یک مشتری/چند خدمتگزار(C/MS DB) ج- معماری چند مشتری/چند خدمتگزار(MC/MS DB)

**مزایای معماری مشتری- خدمتگزار نسبت به معماری متمرکز**  الف– تقسیم پردازش و- اشتراک دادهها ج- کاهش ترافیک شبکه د- ابتقالل ایستگاههای کاری

#### **-3معماری توزیع شده**

این معماری از ترکیب دو تکنولوژی پایگاه دادهها و شبکه معماری توزیع شده حاصل میشود. پایگاه دادههای توزیع شده (DDB) یعنی مجموعهای از چند پایگاه دادهٔ بهم مرتبط و توزیع شده روی یک شبکه که از نظر کاربران، پایگاه واحدی است. در معماری DDB ، یک شمای ادارکی برابری وجود دارد.

در معماری DDB ، وجود یک طرح واحد توزیع داده ها،الیامی ابت. تذکر: صرف وجود شبکه در یک محیط، به معنای وجود پایگاه توزیع شده در آن محیط نیست.

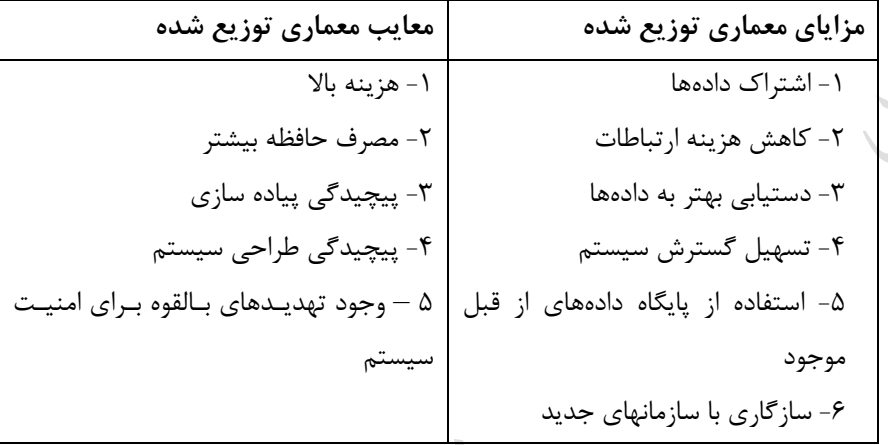

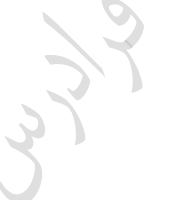

#### **-4معماری با پردازش موازی**

نوع گسترش یافته معماری توزیع شده است که برای دستیابی پذیری بالا طراحی میشود. سیستمهای موازی قادر به اجرای موازی تعداد زیادی تراکنش در ثانیه میباشند.

> **مدل های ممکن برای معماری موازی** الف- معماری با حافظه اصلی مشترک و- معماری با دیسک مشترک ج- معماری بی اجیا مشترک

**مزایای معماری موازی با دیسک های مشترک** الف- کاهش مصرف حافظه جانبی ب- تسهیل گسترش سیستم ج- تسهیل تحمل خرابی

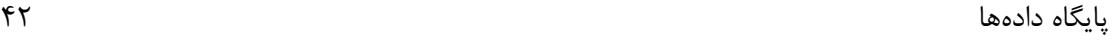

**)IT- دولتی 89(**

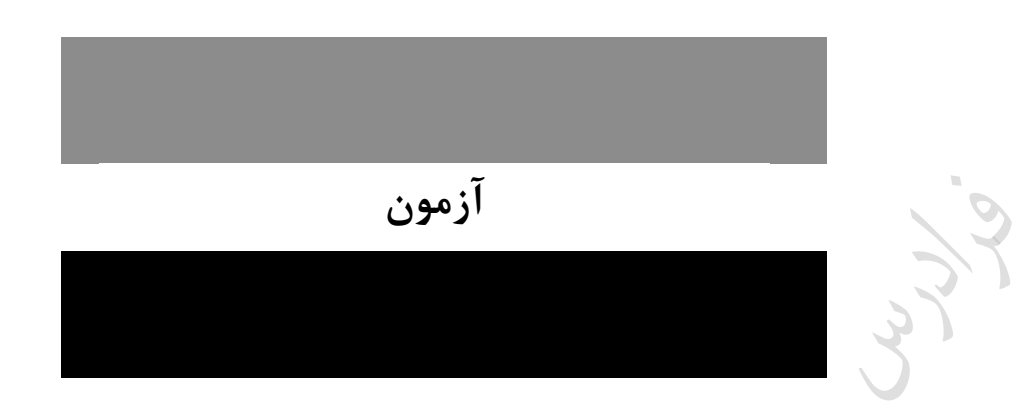

- **-1 یکپارچگی(Integration )باعث کدام مزیت در سیستم بانک اطالعات نسبت به سیستم پرونده ای است؟**
	- 1( کاهش تکرار اطالعات (Redundancy (2 )بهولت کار برای کاربر نهایی
	- 3( برعت بیشتر در دبتربی به اطالعات 4( تغییر دیسک حاوی بانک اطالعاتی

**1-1(** یکپار گی در بیست بانک اطالعات، باعث کاهش تکرار اطالعات می شود.

**-2 کدام مورد مزیت سیستم پرونده ای بر سیستم بانک اطالعاتی است؟ )IT – دولتی 89(** 1( بهولت پابخ به بئواالت پیش بینی نشده 2( امنیت فیییکی اطالعات، بیشتر 3( بهولت دبتربی همیمان به اطالعات 4( باززاری اطالعات، بیشتر

**2-2(** از مییت های بیست پرونده ای بر بیست بانک اطالعاتی، بیشتر بودن امنیت فیییکی اطالعات می باشد.

**-3 کدام مورد زیر می تواند از معایب سیستم بانک اطالعاتی نسبت به سیستم پرونده ای باشد؟ )IT – دولتی 88(** 1( کاهش همیمانی عملیات 2( کاهش امنیت اطالعات

3( افیایش زمان اجراء برنامه های کاربردی 4( افیایش تکرار اطالعات(Redundancy(

**2-3(** در بیست بانک اطالعاتی ون اطالعات به اشتراک زذاشته می شوند، امنیت اطالعات کاهش می یابد.

**-4 کدام یک از امکانات زیر جزء عناصر تشکیل دهنده DBMS محسوب نمی شوند؟ )دولتی 72(** 1( امکان پردازد زبان ط یعی برای کار با پایگاه 2( امکان کار با داده ها به کمک یک DSL 3( امکان تامین جامعیت و بی نقصی (Integrity (پایگاه 4( امکان تامین ایمنی پایگاه **1-4(** امکان پردازد زبان ط یعی برای کار با پایگاه، جیء عناصر تشکیل دهنده DBMS نمی باشد.

**-5 کدام مورد باعث عدم برقراری استقالل داده منطقی است؟ )IT – دولتی 89(**

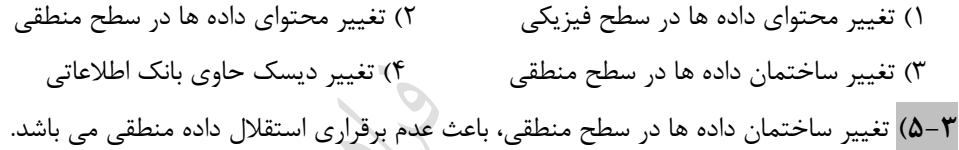

 $\mathcal{L}_{\mathcal{L}_{\mathcal{L},\mathcal{L}}}$ 

Lyla

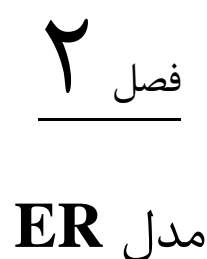

داده های ذخیره شده در پایگاه (داده های عملیاتی یا داده های پایا)، ابتدا باید در بالاترین سطح انتـزاع، مدلسـازی شـوند. از روشهای مدلسازی معنایی می توان روش موجودیت- ارتباط (ER:(Entity Relationship را نام برد.

> **مفاهیم اساسی در مدل ER** در مدل ER سه مفهوم اساسی، نوع موجودیت، صفت و نوع ارتباط وجود دارد.

#### **نوع موجودیت (type Entity(**

به مفهوم کلی شییء، نوع موجودیت می گویند. در واقع هر چیزی که بخواهیم در مورد آن اطلاع داشته باشیم اعــم از اینکــه وجود فیزیکی یا ذهنی داشته باشد. بطور نمونه انواع موجودیت ها در محیط عملیـاتی دانشـکده عبارتنـد از: دانشـجو، درس، استاد، کارمند، گروه آموزشی و ... .

**انواع موجودیت -1 موجودیت قوی )مستقل(** موجودیتی که مستقل از هر نوع موجودیت دیگر، در یک محیط مشخص مطرح باشد. ماننــد موجودیــت ۱ عملیاتی دانشگاه.

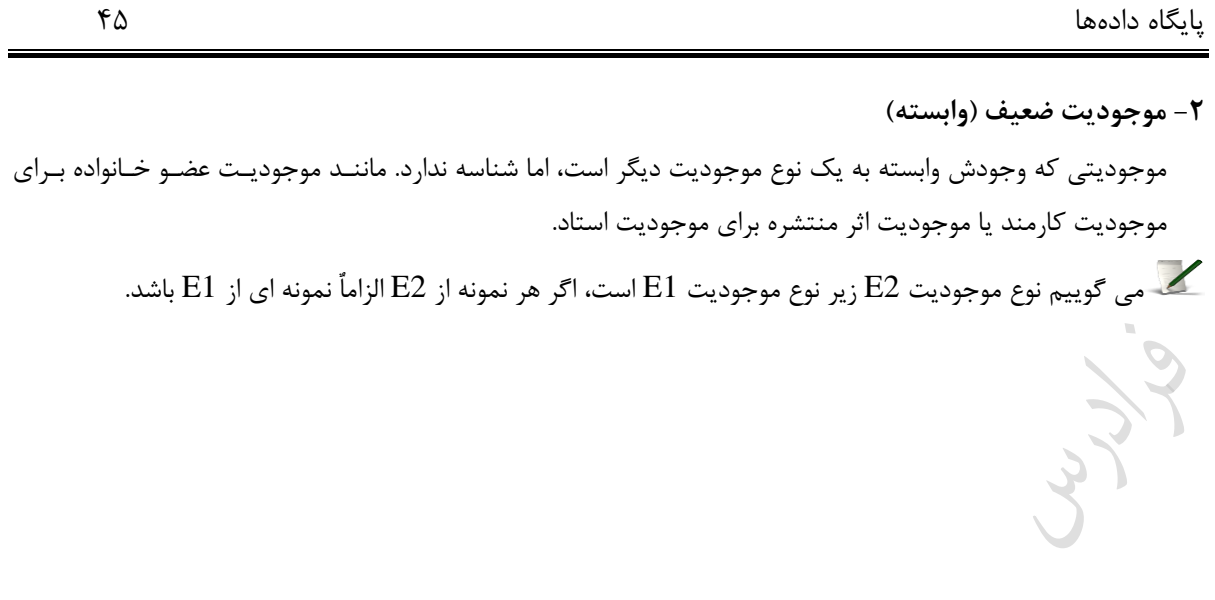

Crypt.

Cry 13

#### **صفت**

ویژزی یک نوع موجودیت را صفت موجودیت می زویند. هر موجودیت دارای مجموعه ای از صفات ابت.

**تقسیم بندی صفات**  صفت را می توان از چند نظر تقسیم بندی کرد: **-1 ساده (Single (یا مرکب (Composition(** صفتی که مقدار آن از لحاظ معنایی اتومیک یا تجزیه نشدنی باشد را صفت ساده می گویند(مانند صفت درس) و صـفتی که از چند صفت ساده تشکیل شده باشد را مرکب می گویند.

تذکر: صفت مرکب تجییه شدنی به صفات باده ابت. مانند صفت آدرس که دارای اجیا نام شهر، نام خیابان و ... می باشد.

- اگر نیازی به اجزاء تشکیل دهنده صفت مرکب نباشد آنرا به صورت یک صفت ساده در نظر می گیـریم. یعنـی مفهـوم تجزیه پذیری نسبی است نه مطلق.
	- **-2 تک مقداری یا چند مقداری**

صفت تک مقداری صفتی است که به ازای یک نام صفت، حداکثر یک مقدار برای یک نمونه از موجودیت، داشـته باشـیم. مانند شماره دانشجویی که نمی تواند بیش از یک مقدار داشته باشد و اگر بتوان به ازاء یک نام صفت، چنـد مقـدار بـرای یک نمونه از موجودیت داشته باشیم، آن صفت را چند مقداری می گوییم. مانند مدرک دانشگاهی برای موجودیت اسـتاد که می تواند دارای مقادیری برای لیسانس، فوق لیسانس و دکتری باشد. یا شماره تلفن برای موجودیت دانشکده که مری تواند چند مقدار داشته باشد.

صفت مرکبی که دارای چند مقدار است را صفت پیچیده (مختلط) می گویند. صفت مرکب آدرس- تلفـن یـک صـفت پیچیده (complex) محسوب می شود. چون یک شخص می تواند چند آدرس داشته باشد و در هـر آدرس بـیش از یـک شماره تلفن.

# **-3 ذخیره شده (Stored (یا مشتق (Derived(** صفتی که مقادیرش در پایگاه داده ها ذخیره شده باشد صفت ذخیره شده نام دارد. صفتی که مقادیرش در پایگاه ذخیـره نشده باشد و از طریق محاسبه روی داده های ذخیره شده بدست آید را صفت مشتق می گویند. صفت معدل دانشجو یک صفت مشتق است چون مستقیماٌ در پایگاه ذخیره نشده است و از طریق یکسـری محاسـبه هـا روی داده های موجود در پایگاه داده ها، حاصل می شود. **-4 شناسه )کلید(** صفت شنابه موجودیت، صفتی ابت که دارای دو ویژزی یکتایی مقدار و کوتاه بودن طول مقادیر می باشد.

#### **-5 مقدار هیچ پذیر**

# مقدار یک صفت برای برخی از نمونه های یک نوع موجودیت می تواند تعریف نشده (مقدار هیچ) باشد. مانند شماره تلفن یک نمونه کارمند که در پایگاه داده موجود نیست، یا نام ابتاد یک درس در ترم جاری که تا حاال اعالم نشرده ابرت، یرا نمره دانشجویان که تا پایان ترم مقداری ندارد.

## بعضی از جن ه های صفت، لیوما از میدان آن ناشی می شوند.مانند: نوع، معنا،صفت و محدودیت میدانی.

### **نوع ارتباط**

نوع ارتباط یعنی تعامل (interaction) بین دو یا بیش از دو نوع موجودیت (و یا بین یک نوع موجودیت با خودش) کـه دارای یک معنای مشخص است و با یک نام بیان می شود. نوع ارتباط حالت خاصی از نوع موجودیت است. به طور مثال، دو نوع ارتباط حذف و انتخاب بین موجودیتهای دانشجو و درس وجود دارد: -1 دانشجو درس را حذف می کند. -2 دانشجو درس را انتخاو می کند.

یک نوع ارت اط، حداقل یک شرکت کننده و همیشه یک معنا دارد.

یک نوع ارتباط می تواند صفت نداشته باشد. یعنی اگر N تعداد صفات نوع ارتباط R باشد،در این صورت : 0=<N.

کے اگر نوع موجودیت ضعیف را با صفت چند مقداری نمایش دهیم، انعطاف پذیری مدلسازی انجام شده، کاهش می یابد.

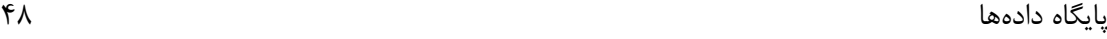

## **نمودار ER**

این نمودار مدل کلی پایگاه داده ها در باالترین بطح انتیاع ابت که به مفهوم ابابی مدل ER( نوع موجودیت، صفت و نوع ارتباط) توسط نمادهایی، نمایش داده می شود.

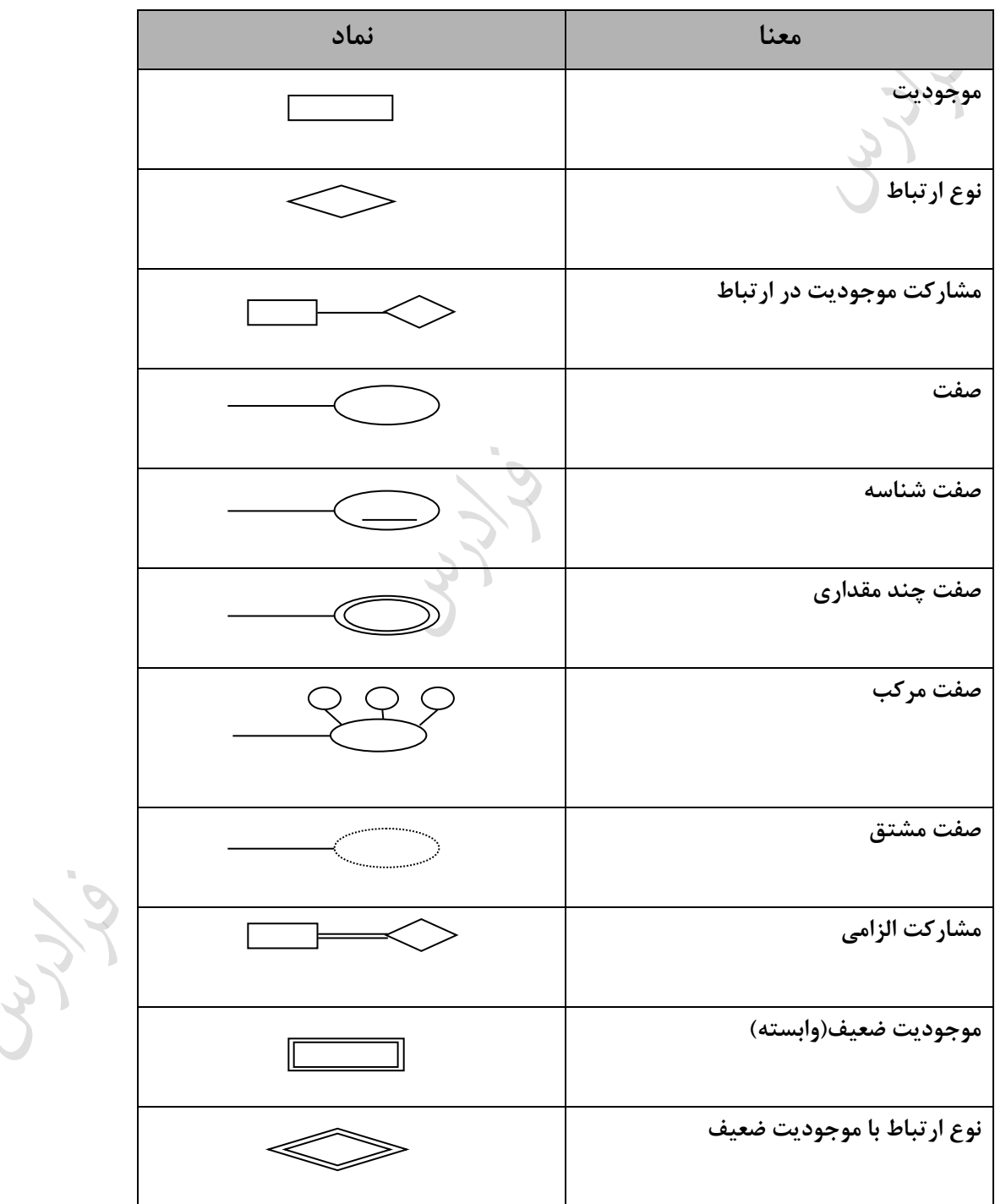

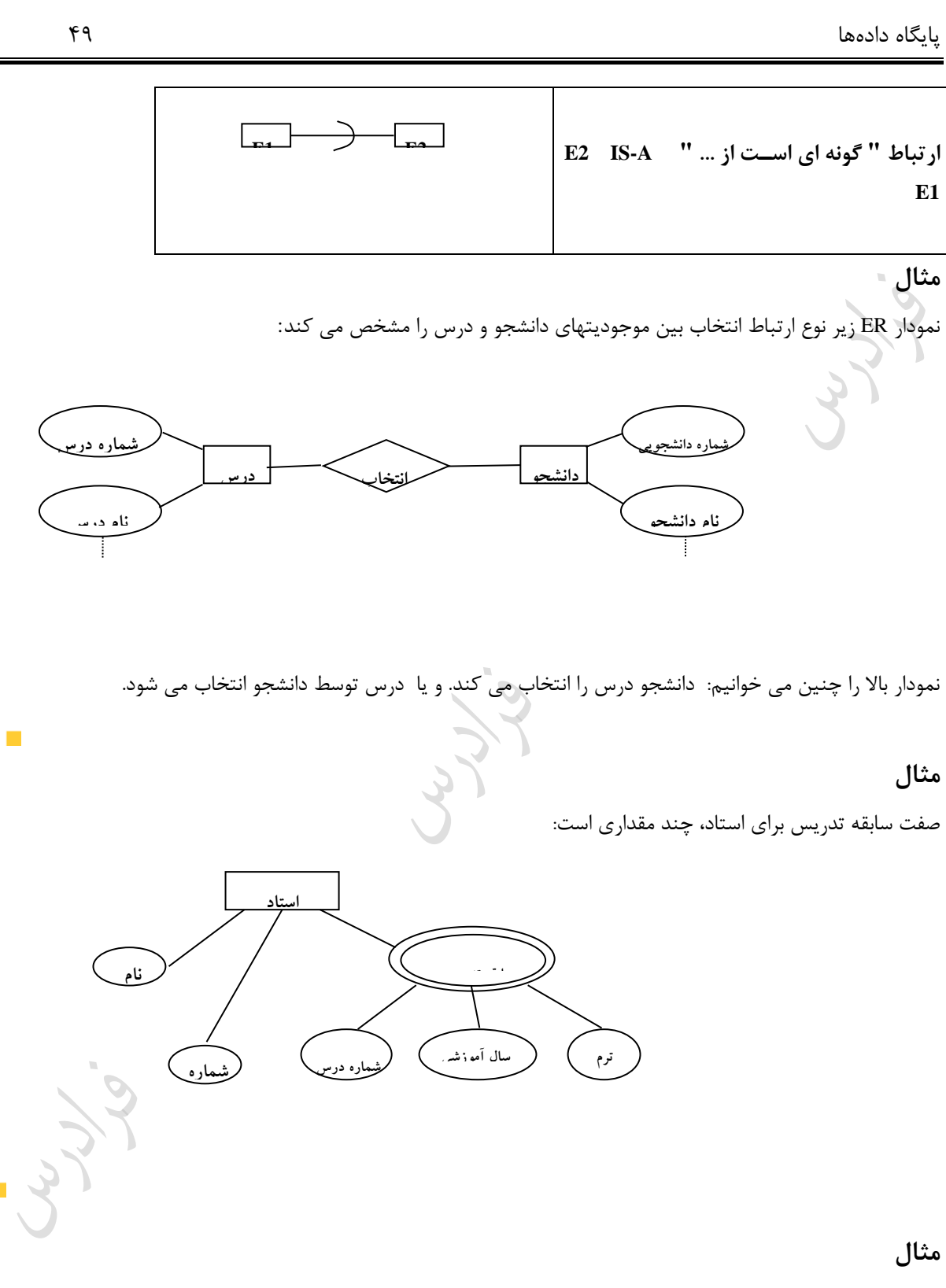

نوع ارتباط می تواند دارای صفت باشد. صفت نوع ارتباط ، می تواند تک مقداری یا چند مقداری باشد. در شکل زیر، انتخـاب، صفت نوع ارتباط با سه صفت "سال آموزشی، ترم و نمره" می باشد.

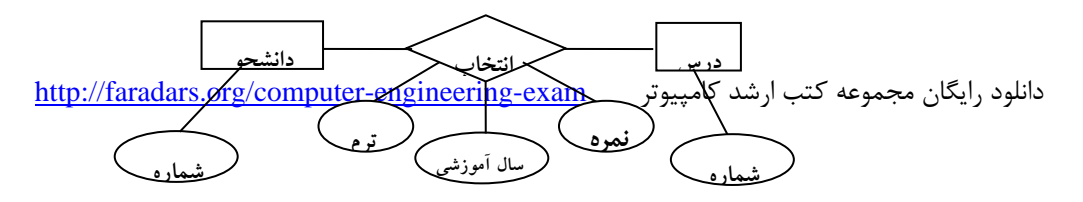

 $\mathcal{L}_{\mathcal{A}}$ 

Lyy

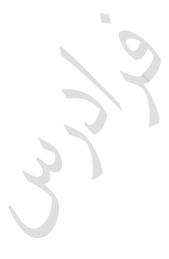

Cry ys.

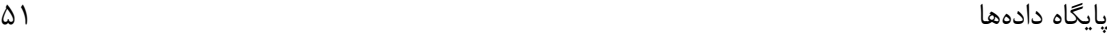

**انواع مشارکت** مشارکت بر دو نوع ابت: -1 الیامی )کامل( -2 غیر الیامی )ناکامل( مشارکت یک موجودیت در یک ارت اط را الیامی زویند، ازر همه نمونه های آن موجودیت در آن ارت اط شرکت کنند، در غیر اینصورت مشارکت غیر الیامی ابت. شکل زیر معرف مشارکت الیامی بین دانشجو و درس در رابطه انتخاو ابت: مشارکت بین دانشجو و درس در رابطه حذف الیامی نمی باشد ون لیوماٌ همه دانشجویان دربی را حذف نمی کنند. نوع ارت اط نیی خود نوعی موجودیت ابت )موجودیت ضعیف(، بنابراین می تواند دارای صفاتی باشرد کره معمروالٌ فاقرد صفت کلید ابت. مثالٌ ارت اط انتخاو دارای صفاتی ون ترم، نمره و بال آموزشی می باشد. ارت اط یک نوع موجودیت ضعیف با یک نوع موجودیت قوی، دارای صفت نمی باشد. در مشارکت نوع موجودیت ضعیف در نوع ارت اط شنابا، مشارکت در نوع الیامی ابت. **درجه نوع ارتباط دانشجو انتخاب درس**

تعداد شرکت کنندگان در یک ارتباط را درجه(چندی) آن ارتباط گویند.

### **مثال**

ارتباط زیر از درجه سه گانی ( Ternary) است:

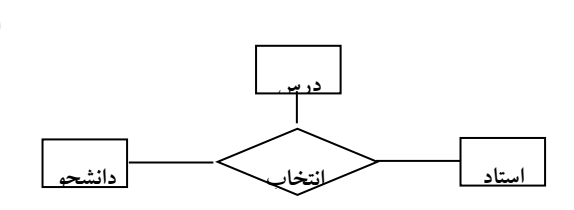

معنای این ارتباط : دانشجوی st درس c را با استاد pr انتخاب می کند.

 $\mathcal{L}$ 

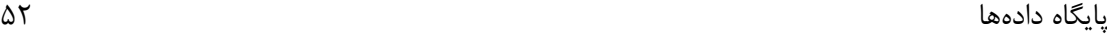

ندی نوع ارتباط R ، همان نرخ کاردینالیتی R است. ندی نوع ارت اط در وضع مشارکت نوع موجودیت ها در ارت اط تاثیر ندارد. Lyle

Jyy.

Lylin

انواع تناظر عبارتند از:

-1 یک به یک )1:1( -2 یک به ند (N1: (-3 ند به ند )M:N)

در ارتباط یک به یک موجودیت R1 با R2 ، یک نمونه از R1 حداکثر با یک نمونه از R2 ارتباط دارد و برعکس.  $\blacktriangleright$ 

در ارت اط یک به ند 1R با 2R ، یک نمونه از 1R با تعدادی از نمونره هرای 2R ارت راط دارد ولری یرک نمونره از 2R حداکثر با یک نمونه از 1R ارت اط دارد.

در ارت اط ند به ند 1R با 2R ، یک نمونه از 1R با تعدادی از نمونه های 2R ارت اط دارد و برعکس.

**مثال** 

تناظر بین موجودیت های زیر N : 1 ابت، یعنی یک دانشجو یک درس را حذف می کند ولی یک درس ممکن ابرت توبرط ند دانشجو حذف شود.

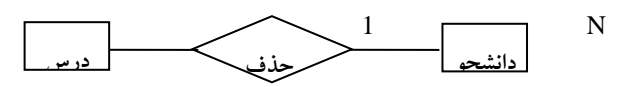

#### **مثال**

ارتباط بین موجودیت های زیر 1:1 است. یعنی یک استاد می تواند فقط مدیر یک گروه آموزشی باشد و هـر گـروه آموزشـی فقط یک مدیر دارد.

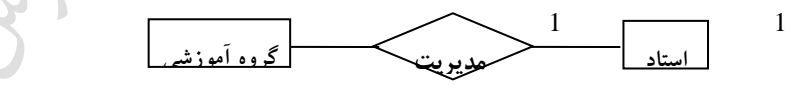

**مثال** 

دانلود رایگان مجموعه کتب ارشد کامپیوتر http://faradars.org/computer-engineering-exam

 $\mathcal{L}_{\mathcal{A}}$ 

 $\mathcal{L}^{\mathcal{L}}$ 

 $\mathcal{L}^{\mathcal{L}}$ 

 $\mathcal{C}^{\mathcal{A}}$ 

ارتباط بین موجودیت های زیر M: N است، یعنی یک درس توسط چند دانشجو می تواند انتخاب شـود و یـک دانشـجو مـی تواند چند درس را انتخاب کند.

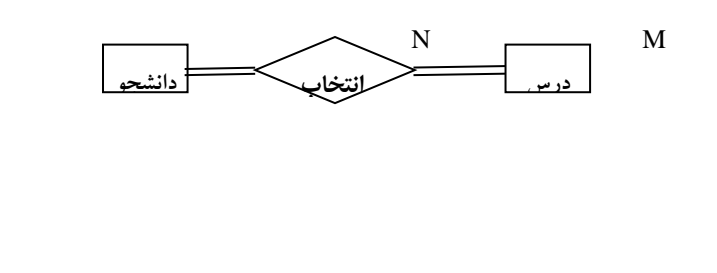

ارتباط بین گروه آموزشی و استاد 1:N است. یعنی در هر گروه اموزشی، N استاد عضویت دارند و هر استاد فقط در یک گروه آموزشی عضو می باشد:

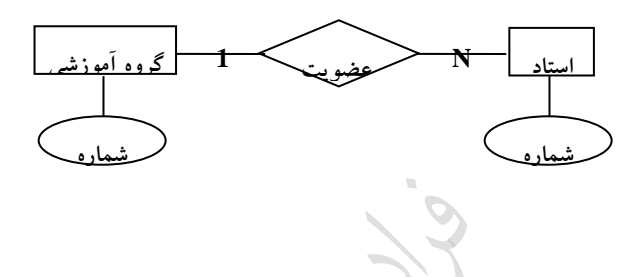

**مثال** 

**مثال** 

ارتباط بین استاد و اثر منتشره I:N است. یعنی هر استاد می تواند N اثر داشته باشد و هر اثر متعلق به یک استاد اسـت. اثـر منتشره یک موجودیت ضعیف ابت.

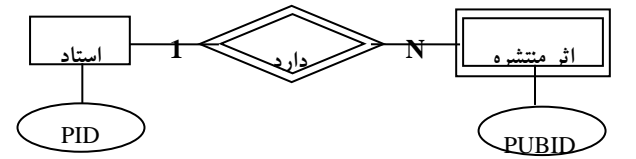

با فرض ضعیف بودن E نسبت به F ، چندی نوع ارتباط شناسا از سوی F به E باید I:N باشد. همچنین صفتی از F در  $\mathbb F$ مجموعه صفات E ، باید کلید باشد.

**مثال** 

ارت اط پیشنیازی بین موجودیت درس M:N ابت :

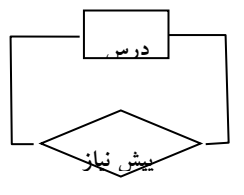

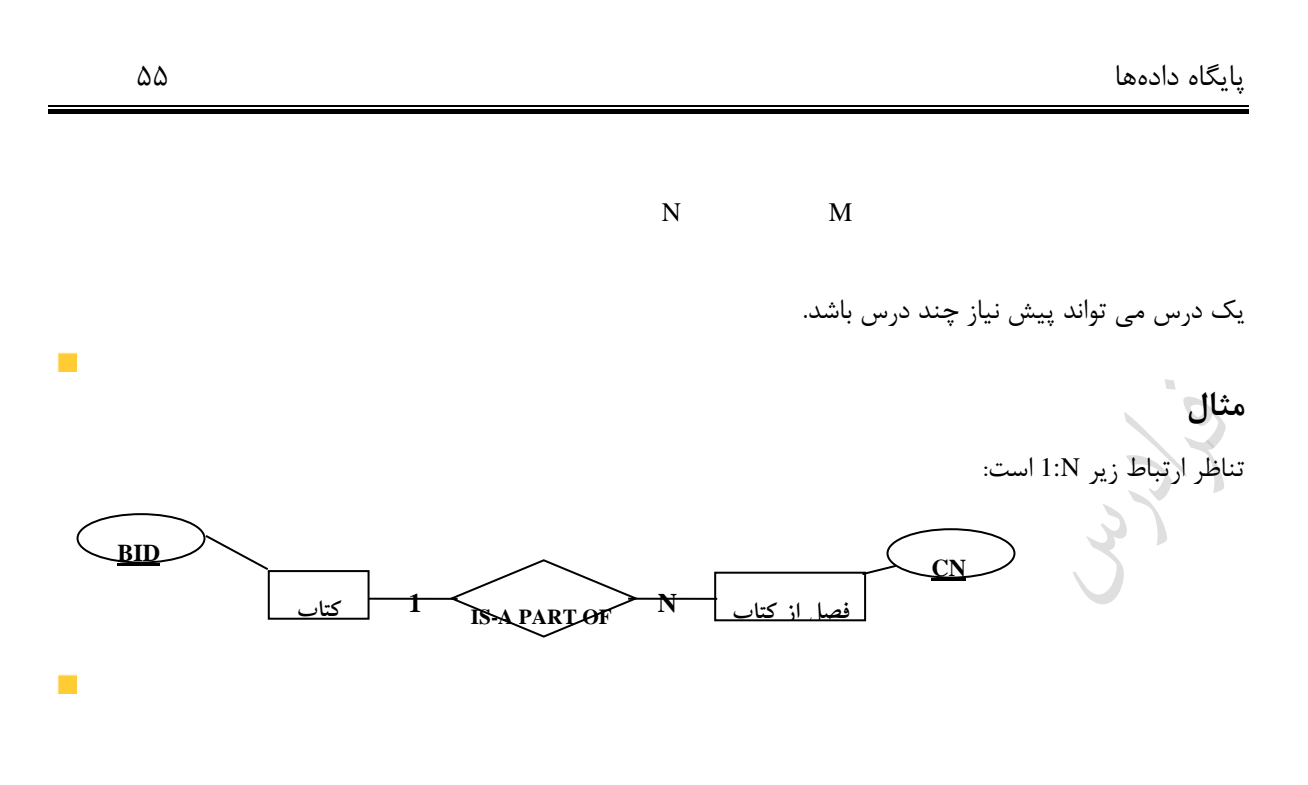

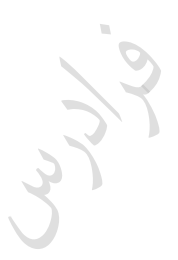

Jury.

#### **مثال**

نمودار ER مربوط به شرکت بانکداری

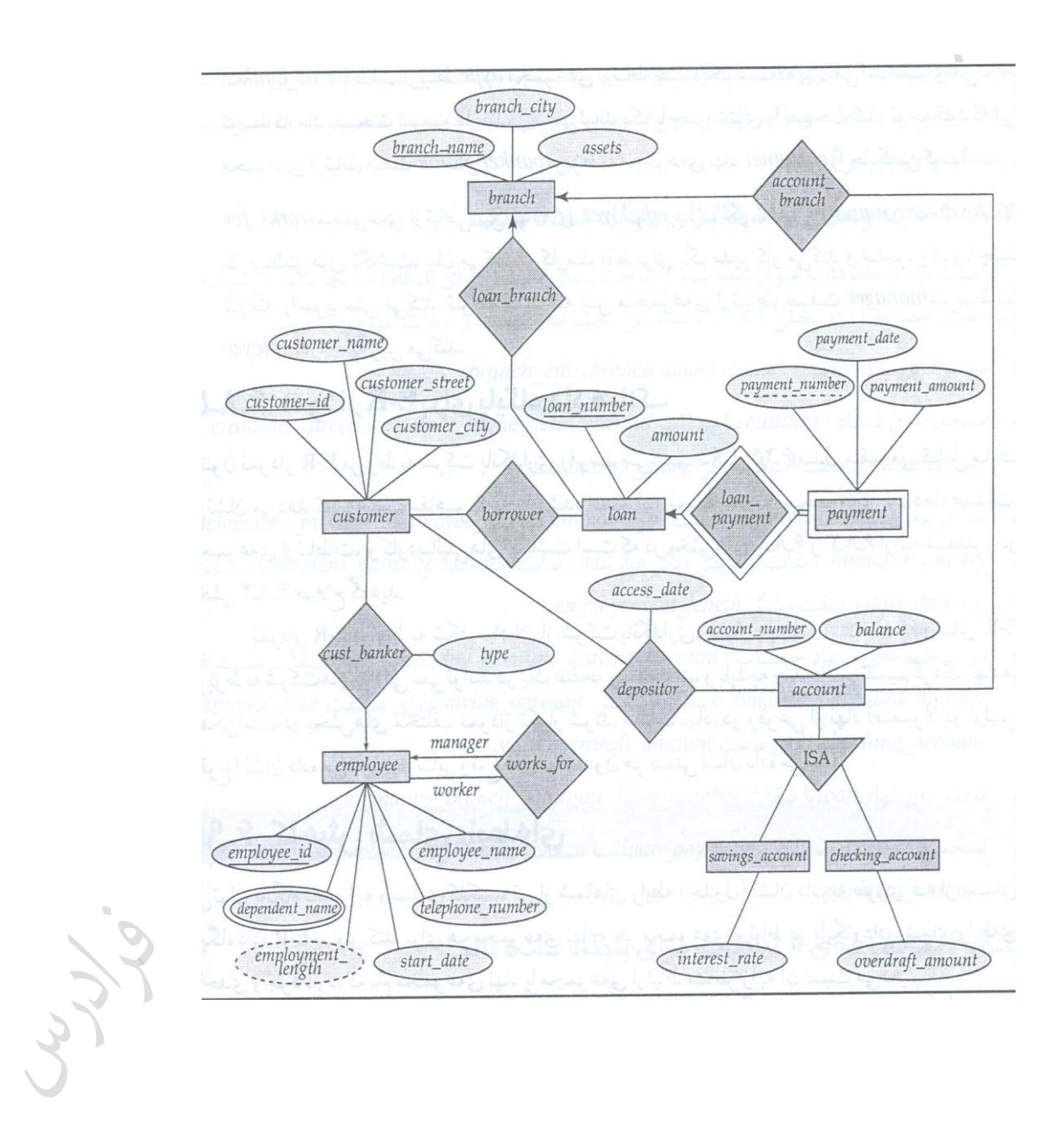

ازر 1E' OF-PART-A-IS '2E ، در این صورت 2E هیچ صفتی از 1E را به ارث نمی برد.

**دام های پیوندی** (traps Connection( یکی از معایب مدلسازی به روش ER ، دامهای پیوندی است که از درک نادرست معنای ارتباطات ناشی مـی شـود. دام هـای پیوندی رایج عبارتند از: (- دام یک چندی(چند شاخه) (Fan trap) ۲- دام شکاف(گسل) (Chasm trap) تذکر: یک دام به نام دام پیوندی حلقه ای وجود دارد که در این کتاو برربی نشده ابت. **دام یک – چندی**  این دام وقتی ایجاد می شود که ارتباطی بین چند نوع موجودیت وجود داشته باشد، اما مسیر ارتباطی مبهم باشد. در نمـودار ER زیر یافتن پابخ بئوال "در ه زروهی ابتاد شیرافکن عضویت دارد؟" ممکن نمی باشد.

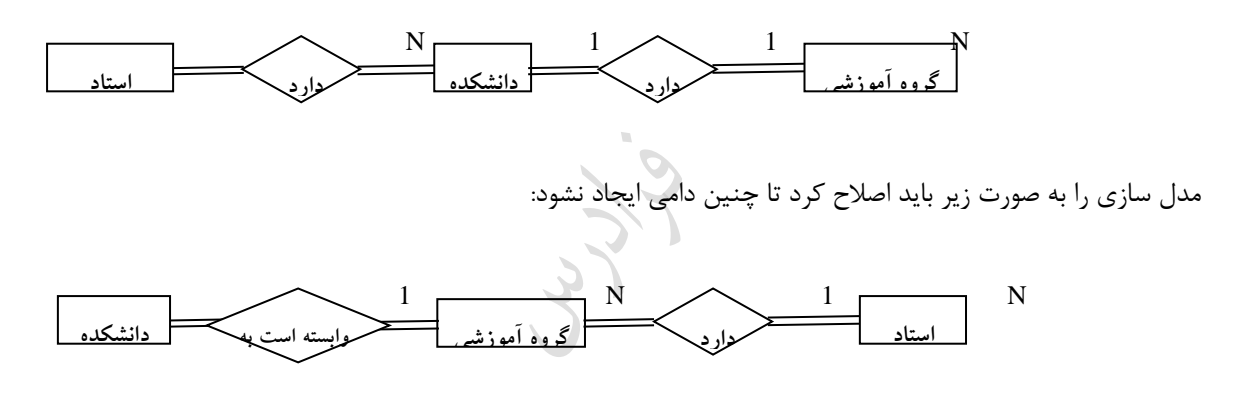

#### **دام شکاف**

این دام وقتی ایجاد می شود که مشارکت یک موجودیت در یک ارتباط الزامی نباشد. نمودار زیر معرف این دام است. در ایـن حالت نمی توان به سئوال "درس پایگاه داده ها در کدام گروه آموزشی ارائه می شود" پاسخ داد. (با فرض اینکه استادی ایـن درس را ارائه ندهد.)

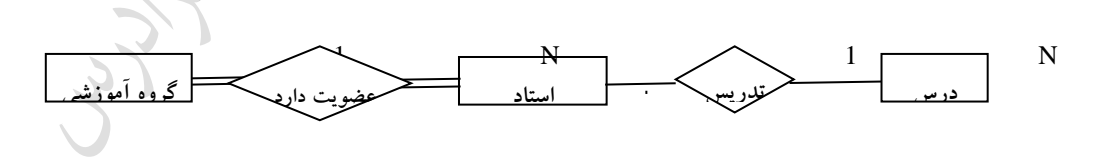

برای رفع مشکل دام پیوندی، مدلسازی را به روش زیر انجام می دهیم.

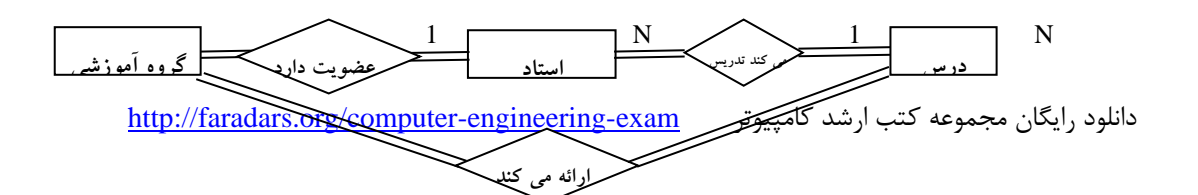

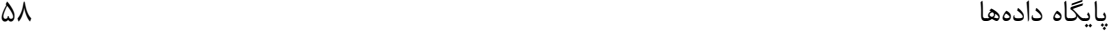

1 N **(Extended ER ) EER روش** روش EER ، روشی است که در آن می توان از مفاهیم زیر که در مدلسازی شیء گرا وجود دارد، استفاده کرد. **-1 تجزیه و ترکیب**  جدابازی یک شییء کل به اجیاء تشکیل دهنده آن را تجییه و عکس عمل تجییه را ترکیب می نامنرد. شرکل زیرر مثرالی از تجییه و ترکیب ابت:

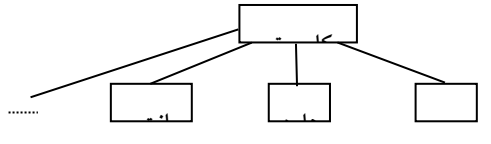

**-2 تخصیص و تعمیم** 

تخصیص یعنی مشخص کردن انواع خاص یک موجودیت ابت. مثالی از تخصیص برای موجودیت دانشجو:

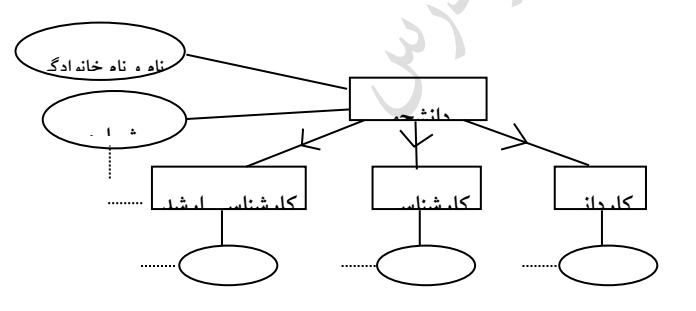

موجودیت دانشجو دارای سه زیر نوع "دانشجوی کاردانی، کارشناسی و کارشناسی ارشد" می باشد که صفاتی چون شــماره و نام در همه آنها وجود دارد.)صفات مشترک(

<mark>تعمیم عکس عمل تخصیص است</mark>. تعمیم یعنی تشخیص حداقل صفت شناسه مشترک بین حـداقل دو نـوع موجودیـت و انتساب آن صفت به یک نوع موجودیت جدید است. مثال زیر معرف تعمیم است.

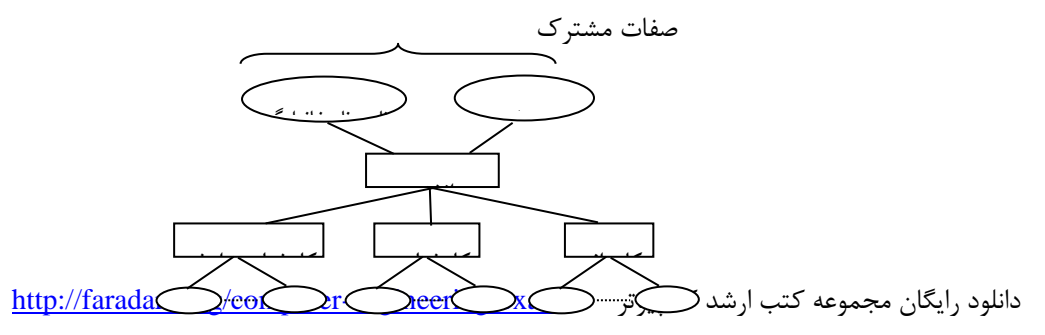

تذکر: در تعمیم با داشتن زیر نوعهای خاص، صفات مشترک بین آنها را در یک مجموعه صفات برای نوع ارشد در نظر گرفتـه و آنها را برای هر زیر نوع تکرار نمی کنیم. ارت اط 'A-IS 'با تکنیک **تخصیص** و ارت اط 'OF-PART-A-IS 'با تکنیک **تجزیه** نمایش داده می شود. ازر نوع موجویت E حاصل تعمی n نوع موجویت باشد، در این صورت 2=<n .

ازر N تعداد زیر نوع ها در تخصیص کامل باشد، در این صورت 2=<N .

ازر N تعداد صفات مشترک بین n نوع موجودیت باشد، در تعمی این n نوع موجویت، 1=<n یک شرط الزم ابت.

**-3 وراثت چندگانه** (inheritance Multiple(

یک زیر نوع می تواند، متعلق به چند موجودیت باشد. در مثال زیر، نوع دانشجوی کاردانی هم متعلق بـه موجودیـت دانشـجو می باشد و هم متعلق به دانشجوی روزانه و هم دانشجوی شبانه:

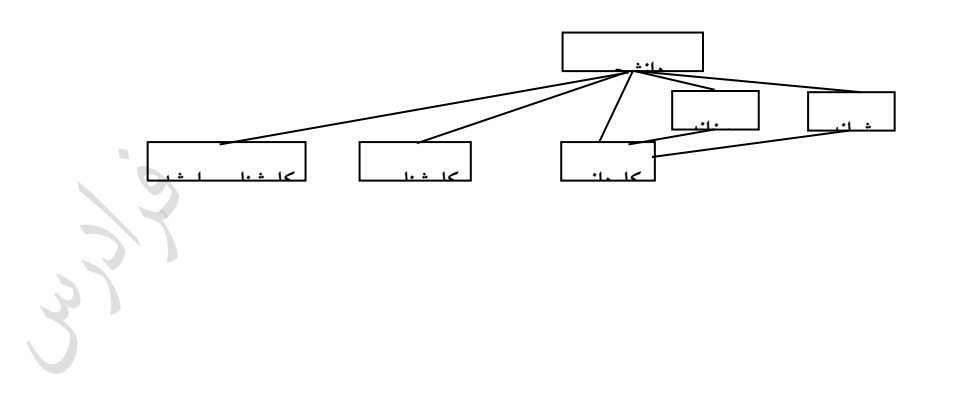

**-4 تجمیع** 

می توان دو یا بیش از دو موجودیت مرتبط را به صورت یک موجودیت واحد در نظر گرفت. زمـانی از تجمیـع اسـتفاده مـی کنیم که بخواهیم ارتباطی را بین ارتباط ها بیان کنیم. در مثال زیر تجمیع نمایش داده شده است.

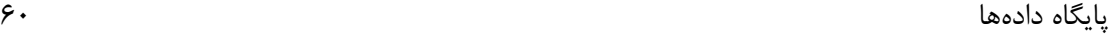

Crew R

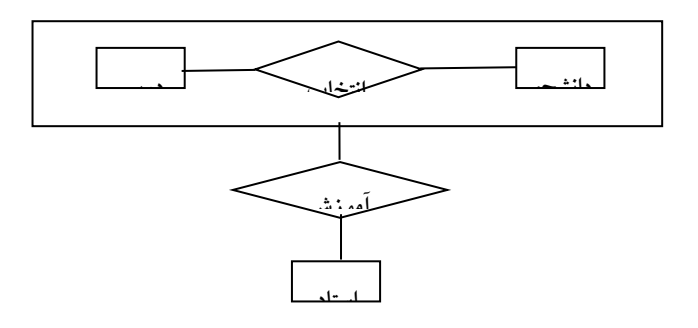

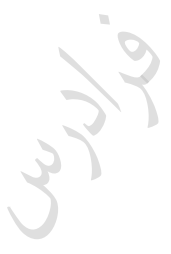

Jury

پایگاه دادهها 61

**از تکنیک تجمیع وقتی استفاده می کنیم که بخواهیم:** -1 درجه یک نوع ارت اط را کاهش دهی . ۲- کارایی سیستم پایگاهی را برای برخی از برنامه ها افزایش دهیم. ۳- یک نوع ارتباط با یک نوع ارتباط دیگر را در مدلسازی منظور کنیم.

کے از تجمیع برای نمایش ارتباط بین حداقل یک نوع موجویت با یک نوع ارتباط دیگر استفاده می شود.

اگر E1 وE2 دو نوع موجودیت مجتمع شونده در تکنیک تجمیع باشند، می توانند متمایز نباشند. $\epsilon$ 1

ازر 1E و2E دو نوع موجودیت مجتمع شونده در تکنیک تجمیع باشند، می توانند در تمام صفات مشترک باشند.

ازر 1E و2E دو نوع موجودیت مجتمع شونده در تکنیک تجمیع باشند، در این صورت بین آنها باید حرداقل یرک نروع ارت اط وجود داشته باشد.

در تکنیک تجمیع ، ازر n تعداد نوع موجویت های مجتمع شونده باشد، آنگاه 1=<n.

در روش ER گسترش یافته، وابستگی پیوندی قابل نمایش نیست.  $\blacktriangleright$ 

در رود ER زسترد یافته، بعضی از محدودیت های خرد جهان واقع، قابل نمایش نیستند.

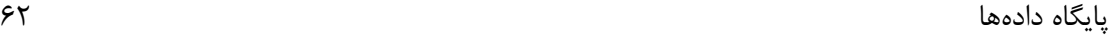

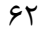

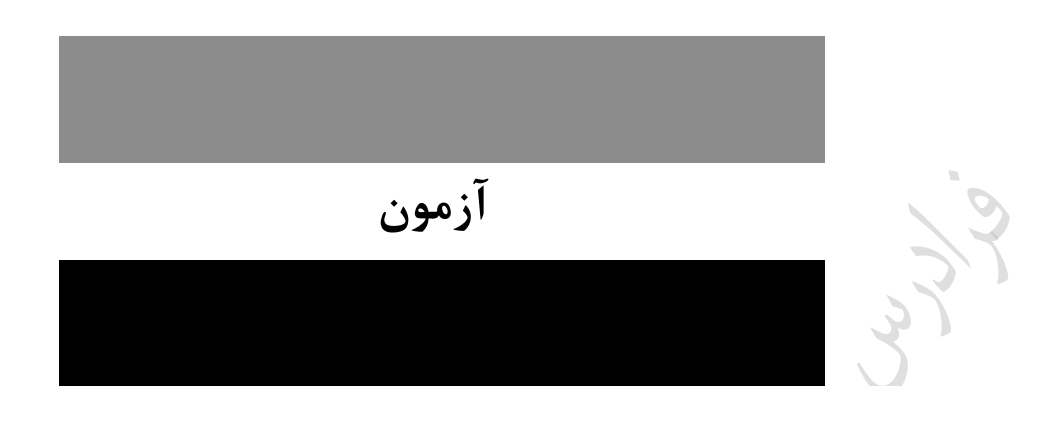

**-1 فرض کنید که رابطه سه تایی زیر بین موجودیت های C,B,A وجود دارد. حال اگر بخواهیم این رابطه سه تایی را با رابطه های دودویی نمایش دهیم، کدام یک از نمودارهای موجودیت-رابطه (ERD (زیر دقیقا معادل با ایدن رابطه سه تایی می باشد؟ )IT- دولتی 88(**

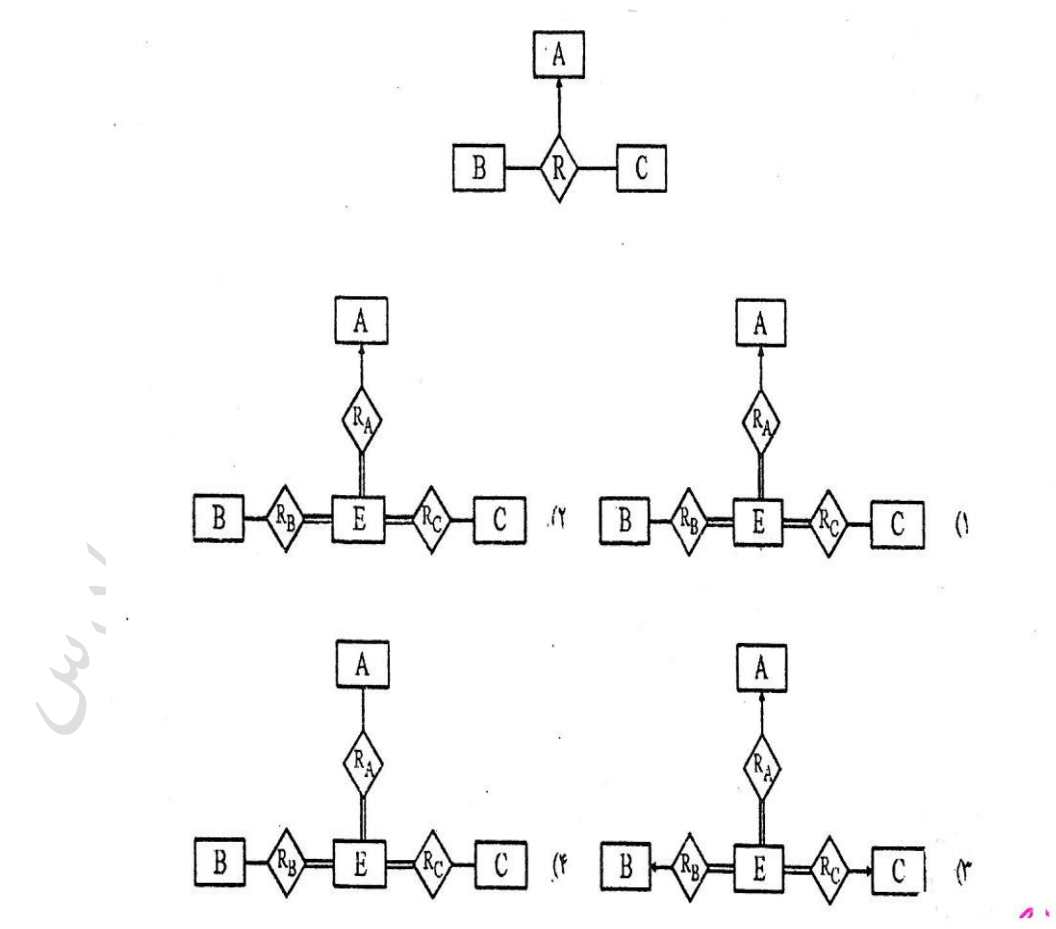

**1-3(** ازر بخواهی رابطه به تایی بین موجودیت های C,B,A را با رابطه های دودویی نمایش دهری ، بایرد یرک موجودیرت جدید مانند E اضافه کنیم. برای این که رابطه سه تایی حفظ شود، موجودیت E باید: الف- با موجودیت های قبلی ارتباط کامل و اجباری داشته باشد. (ارتباطی دو خطه =) ب- موجودیت های A,B,C با موجودیت E یک ارتباط یک به چند داشته باشند.

Lyle

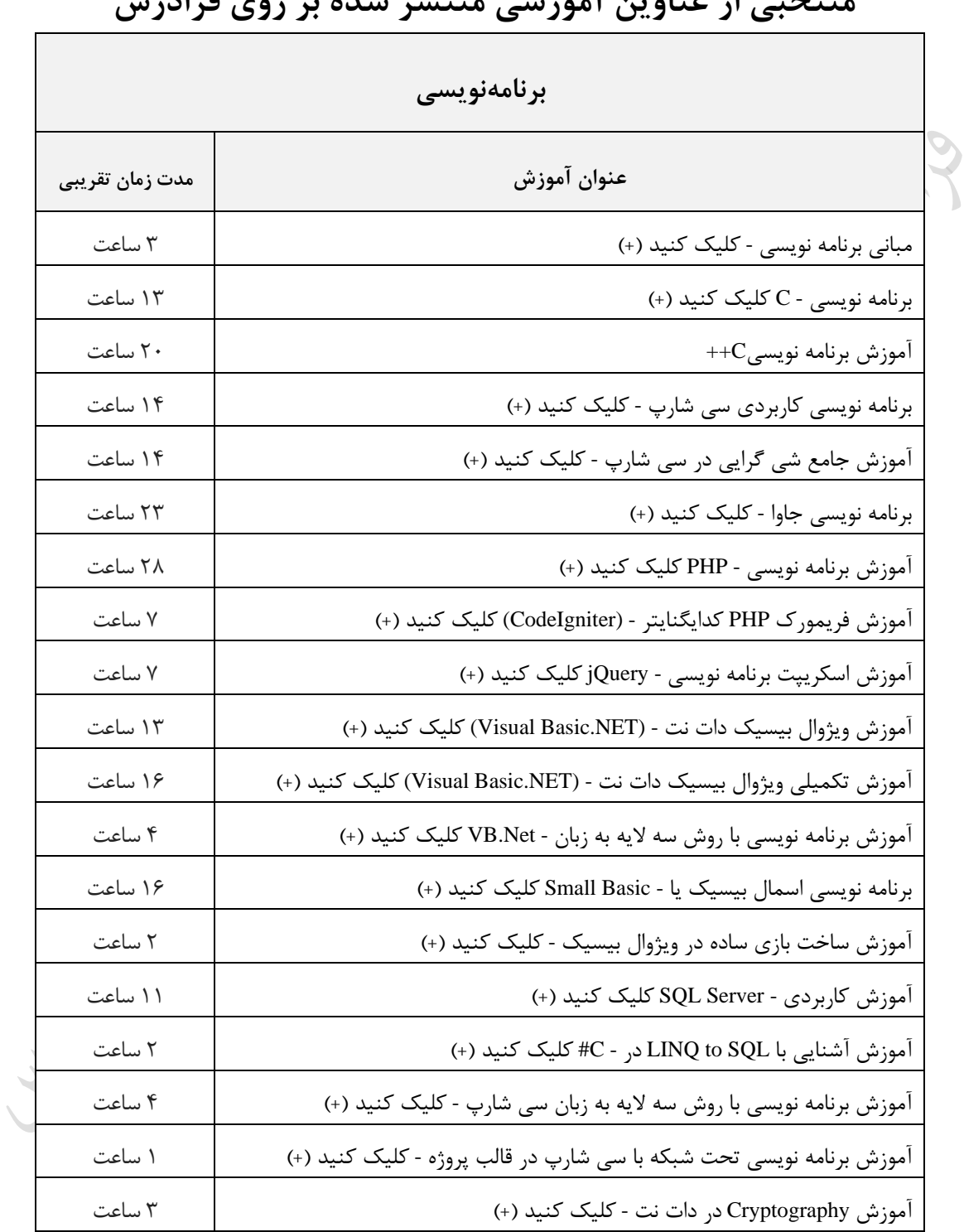

## **منتخبی از عناوین آموزشی منتشر شده بر روی فرادرس**

پایگاه دادهها 65

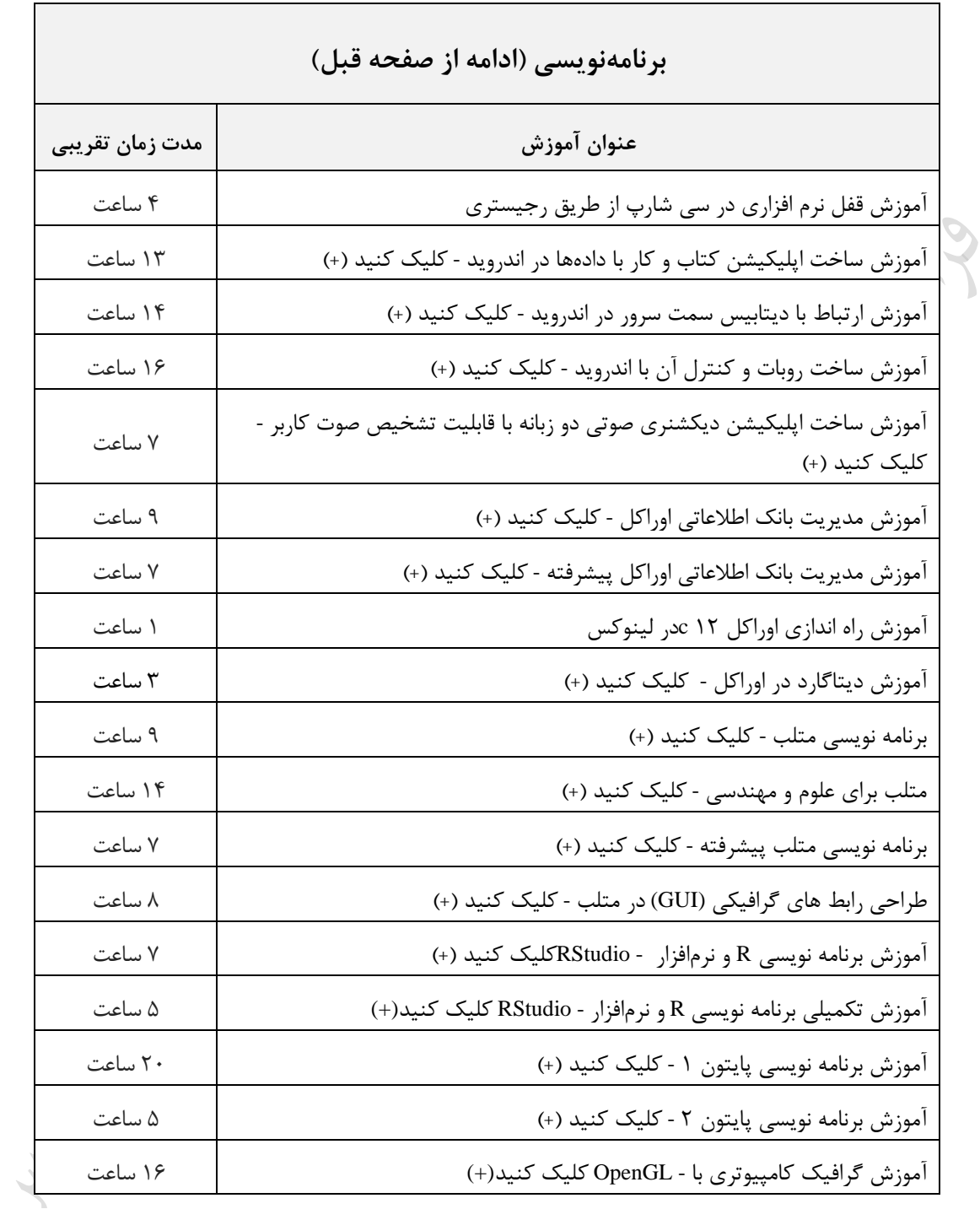

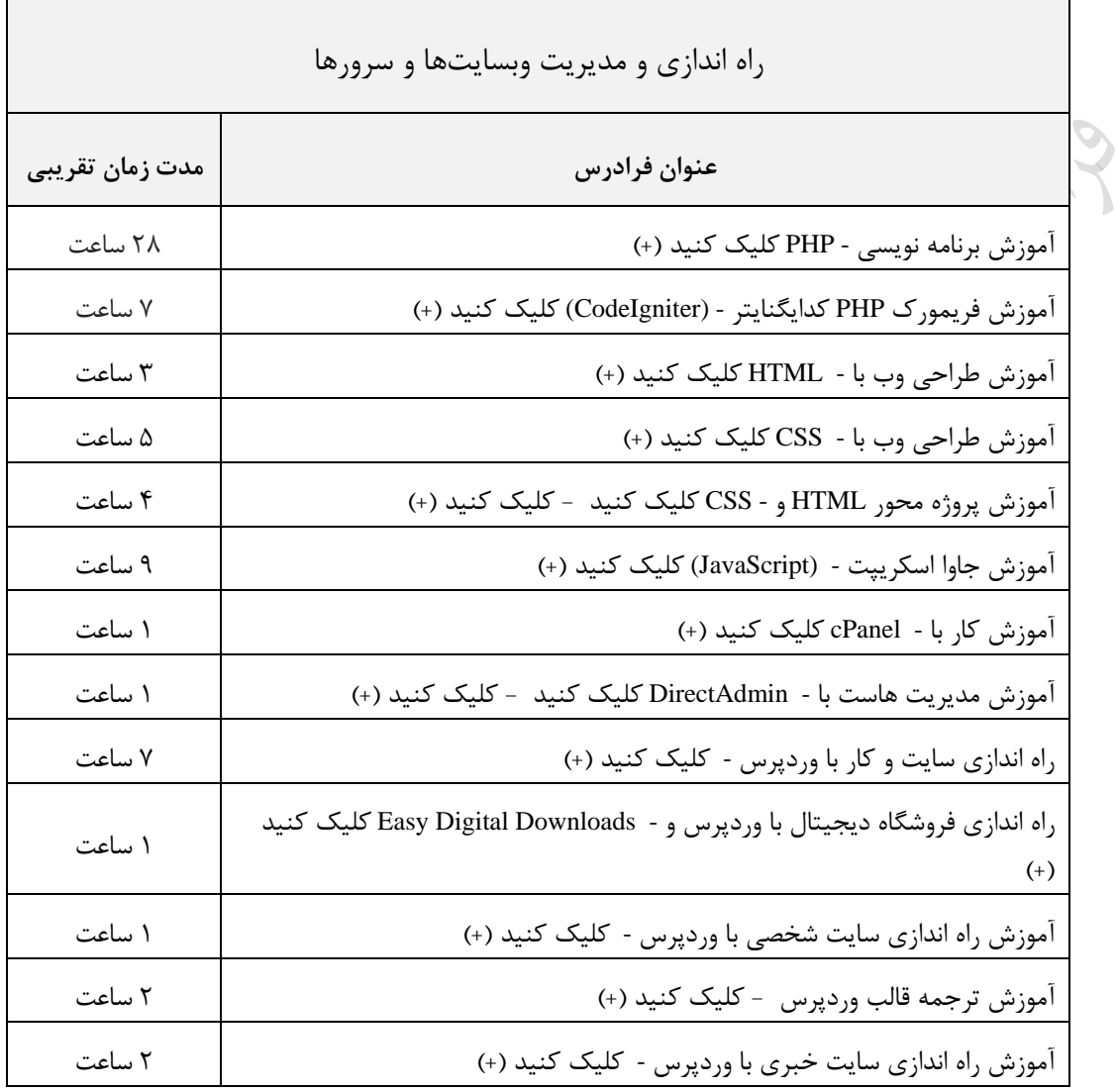

 $\begin{array}{c} \mathcal{L} \\ \mathcal{L} \\ \mathcal{N} \end{array}$ 

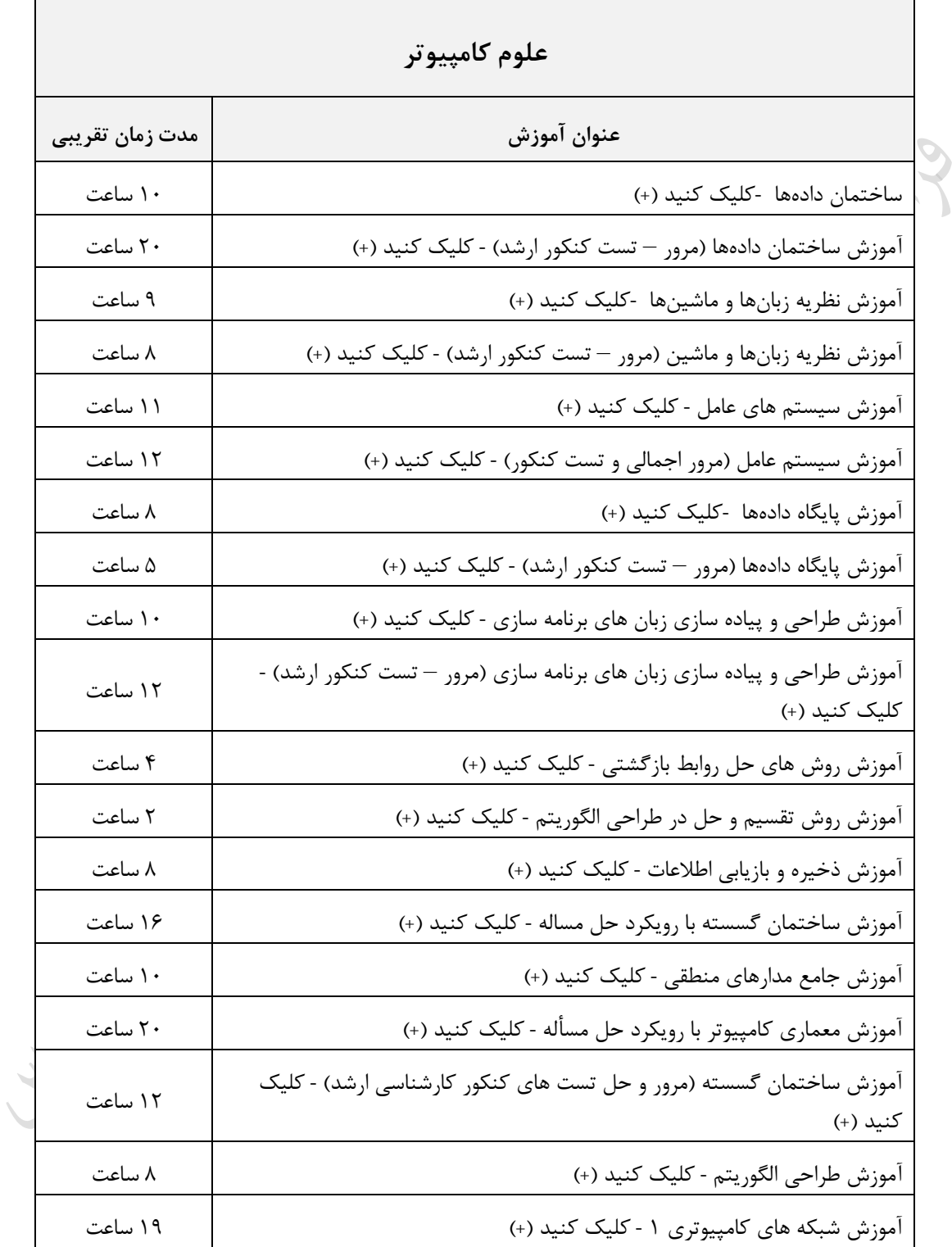

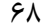

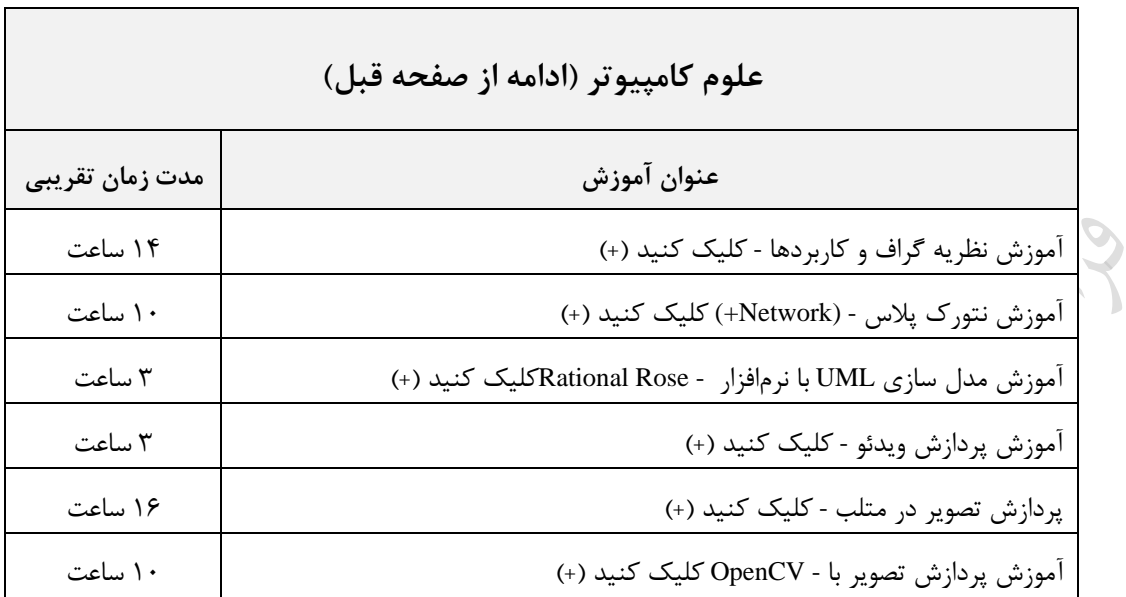

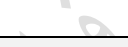

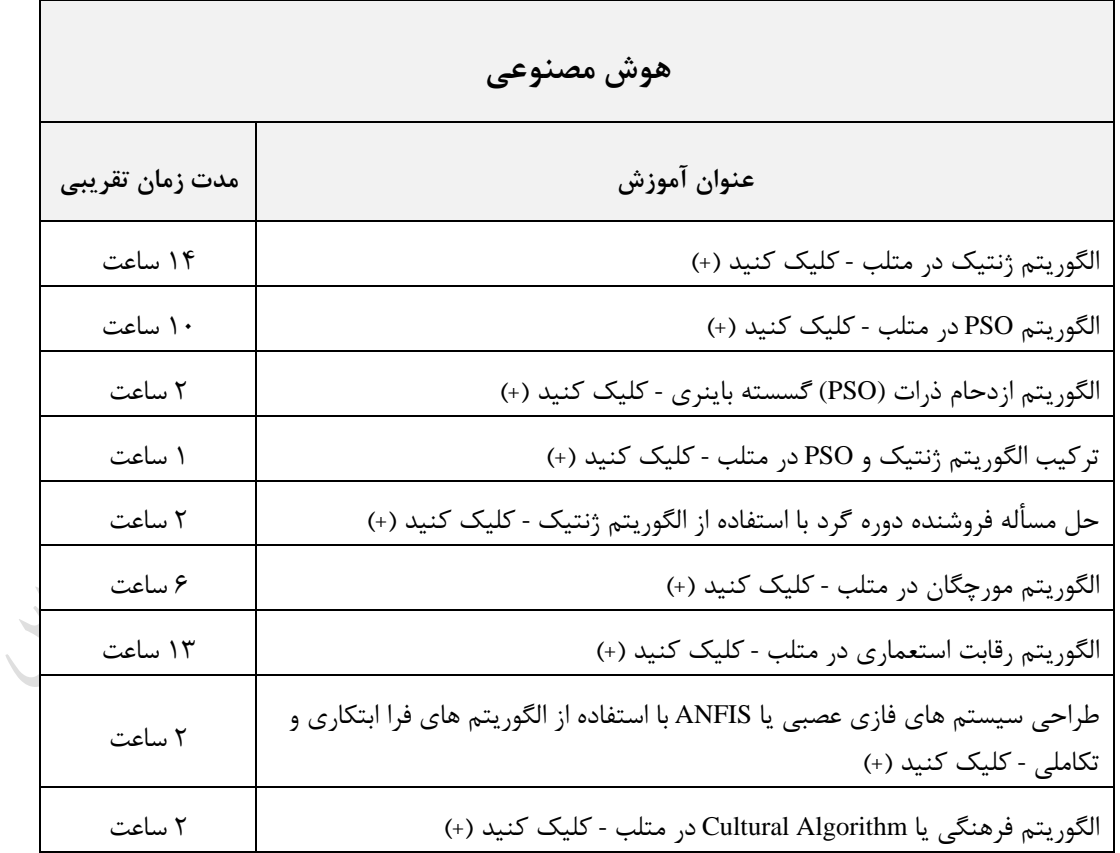

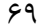

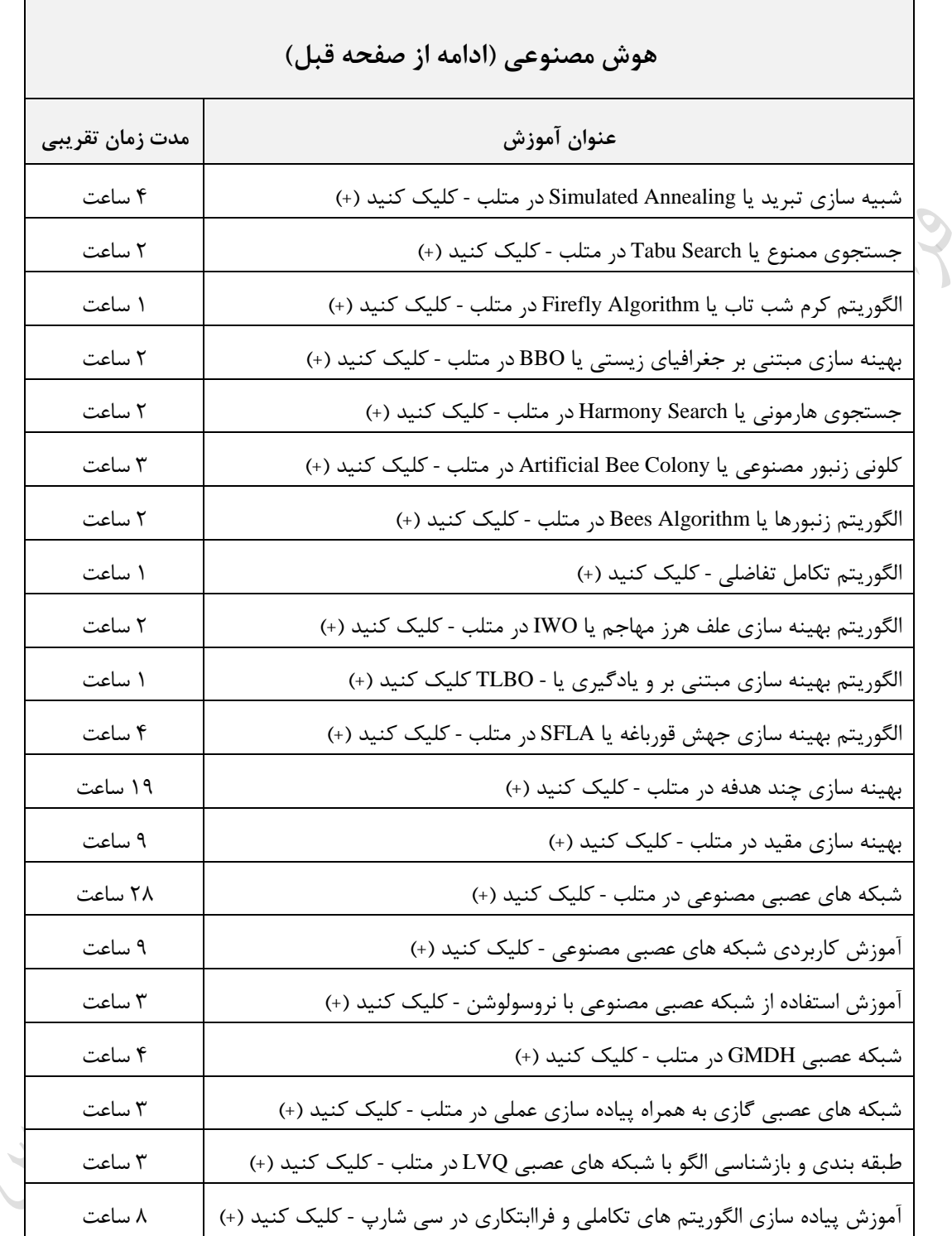

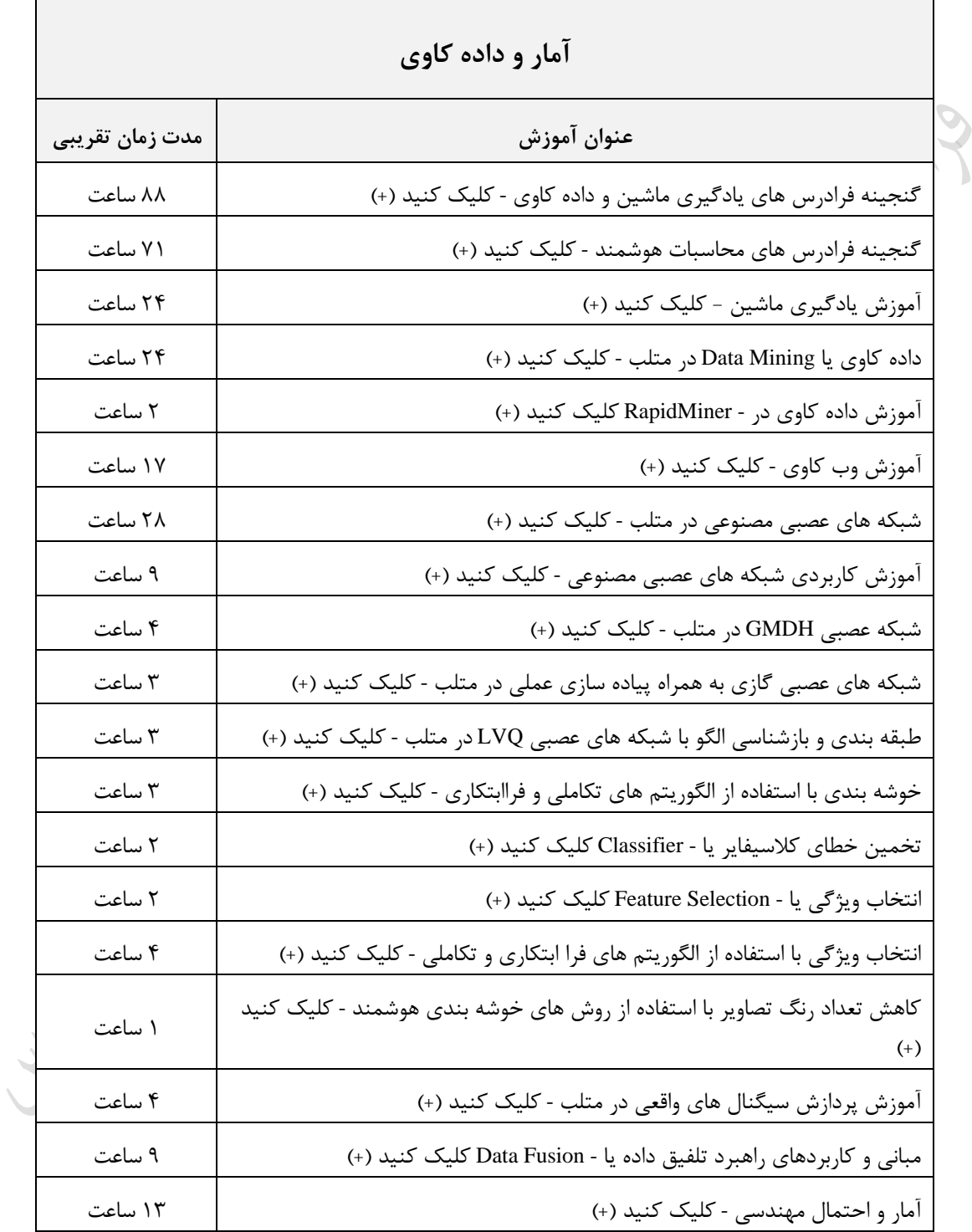

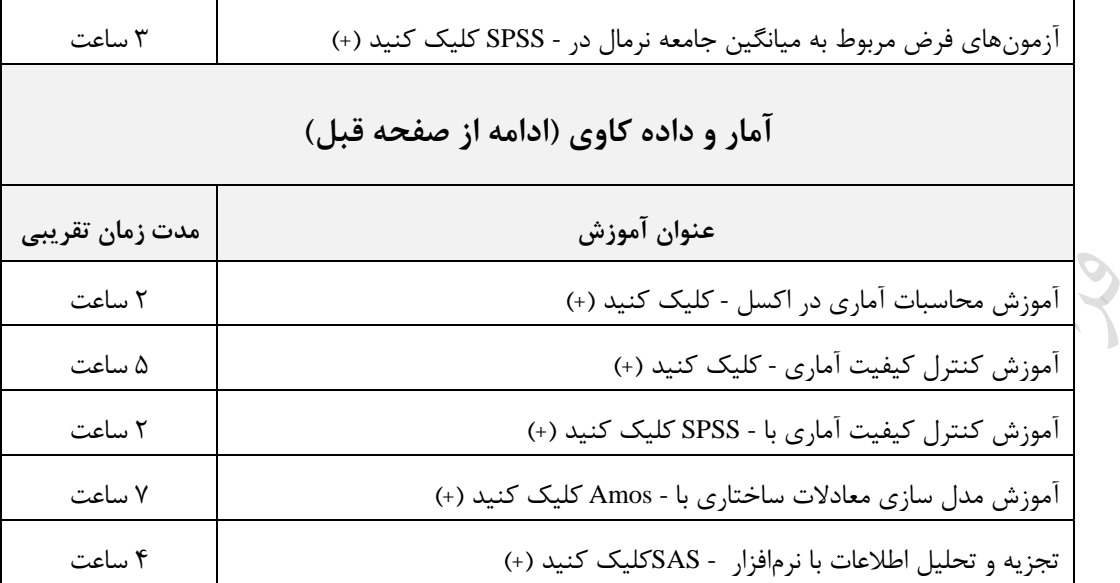

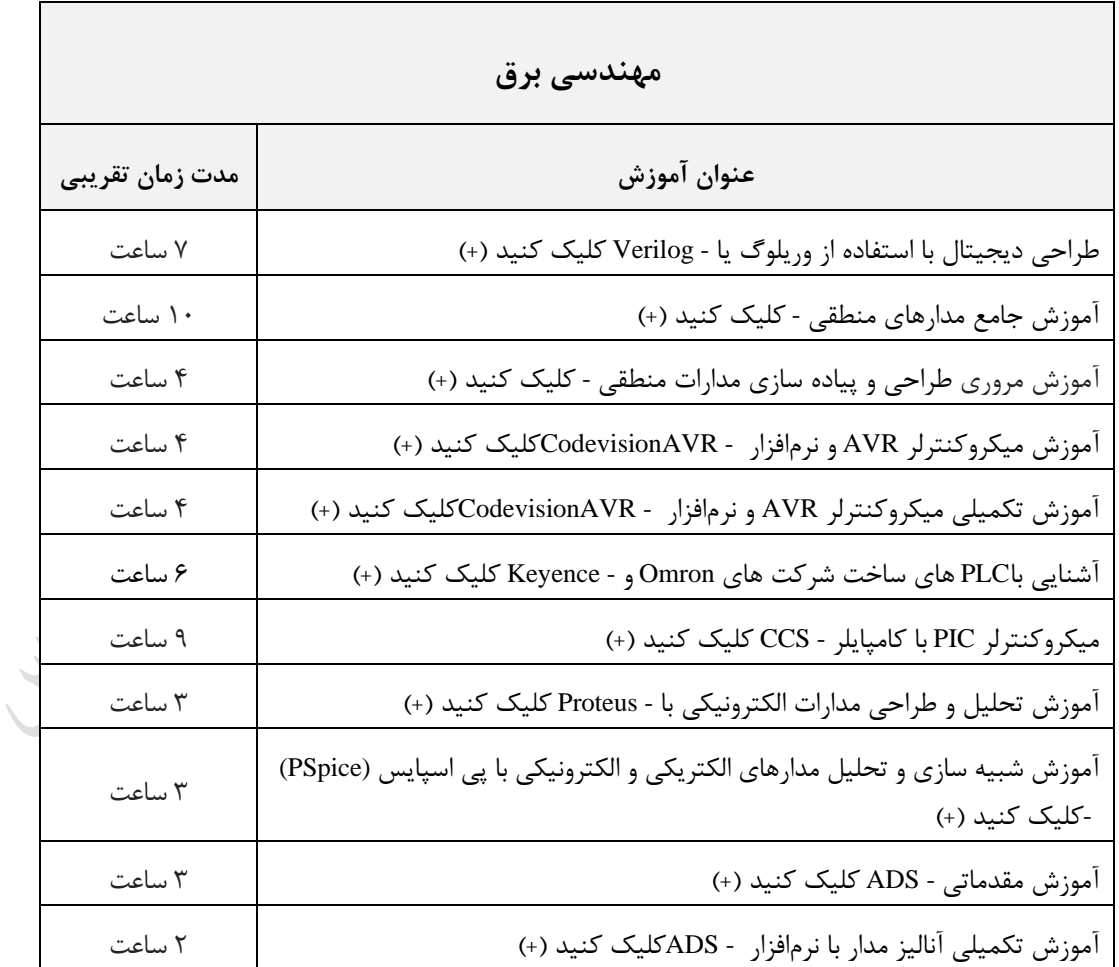

پایگاه دادهها 72

٦

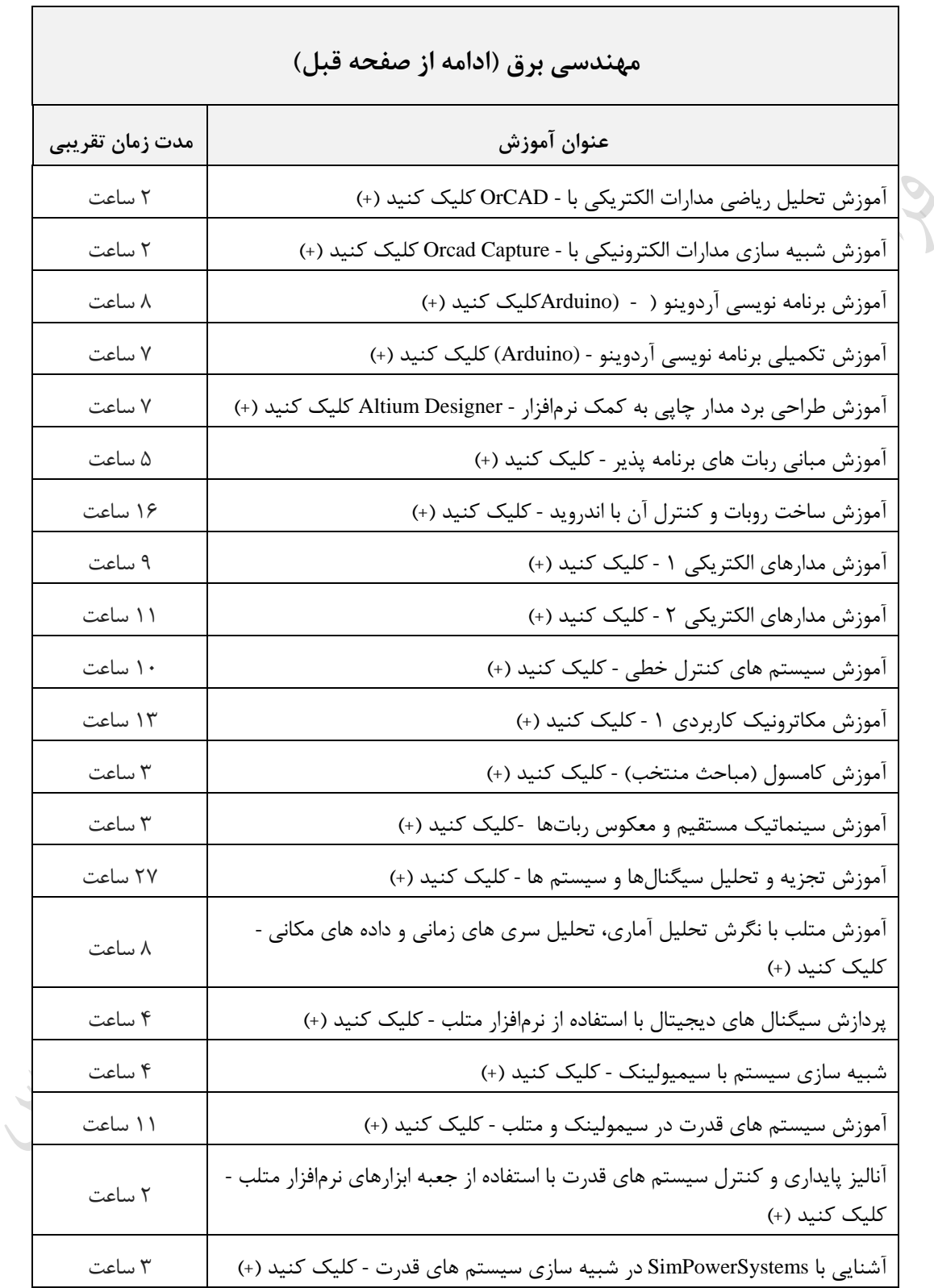
پایگاه دادهها 73

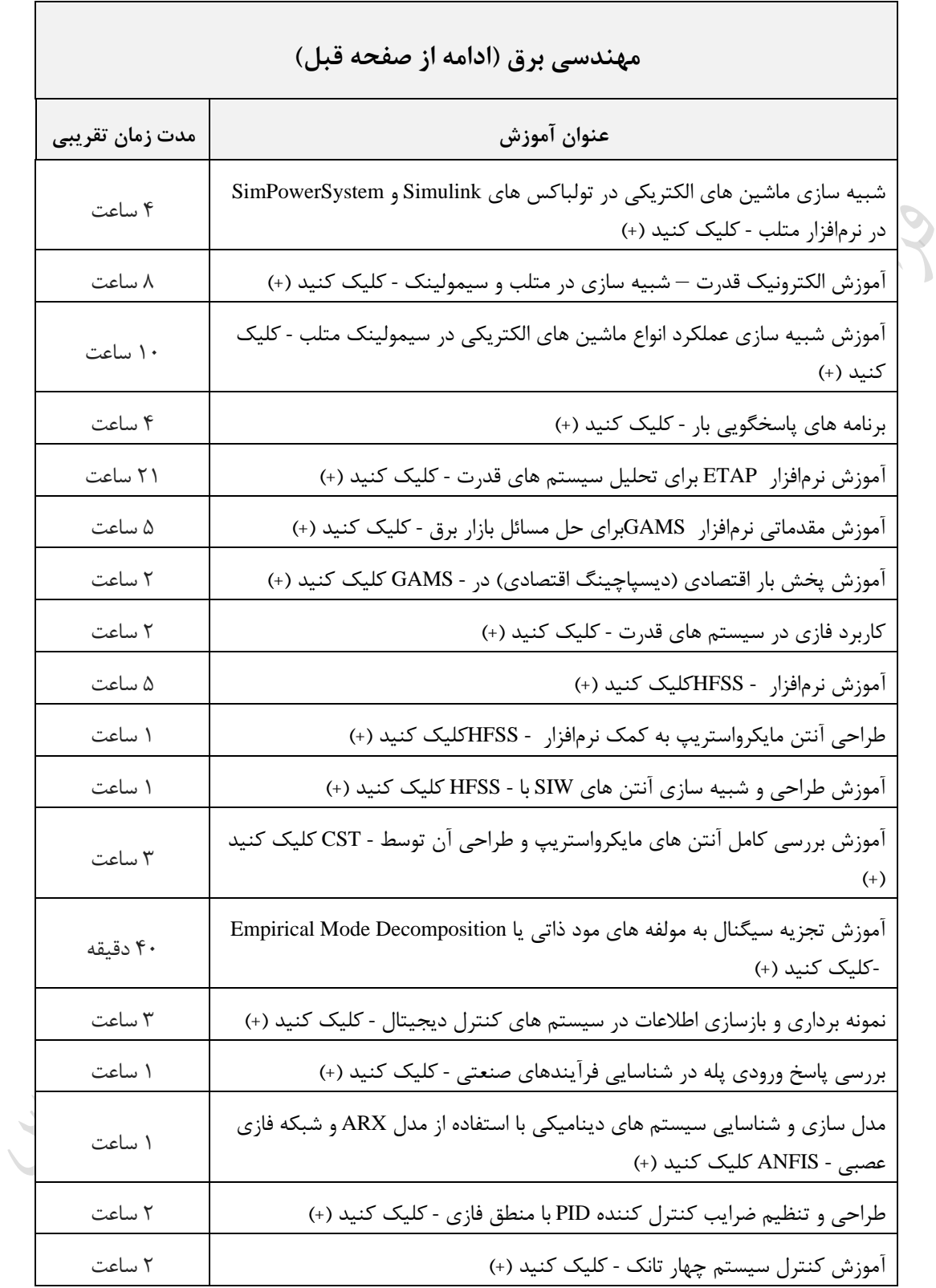

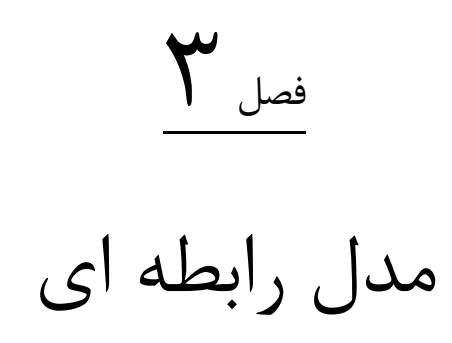

در بال ،197۰ کاد مدل رابطه ای را معرفی کرد. باختار داده ای در مدل رابطه ای، مفهوم ریاضی رابطه ابرت کره موجرب قوی شدن انتزاع در این مدل شده است. مفهوم مدل داده ای گسترده تر از مفهوم ساختار داده ای است. مدل داده ای تامین کننده محیط انتیاعی پایگاه داده ها می باشد و از 3 بخش باختاری، عملیاتی و جامعیتی تشکیل شده ابت.

- **تعریف رابطه**
- رابطه را از دو منظر تعریف می کنیم.
	- **تعریف رابطه از نظر کاد**

رابطه R تعریف شده روی n مجموعه  $\rm s_{n}$ تا  $\rm s_{n}$ ، زیر مجموعه ای از ضرب کارتزین آنها می باشد.

#### **مثال**

رابطه (3S2,S1,S (Student روی به مجموعه زیر تعریف شده ابت:

{ نمره} = 3S , } نام} = 2S , } شماره} = 1S

که نمایش جدولی آن به صورت زیر ابت:

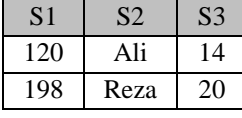

#### **میدان**

میدان، مجموعه ای ابت نامدار از مقادیر همنوع که یک یا بیش از یک صفت از آن مقردار مری زیرنرد. از نظرر کراد، مفهروم میدان،گسترش یافته مفهوم نوع داده است. مزایای میدان عبارتند از: -1 امکانی برای کنترل مقداری پربش ها

-2 امکانی برای کنترل معنایی پربش ها -3 امکانی برای تسریع پابخدهی به برخی از پربش ها -4 امکانی برای باده تر شدن شمای پایگاه داده ها. در مدل رابطه ای هر دو صفت ه میدان، همنوع هستند. **تعریف رابطه از نظر دیت**  با فرض وجود n میدان 1D , 2D, … , Dn نه لیوماٌ متمایی، رابطه از دو قسمت تشکیل شده ابت: -1 عنوان (Heading (: مجموعه ابامی صفات خاصه -2 بدنه (Body (: مجموعه ای از تاپل ها عنوان رابطه مجموعه ای ابت ثابت در زمان اما بدنه رابطه، مجموعه ای متغیر در زمان. درجه همان تعداد صفات و کاردینالیتی همان تعداد بطرها می باشد. محکمل تناظر بین مفاهیم رابطه ای و مفاهیم جدول: رابطه = جدول، تاپل = بطر ، صفت = بتون ، درجه = تعداد بتونها ، کاردینالیتی= تعداد بطرها تذکر: برای مفهوم کلید، متناظری نداریم. جدول باید حداقل یک بتون داشته باشد،اما رابطه می تواند اصال صفت نداشته باشد. وجود هیچمقدار در جدول مجاز ابت و در رابطه مجاز نیست. رابطه، عنصر باختاری ابابی در مدل رابطه ای ابت. کاردینالیتی عنوان و کاردینالیتی بدنه رابطه بیرزتر یا مساوی صفر ابت.

# **مثال**

در رابطه R که در زیر نشان داده شده، مجموعه عنوان، مجموعه بدنه، درجه و کاردینالیتی رابطه را بیان کنید.

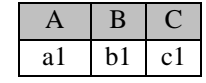

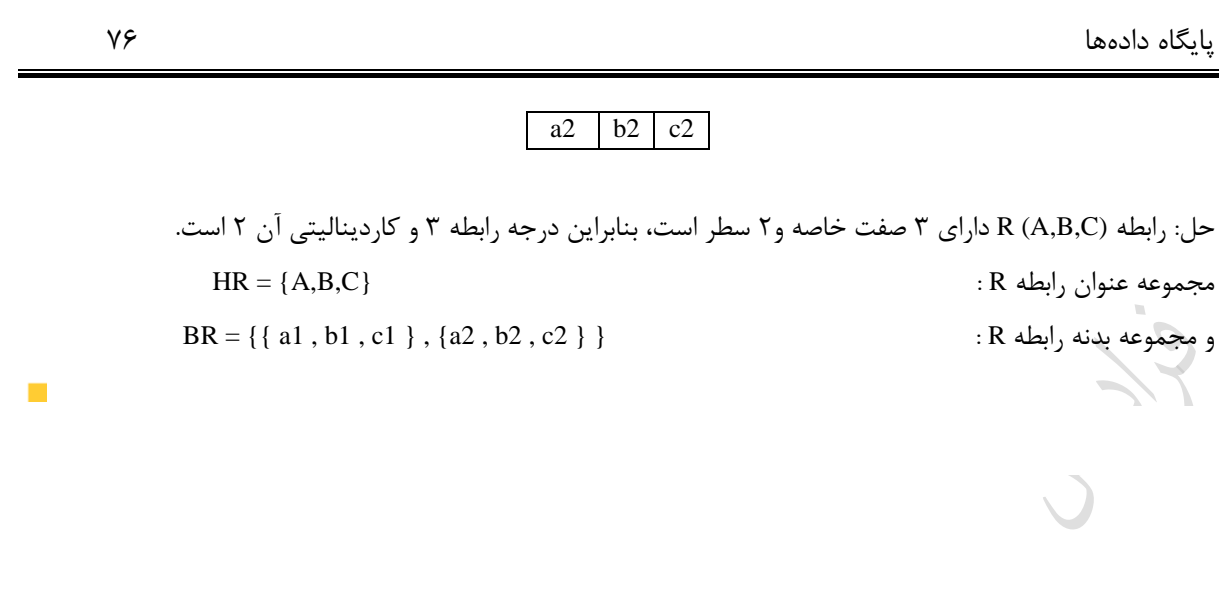

Cry 18.

Cryy.

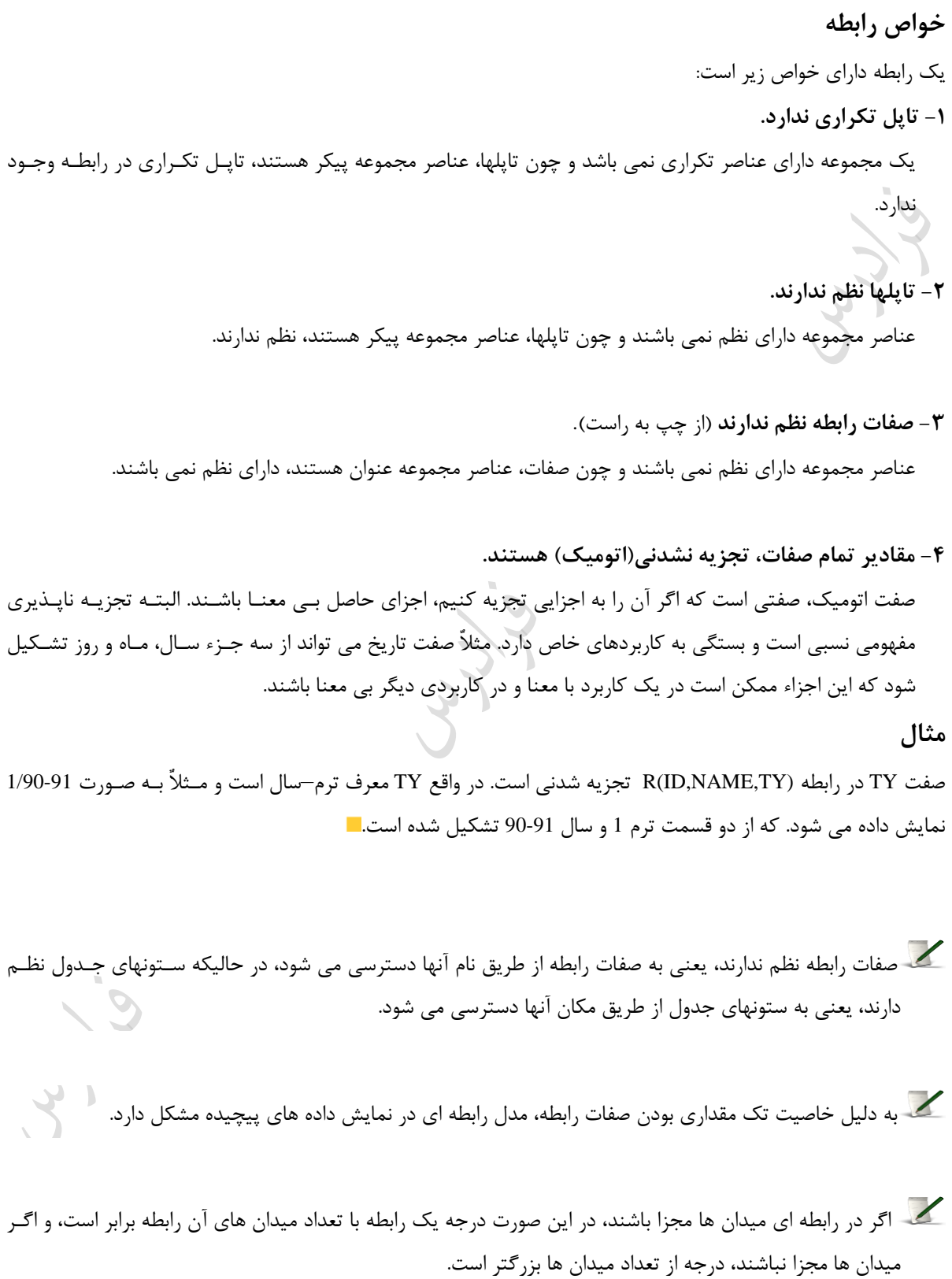

پایگاه دادهها 78

Lynd

مفاهیمی مانند "نظم، نشانی و اشاره گر" از مفاهیم فایلینگ، در مدل رابطه ای مطرح نیست.

Juris

Juris

# **انواع کلید**

انواع کلید عبارتند از:

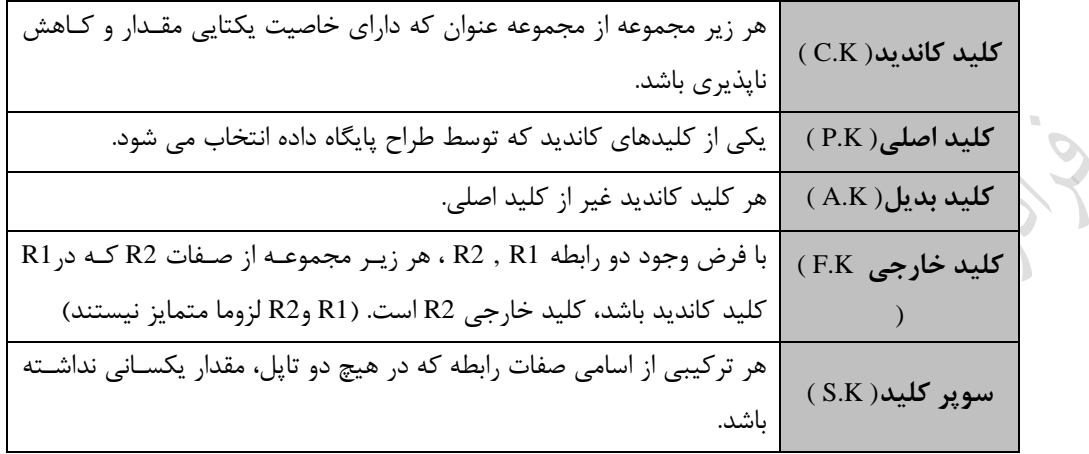

( C.K : Condidate Key ) ( P.K : Primary Key ) ( A.K : Alternate Key ) ( F.K : Foreign Key ) ( S.K : Super Key )

تذکر: اگر R1 فقط یک کلید کاندید داشته باشد، در تعریف کلید خارجی به جای کلید کاندید از کلیـد اصـلی نیـز مـی تـوان ابتفاده کرد.

# **نکاتی در رابطه با کلید کاندید**

1- کلید کاندید می تواند ساده یا مرکب باشد.  
1- کلیده ممکن است بیش از یک کلید کاندید داشته باشد.  
۲- رابطه ممکن است بیش از یک کلید کاندید داشته باشند.  
۲- رابطه ای که کلید کاندید یک رابطه ممکن است صفت مشترک داشته باشند.  
4- در شمای ادراکی، کلیدهای کاندید این از ترکیب تمام صفات رابطه حاصل می شود، تمام کلید (ALL KEY) نام دارد.  
۹- گلید کاندید می توان هیچمقدار داشته باند.  
۹- هر رابطه ای حتماً کلید اصلی دارده، چون هر رابطه حداقل یک کلید کاندید دارد.  
۹- حداکثر تعداد کلیدهای کاندید دباده یک رابطه درجه n برابر n است.  
۱- حداکثر تعداد کلیدهای کاندید ساده یک رابطه درجه n برابر n است.  
۱۰- حداکثر تعداد کلیدهای کاندید ساده یک رابطه درجه n برابر  
۱۰- یک رابطه با درجه n مداکثر دارای 
$$
\frac{n!}{mkn!(n-m)!}
$$
 کلید کاندید m مشقی است. (m ≥ 1) است.  
۱۰- یک رابطه با درجه n مداکثر دادای ۱۱  
۲- یک رابطه با درجه ۱۰ مخات د دارای ۱۱۸-۸۷- یک رابطه درجه برابر (۱۸- یک رابطه ازجه ۱۱۰- دیداکر تعداد کلیدهای کاندید N صغتی دوبدو و ناممپوشای یک رابطه درجه ۱۰.۱۱-

*N*

-14 کلید کاندید کاهش ناپذیر ابت. یعنی ازر یکی از عناصر کلید حذف شود، باقیمانده لیوماٌ کلید کاندید نیست.

Lynd

Ly Je

Lyre

پایگاه دادهها 81

**نکاتی در رابطه با کلید خارجی** -1 کلید خارجی می تواند مقدار تکراری داشته باشد. -2 کلید خارجی می تواند مقدار تهی (Null (داشته باشد. -3 کلید خارجی برای نمایش ارت اطات بین انواع موجودیت ها بکار می رود. -4 کلید خارجی یک رابطه، می تواند با نام دیگر، کلید کاندید در همان رابطه باشد. -5 کلید خارجی یک رابطه، می تواند با نام دیگر، کلید کاندید در رابطه ای غیر از آن رابطه باشد. -6 کلید خارجی یک رابطه، می تواند با هر نام، کلید کاندید در هر تعداد رابطه باشد. -7 تنها امکان نمایش ارت اط بین دو موجودیت، کلید خارجی نیست بلکه یک صفت مشترک نیی می تواند یک ارت اط ایجراد کند. -8 از معایب کلید خارجی می توان بروز افیونگی و فیونکاری بیست به خاطر کنترل جامعیت را نام برد. -9 در کلید خارجی، با افیایش افیونگی، کار الزم برای کنترل جامعیت افیایش می یابد. -1۰ کلید خارجی و کلید بدیل ممکن ابت در رابطه ای وجود نداشته باشند. -11 در رابطه نشان دهنده نوع ارت اط با ندی N1: ،کلید خارجی لیوما جیء تشکیل دهنده کلید کاندید نیست. -12 در یک رابطه با درجه n و با یک کلید کاندید باده، حداکثر n کلید خارجی باده می تواند وجود داشته باشد. -13 تعداد کلید خارجی یک رابطه می تواند صفر باشد. -14 رابطه با درجه n، حداکثر 1 2 *n* کلید خارجی دارد. **نکاتی در رابطه با سوپرکلید**  -1 هر کلید کاندید، یک بوپر کلید ابت. -2 هر بوپر کلید)ابر کلید(، شامل حداقل یک کلید کاندید ابت. -3 بوپر کلید دارای خاصیت یکتایی مقدار ابت. -4 همه صفات با بوپر کلید وابستگی تابعی دارند. -5 بوپر کلید، کاهش پذیر ابت. -6 بوپر کلید می توان هیچمقدار داشته باشد. -7 ازر *H<sup>R</sup>* عنوان رابطه R ، *G H<sup>R</sup>* و *i* و *t j <sup>t</sup>* (*G*) *<sup>t</sup>* (*G*) دو تاپل دلخرواه متمرایی از R باشرند و *t <sup>i</sup> <sup>j</sup>* ، در اینصرورت G بوپر کلید R ابت. 2 1 -8 رابطه با درجه n، حداکثر *n* بوپر کلید دارد. -9 رابطه با درجه n، با دو کلید کاندید باده، دارای 2 3 2 *n* بوپر کلید ابت. -1۰ یک رابطه با درجه n و تعداد k کلید کاندید باده،دارای *<sup>n</sup> <sup>n</sup>k* بوپر کلید دارد. 2 2

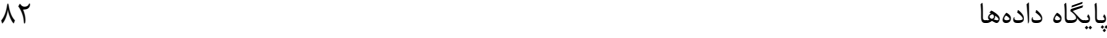

# **مثال**

در رابطه (R(A,B,C,D,E,F,G ، صفات A و (B,D) کلیدهای کاندید هستند. چند سوپر کلید را نام ببرید.

حل:

CBDFG , BDEF , ABCD

 $\overline{\phantom{a}}$ 

 $\mathcal{L}_{\mathcal{A}}$ 

 $\mathcal{C}^{\mathcal{A}}$ 

میدان اصلی، میدانی ابت که مقادیرد حداقل در یک رابطه، کلید اصلی باشند.

**مثال** 

کلید های کاندید و خارجی را در رابطه های زیر مشخص کنید. )شماره زروه آموزشی، رشته تحصیلی،بطوح دوره تحصیلی ، نام دانشجو ، شماره دانشجویی( **ST** ) شماره زروه آموزشی ارائه کننده درس ، نوع درس ، تعداد واحد ، عنوان درس ، شماره درس( **CT** ) .......... شماره درس ، شماره دانشجویی(**SCT**

حل: **کلید کاندید**: شماره دانشجویی در ST و شماره درس در CT و ترکیب شماره درس و شماره دانشجو در SCT. تذکر: ازر عنوان هیچ دو درس یکسان ن اشد آنگاه می توان عنوان درس را نیی در CT کلید کاندید در نظر زرفت. **کلید خارجی**: شماره دانشجویی در SCT کلید خارجی ابت، ون همین صفت در ST کلید اصلی ابت. شماره درس درSCT کلید خارجی ابت، ون همین صفت در CT کلید اصلی ابت.

# **مثال**

**مثال** 

رابطه پیشنیازی تمام کلید ابت و در این رابطه دو کلید خارجی وجود دارد.

)شماره درس پیشنیاز , شماره درس( **PT** بانک تهیه کننده- قطعه با به جدول sp,p,s مفروض ابت: **S** (s# , sname , status , city) **P** (p# , pname , color , weight , city) **SP**(s# , p# , qty)

در رابطه اول اطالعات تهیه کننده، در رابطه دوم اطالعات قطعه و در رابطه بوم اطالعات میریان تولیرد از هرر قطعره توبرط تهیه کنندگان نگهداری می شود.

پایگاه دادهها 83 حل: کلید اصلی : صفت #s در رابطه s و صفت #p در رابطه p و ترکیب صفات #p#,s در رابطه sp. کلید خارجی: صفت #s در رابطه sp کلید خارجی ابت ون در رابطه s کلید اصلی ابت. صفت #p در رابطه sp کلید خارجی ابت، ون در رابطه p کلید اصلی ابت. **مثال**  در دو رابطه زیر کلیدهای کاندید و خارجی را تعیین کنید. ) شماره مدیر دپارتمان , تلفن , نام دپارتمان , شماره دپارتمان(**DEPT** ) شماره دپارتمان مدرس , نام مدرس , شماره مدرس( **PROF** حل: کلید های کاندید: شماره دپارتمان درDEPT و شماره مدرس در PROF . کلیدهای خارجی: شماره مدیر دپارتمان درDEPT کلید خارجی ابت ون درPROF کلید اصلی ابت. شماره دپارتمان مدرس درPROF کلید خارجی ابت ون درDEPT کلید اصلی ابت. الزم به ذکر ابت که مدیر دپارتمان خود یک مدرس ابت. **مثال**  صفت شماره دپارتمان باعث ایجاد ارتباط بین دو رابطه زیر می باشد، در حالیکه کلید خارجی محسوب نمی شود: ) شماره دپارتمان و ... و نام درس و شماره درس(**CT** ) شماره دپارتمان و ... و نام مدرس و شماره مدرس(**PT قواعد جامعیت** جامعیت پایگاه داده ها یعنی صحت، دقت و سازگاری داده های ذخیره شده در پایگاه در تمـام لحظـات. بـروز عـواملی چـون اشتباه در ورود اطلاعات، اشتباه در برنامه های کاربردی، وجود افزونگی کنترل نشده و خرابی های سخت افزار و نـرم افـزاری موجب نقض جامعیت می شوند. **قواعد جامعیت بر 3 نوع است: -1 قاعده میدانی** 

 $\mathcal{L}_{\mathcal{A}}$ 

 $\mathcal{C}^{\mathcal{A}}$ 

**The Second** 

قاعده مشخص کننده مقادیر مجاز یک میدان (مثلاً مقادیر میدان نمره اعداد از ۰ تا ۲۰ است)

# **-2 قواعد خاص**

قواعد جامعیت خاص(کاربردی)، قواعدی هستند که توسط کاربر، مجاز تعریف می شوند. DBMS به کاربر امکـان تعریـف این قواعد جامعیت را می دهد. مجموعه قواعد خاص یک محیط عملیاتی، باید مورد تاییـد مـدیر داده هـا(DA) برسـد و بپس DBA آنها را در طراحی و پیاده بازی منظور نماید.

**قواعد خاص بر سه نوع می باشند: الف- قاعده صفتی** : قاعده بیان کننده نوع صفت مثالً صفت نام دانشجویی از نوع کاراکتر ابت. **ب- قاعده رابطه ای** : قاعده بیان کننده مقادیر مجاز یک متغیر رابطه ای مثالً در رابطه درس، درس عملی از زروه آموزشی خاصی نمی تواند بیشتر از دو واحد داشته باشد. **ج- قاعده پایگاهی** : قاعده ناظر به ند متغیر رابطه ای مرت ط با ه . مثالً در رابطه های دانشجو،درس، مدرس و دانشجو– درس– مدرس این محدودیت وجود داشرته باشرد کره "مردرس برا مرت ه فوق لیسانس به باال ن اید دربی از دوره کاردانی را تدریس کند." تذکر: در بیست های موجود برای معرفی این قواعد از مکانیس اظهار ( Assertion ( ابتفاده می شود.

**-3 قواعد عام** 

قواعد عام (متا قواعد)، قواعدی که توسط هر سیستم رابطه ای در پایگاه رابطه ای اعمال می شوند و به داده هـای خـاص وابسته نیستند و بر دو نوع می باشند:  $\mathcal{L}$ الف- **قاعده جامعیت موجودیتی:** هیچ جزء تشکیل دهنده کلید اصلی نباید تهی باشد. و- **قاعده جامعیت ارجاعی :** مقدار کلید خارجی یک رابطه نمی تواند در رابطه مرجع وجود نداشته باشد. مقدار هیچ، بالنک یا صفر نیست و می تواند به عنوان عملوند در عملیات محاب اتی ابتفاده شود.

از مفهوم مقدار هیچ در مدل رابطه ای باید اجتناو کرد.

- بر طبق قاعده جامعیت ارجاعی، اگر صفتی در R2 کلید خارجی باشد، در اینصورت یا می تواند مقدار هیچ داشته باشـد یا باید حتماً مقداری داشته باشد که در رابطه مرجع (1R (وجود داشته باشد.
	- محدودیت های میدانی، صفتی، موجودیتی و ارجاعی را محدودیت های باختاری می زویند.

قاعده جامعیت موجودیتی در مدل رابطه ای را می توان ذاتی مدل دانست.

Ly Je

در مدل رابطه ای، معرفی کلید خارجی برای کنترل جامعیت پایگاه داده ها الزم ابت. **راههای اعمال قواعد جامعیت** -1 معرفی کلید اصلی -2 معرفی کلید خارجی -3 معرفی میدان و مقادیر آن -4 معرفی وابستگی های تابعی -5 اعالم هیچ مقدار ناپذیری صفت -6 اعالن محدودیت ها در شمای پایگاه

رابطه 1R با درجه 1N و رابطه 2R با درجه 2N مفروضند. ازر 1K صفت از 1R و2K صفت از 2R ،از یک میدان مقردار بگیرند، مجموع میدان های متمایی که این دو رابطه روی آنها تعریف شده اند، برابر ابت با: +1(2K1+K(2-N1+N

**آزمون -1 کدام یک از گزاره های زیر در مدل رابطه ای صحیح است؟ )دولتی86(** 1( ترتیب ند تایی(Tuple (های یک رابطه مه ابت. ۲) ترتیب خصیصه های(Attributes) یک رابطه مهم است. 3( هر رابطه دارای کلید خارجی(key Foreign (ابت. 4( هر رابطه حداقل دارای یک نامید کلیدی(key Candidate (ابت. **1-4(** هر رابطه حداقل دارای یک نامید کلیدی(key Candidate (ابت. می دانیم که: الف- ترتیب چند تایی های یک رابطه مهم نمی باشد. ب- ترتیب خصیصه های یک رابطه مهم نمی باشد. ج- هر رابطه دارای کلید خارجی نمی باشد. **-2 برای تعیین کلید اصلی یک رابطه توجه به کدام یک از موارد زیر ضروری است؟ )دولتی 90(**

 1( مقادیر ابر کلیدهای رابطه 2( عملیات مورد نیاز روی رابطه 3( معنی خصیصه های رابطه در دنیای خارج 4( مقادیر خصیصه های رابطه در زمان بار کردن رابطه **2-3(** برای تعیین کلید اصلی یک رابطه، توجه به معنی خصیصه های رابطه در دنیای خارج ضروری ابت.

**-3 رابطه های r و s را در نظر بگیرید. کدام زیر مجموعه از صفات r می تواند کلید خارجی باشد؟**

**)دولتی 90(**  $r(R_1 : D_1, R_2 : D_2, R_3 : D_3)$  $s(R_2 : D_2, R_3 : D_3, R_4 : D_4)$ 

> (f  $R_1, R_2$  (f  $R_3$  (f  $R_2$  ()  $R_2, R_3$  (f  $R_1, R_2$  (f  $R_3$  (f  $R_4$  = (1) **3-4(** صفت R<sup>2</sup> می تواند کلید خارجی رابطه r باشد، ون در S کلید اصلی ابت.

**-4 کدام عبارت در مورد کلید خارجی (Key Foreign (در مدل رابطه ای صحیح است؟ )دولتی 88(** 1( کلید خارجی یکی از (Key Candidate (های همان رابطه ابت. 2( کلید خارجی بایستی کلید اصلی رابطه دیگری باشد. )ن اید Key Alternate باشد.( ۳) کلید خارجی بایستی خصیصه ساده (Simple Attribute) باشد. 4( کلید خارجی یک رابطه می تواند متناظر با مقادیر Key Candidate همان رابطه باشد.

**4-4(** کلید خارجی یک رابطه می تواند متناظر با مقادیر کلید کاندید همان رابطه باشد.

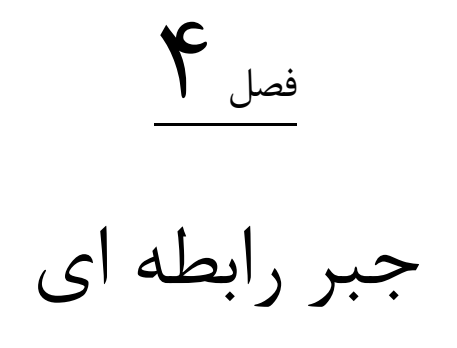

کاربر برای اینکه بتواند عملیات خود را روی پایگاه داده ها انجام دهد می تواند از امکانات جبر رابطه ای و یا حساب رابطه ای که جزئی از مدل رابطه ای هستند، استفاده کند. از موارد کاربرد جبر رابطه ای می توان تعریف حیطه اعمــال ضــوابط ایمنــی پایگاه داده ها ، تعریف حیطه عملیات کنترل همروندی تراکنش ها و تعریف ضوابط جامعیت پایگاه داده ها را نام بـرد. جبـر رابطه ای، از نظر رابطه ای کامل است، چون می توان هر رابطه معتبر از مجموعه رابطه های ممکن را به کمـک یـک عبـارت جبر رابطه ای بیان کرد. جبر رابطه ای بسته است،چون حاصل عملکرد هر یک از عملگرهـای جبـر رابطـه ای، یک رابطه ابت.

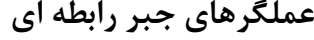

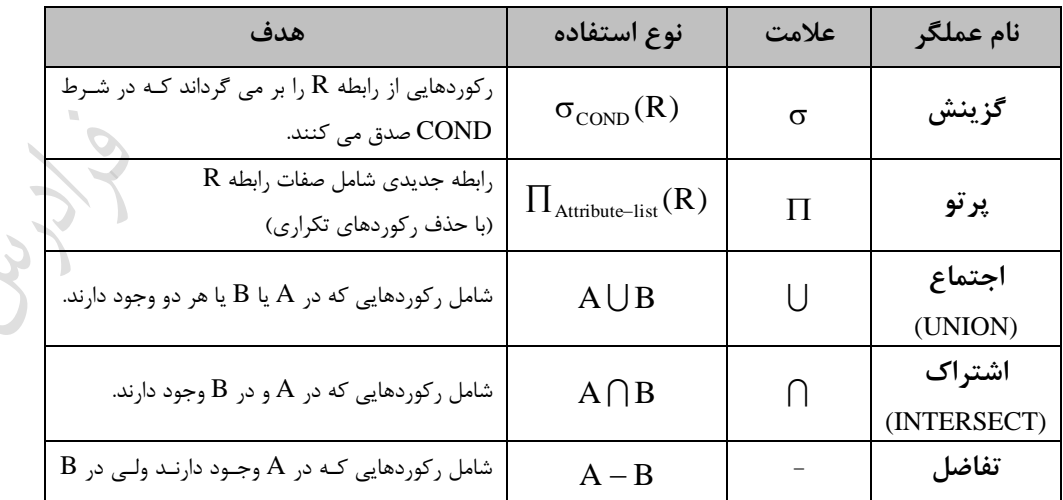

# پایگاه دادهها 89

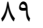

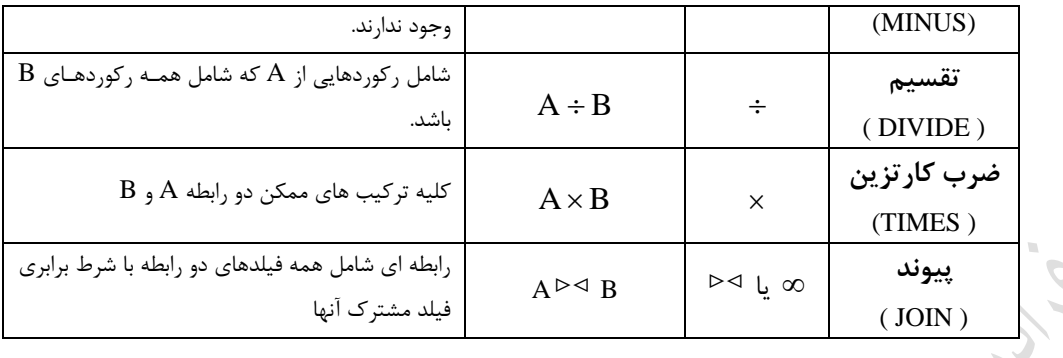

# **عملگرهای گزینش و پرتو**

برای آشنایی با نحوه عملکرد عملگرهای "گزینش و پرتو" ، چند مثال می زنیم. **مثال** 

با توجه رابطه A که در زیر آورده شده است، مطلوب است، حاصل  $\sigma_\text{same=sn2}(\mathrm{A})$ .

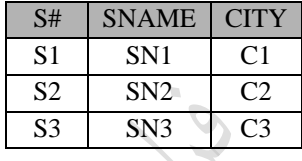

حل:

حاصل زیینش بطرهایی که صفت sname آنها برابر 2sn ابت برابر ابت با:

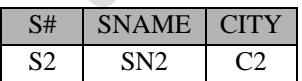

**مثال** 

 $\Pi_{\mathrm{same}}(\mathrm{A})$  ) با توجه رابطه  $\mathrm{A}$  که در زیر آورده شده است، مطلوب است، حاصل :

| S#  | <b>SNAME</b> | <b>CITY</b>    |
|-----|--------------|----------------|
| 110 | AL J         | <b>HAMEDAN</b> |
| 120 | <b>SARA</b>  | <b>TEHRAN</b>  |
| 130 | AL J         | <b>KERMAN</b>  |

حل:

حاصل پرتو روی بتون sname برابر ابت با:

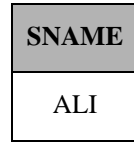

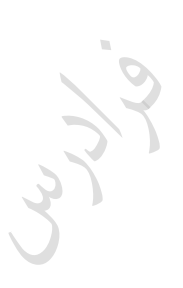

 $\blacksquare$ 

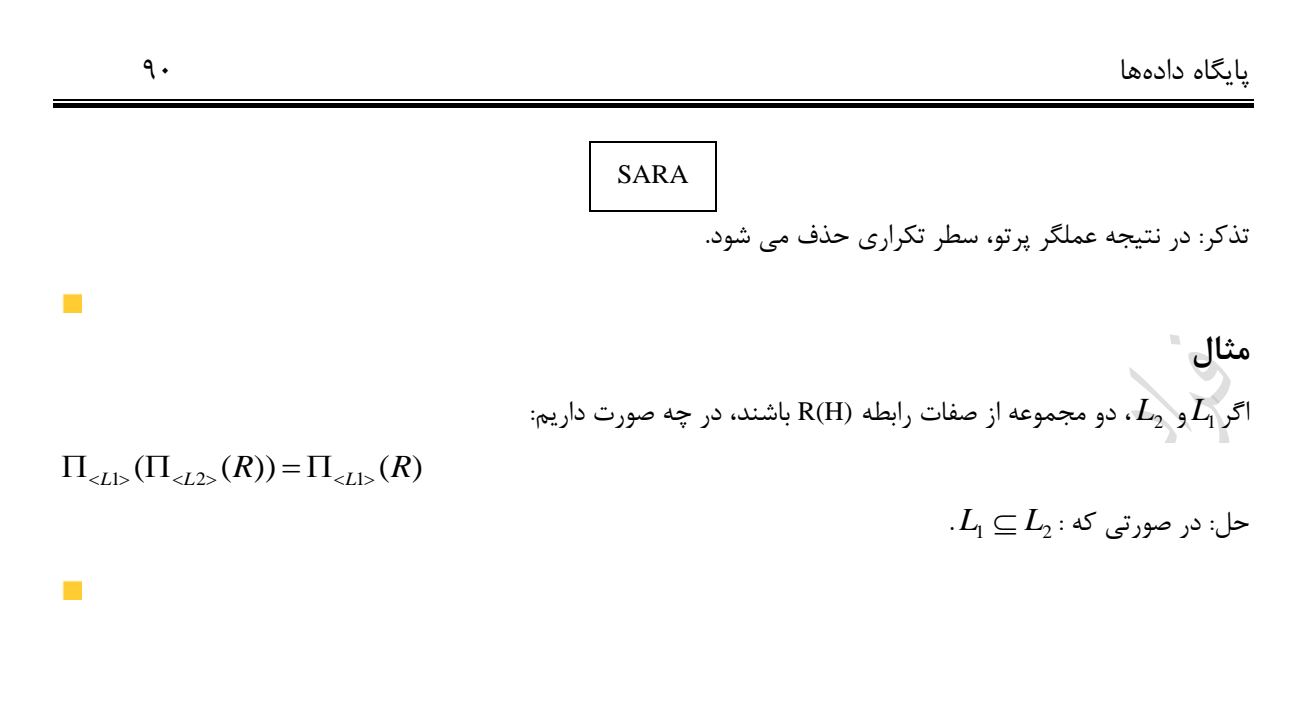

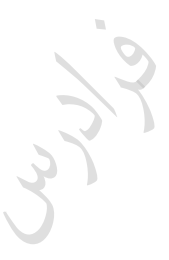

Lyla

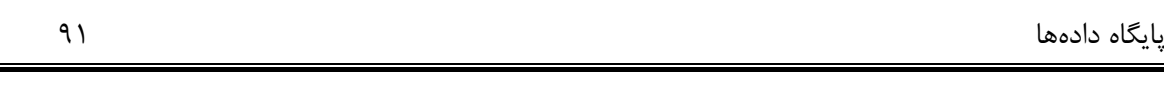

رابطه (R(H) مفروف است. اگر
$$
A\subset H_R
$$
 مجموعه ای از صفات باشد که در مسند عملگر گزینش R وجود داشته باشد و  
م جموعه صفات پرتوی از R باشد. در چه صورت داریم:

$$
\Pi_{\langle B \rangle}(\sigma_{A}(R)) = \sigma_{A}(\Pi_{\langle B \rangle}(R))
$$

 $\mathcal{L}_{\mathcal{A}}$ 

 $A\,{\in}\, B$  : حل: در صورتی که

**مثال** 

با فرض اینکه p و q ، مسند گزینش از رابطه R باشد، داریم:  $\blacktriangleright$ 

 $\sigma_{p^{\wedge}q}(R) = \sigma_p(\sigma_q(R))$  $\sigma_p(\sigma_q(R)) = \sigma_q(\sigma_p(R))$  $\sigma_{p \wedge q \wedge r}(R) = \sigma_{p}(\sigma_{q}(\sigma_{r}(R)))$ 

اگر  $C_R$  کاردینالیتی رابطه R باشد،آنگاه $C_R$  :  $C_{\Pi(R)} \leq C_R$  . البته اگر در صفات پرتو، کلید کاندید رابطه  $R$  وجود  $C_{\Pi(R)}=C_{R}$  : داشته باشد، آنگاه .

# **MINUS و INTERSECT ، UNION عملگرهای**

دو رابطه ای که در عملگرهای اجتماع، اشتراک و تفاضل ابتفاده می شود، باید از نظرر نروع براززار **Type( (Compatible** باشند، یعنی درجه دو رابطه یکسان بوده و همچنین میدان هایی که روی آنهرا تعریرف شرده اند،یکسان باشند.

عمل درج تاپل با عملگر UNION و عمل حذف تاپل با عملگر MINUS انجام می شود.

**مثال**   $\mathrm{A}-\mathrm{B}$  و B مفروض هستند. مطلوب است:  $\mathrm{A}\bigcup \mathrm{B}$  ،  $\mathrm{A}\bigcap \mathrm{B}$  و  $\mathrm{A}$ A B S# SNAME CITY S# SNAME CITY  $S1$  SN1 C1 S1 S1 SN1 C1  $S2$   $SN2$   $C2$   $S3$   $SN3$   $C3$ حل:

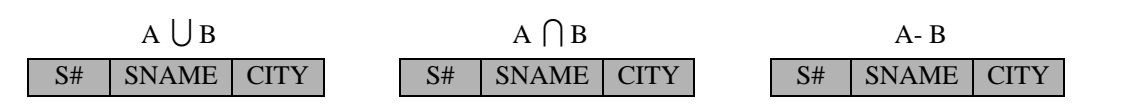

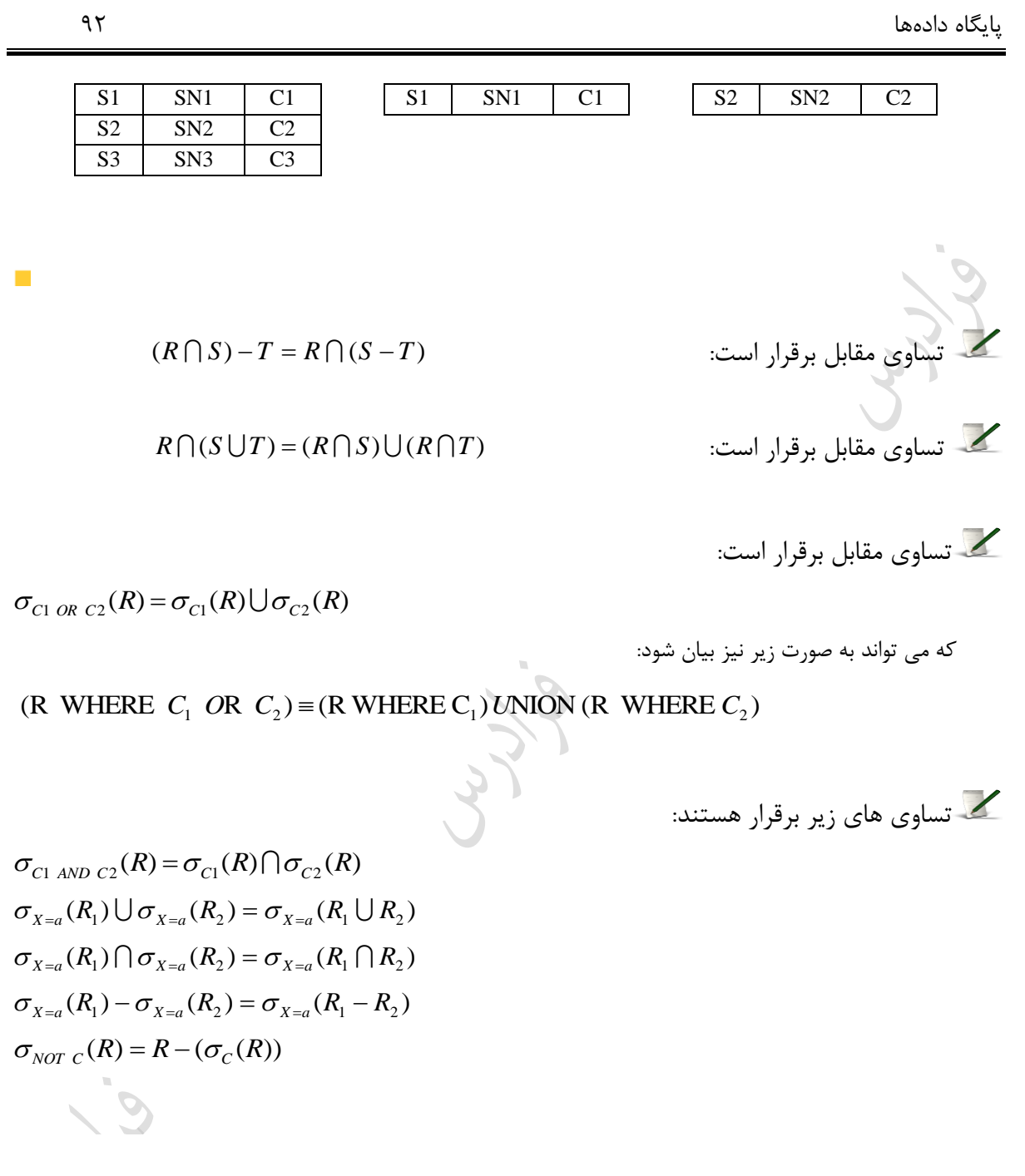

# **عملگرهای DIVIDE و TIMES**

برای ضرو دو رابطه 1R و 2R ، هر تاپل 1R با تمام تاپلهای 2R ترکیب می شود.

**مثال** 

مطلوب است حاصل ضرب R2 و R1 .

$$
R1 \hspace{1.5cm} R2
$$

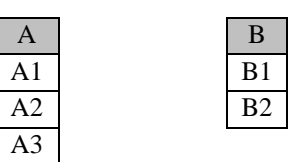

 $R_1$  حل: هر تاپل R1 با تمام تاپلهای R2 ترکیب می شود.  $R_2$  X برابر است با :

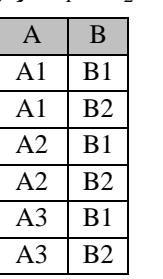

**مثال** 

 $A,B,C$  مطلوب است حاصل تقسیم R بر هر یک از رابطه های A,B,C.

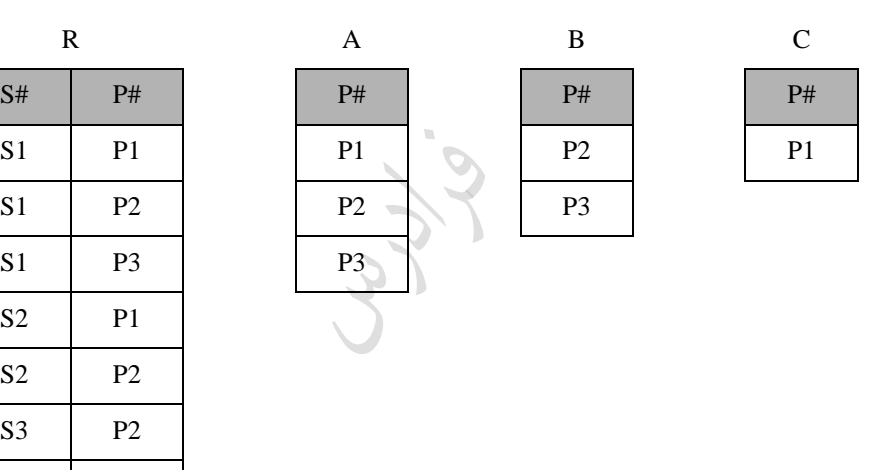

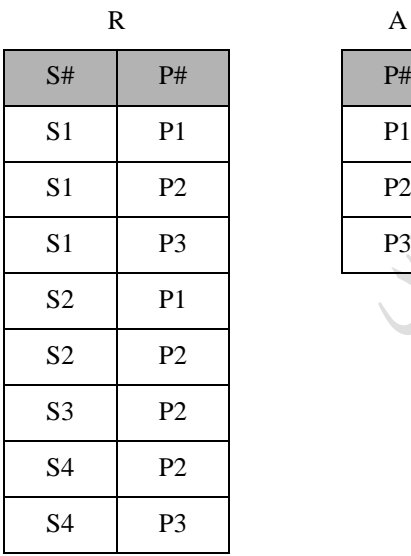

حل:

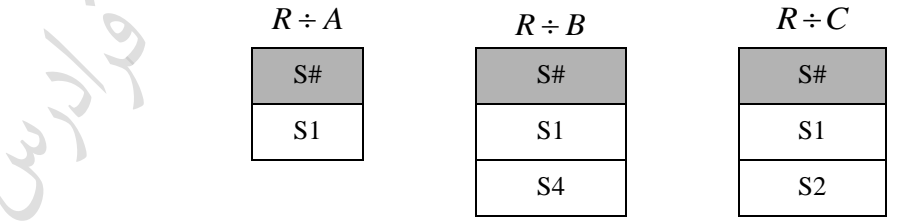

حاصل در تمام تقسی های باال، جدولی ابت با بتون #S ، که شامل شماره تهیه کنندزانی ابت که همه #P را شرامل مری شوند. به طور نمونه جواب  $A\div R$  ، برابر S1 است، چون تنها S1 است که <u>همه</u> قطعات P1,P2,P3 را تهیه کرده است.

**مثال** 

دانلود رایگان مجموعه کتب ارشد کامپیوتر http://faradars.org/computer-engineering-exam

 $\mathbb{R}^2$ 

 $\mathcal{L}^{\mathcal{A}}$ 

مطلوو حاصل *R*<sup>1</sup> *R*<sup>2</sup> .

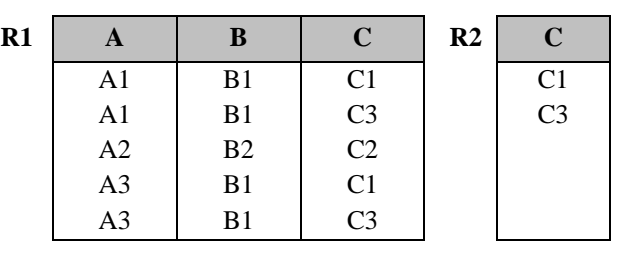

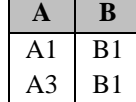

زوج (1B1,A (و (1B3,A (همه فیلدهای C یعنی 1C و 3C را شامل می شوند.

**مثال** 

حل:

 $R_1 \div R_2$  مطلوب است حاصل،

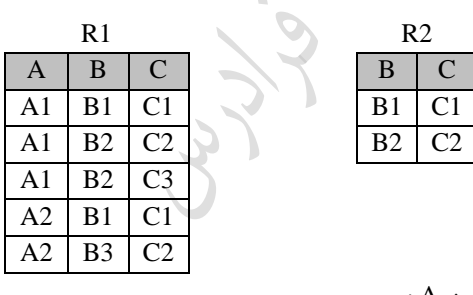

**A**

**A1**

حل: حاصل تقسیم جدولی است با ستون A :

**مثال**   $R_1 \div R_2$  مطلوب است حاصل  $R_1 \div R_2$ 

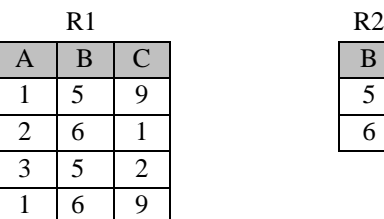

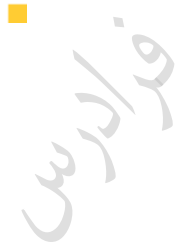

 $\mathcal{L}_{\mathcal{A}}$ 

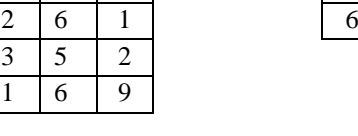

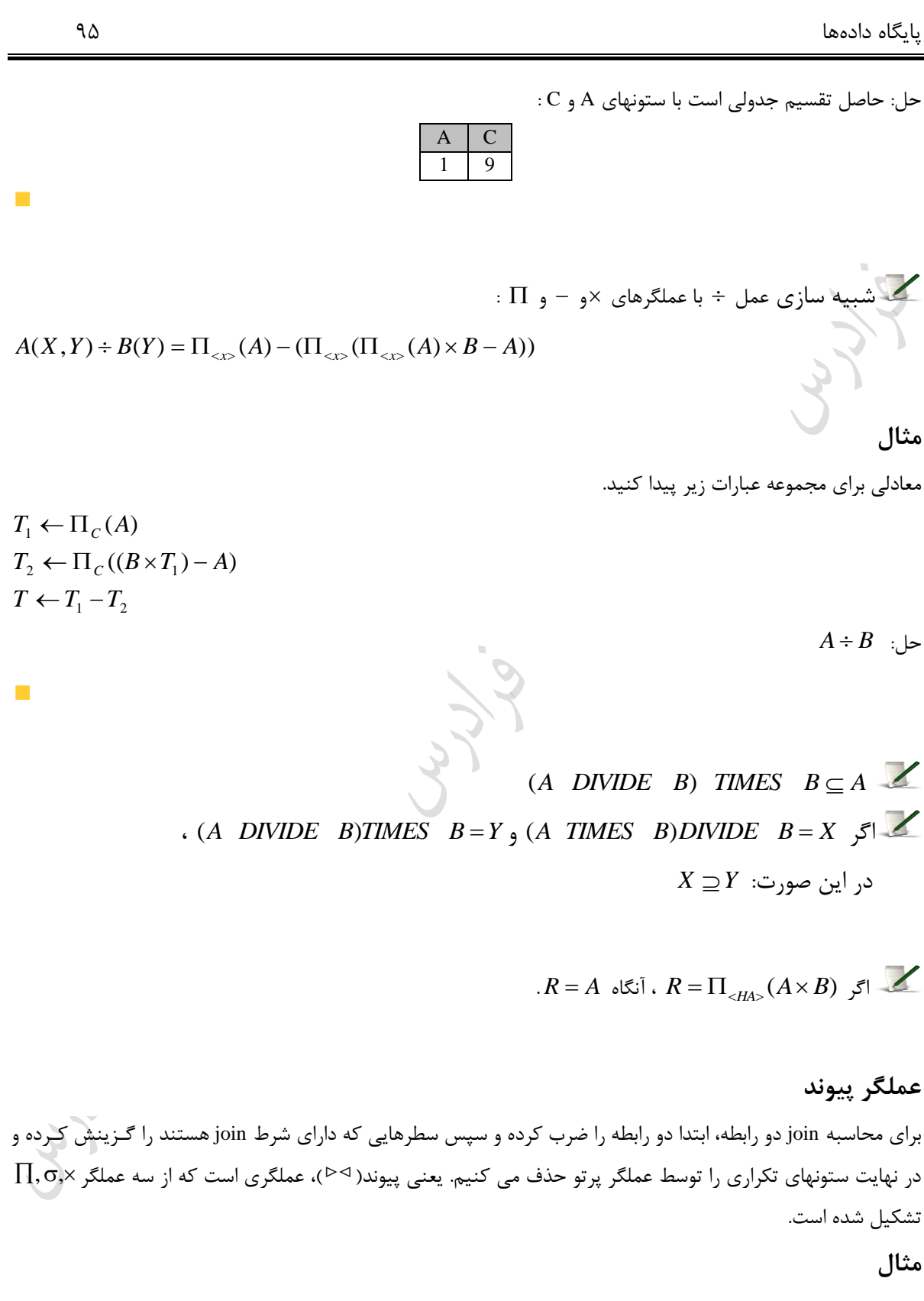

مطلوب است حاصل پیوند دو رابطه S و SP .

S SP

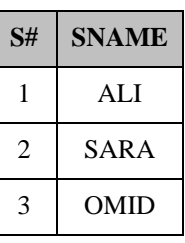

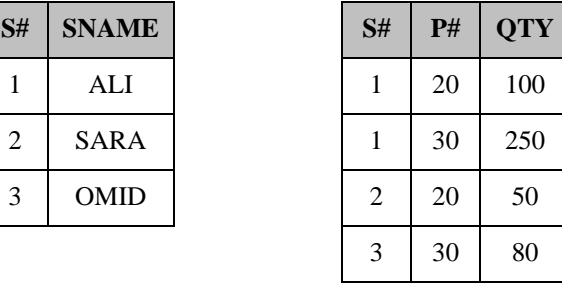

حل: ابتدا حاصل ضرب دو رابطه را بدست می آوریم:

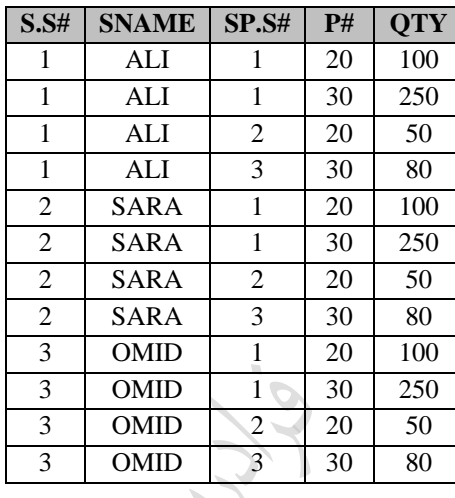

حال سطرهایی که #S آنها با یکدیگر برابر نمی باشد را حذف می کنیم:<br>.

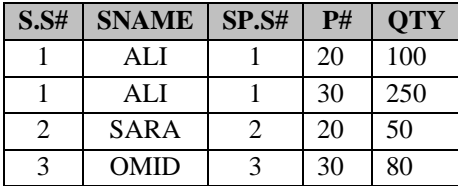

و در نهایت یکی از ستون های #S را حذف می کنیم:

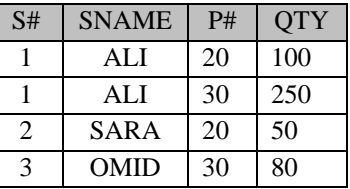

**مثال** 

دانلود رایگان مجموعه کتب ارشد کامپیوتر [exam-engineering-computer/org.faradars://http](http://faradars.org/computer-engineering-exam-books-free-download?utm_medium=referral&utm_source=farabooks&utm_campaign=book-database-pdf)

$$
\mathcal{L}_{\mathcal{Y},\mathcal{Y}}^{\mathcal{L}}.
$$

 $\mathbb{R}^2$ 

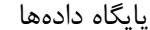

حل:

**مثال** 

اگر R1 و

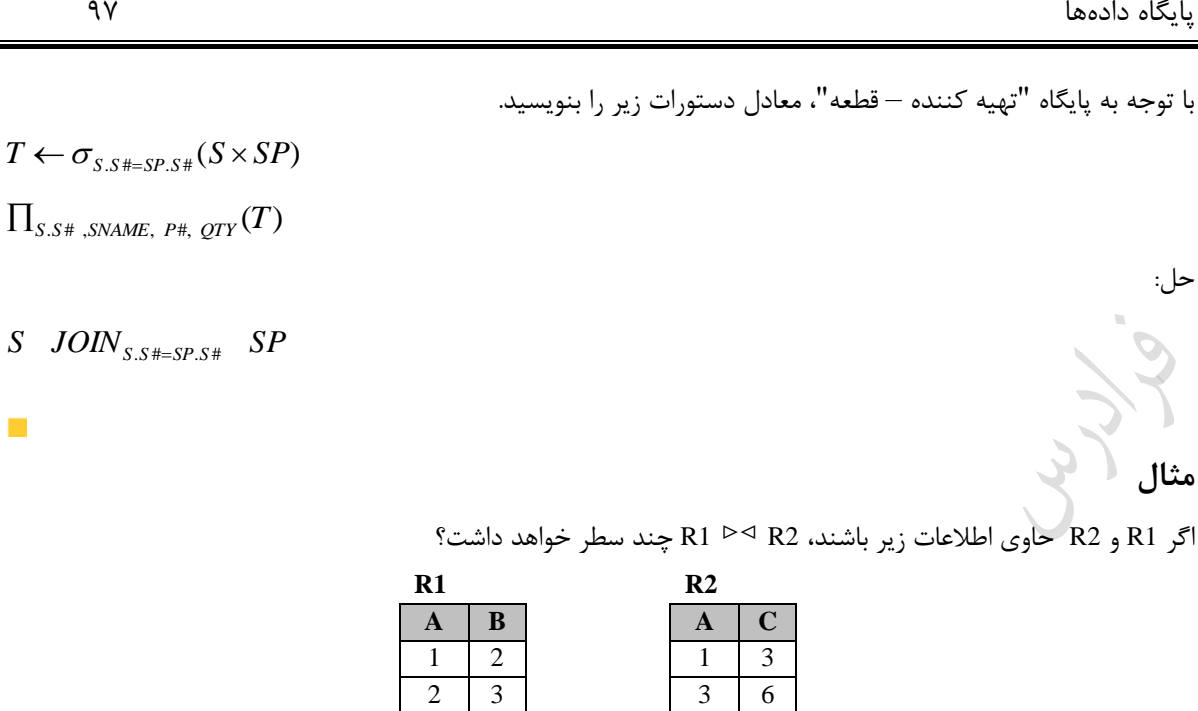

حل: بتون مشترک دو رابطه یعنی A ، باید دارای مقدار یکسان باشند:

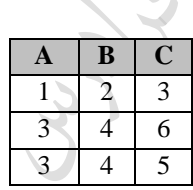

3 4 3 5

4 5

**مثال** 

گر R1 و R2 حاوی اطلاعات زیر باشند، R2 P → R2 چند سطر خواهد داشت؟

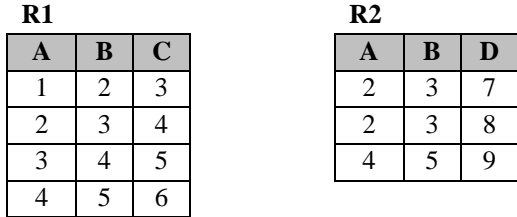

حل: بتون های مشترک دو رابطه یعنی A و B ، باید دارای مقدار یکسان باشند:

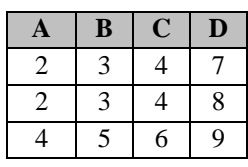

 $\prod_{S.S\#}$ 

 $\mathbb{R}^2$ 

 $\mathcal{L}_{\mathcal{A}}$ 

 $\mathcal{L}_{\mathcal{A}}$ 

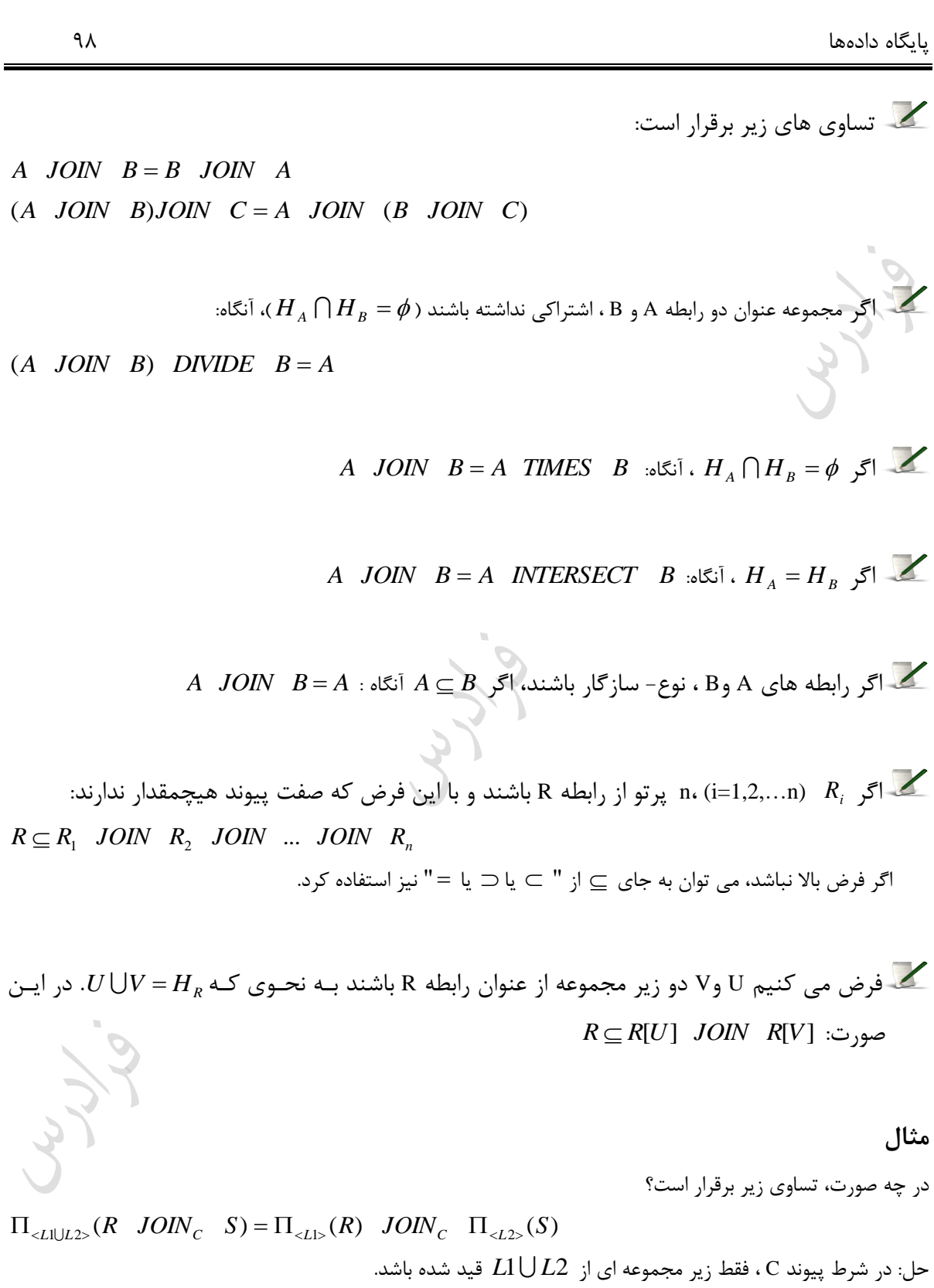

 $\mathcal{L}_{\mathcal{A}}$ 

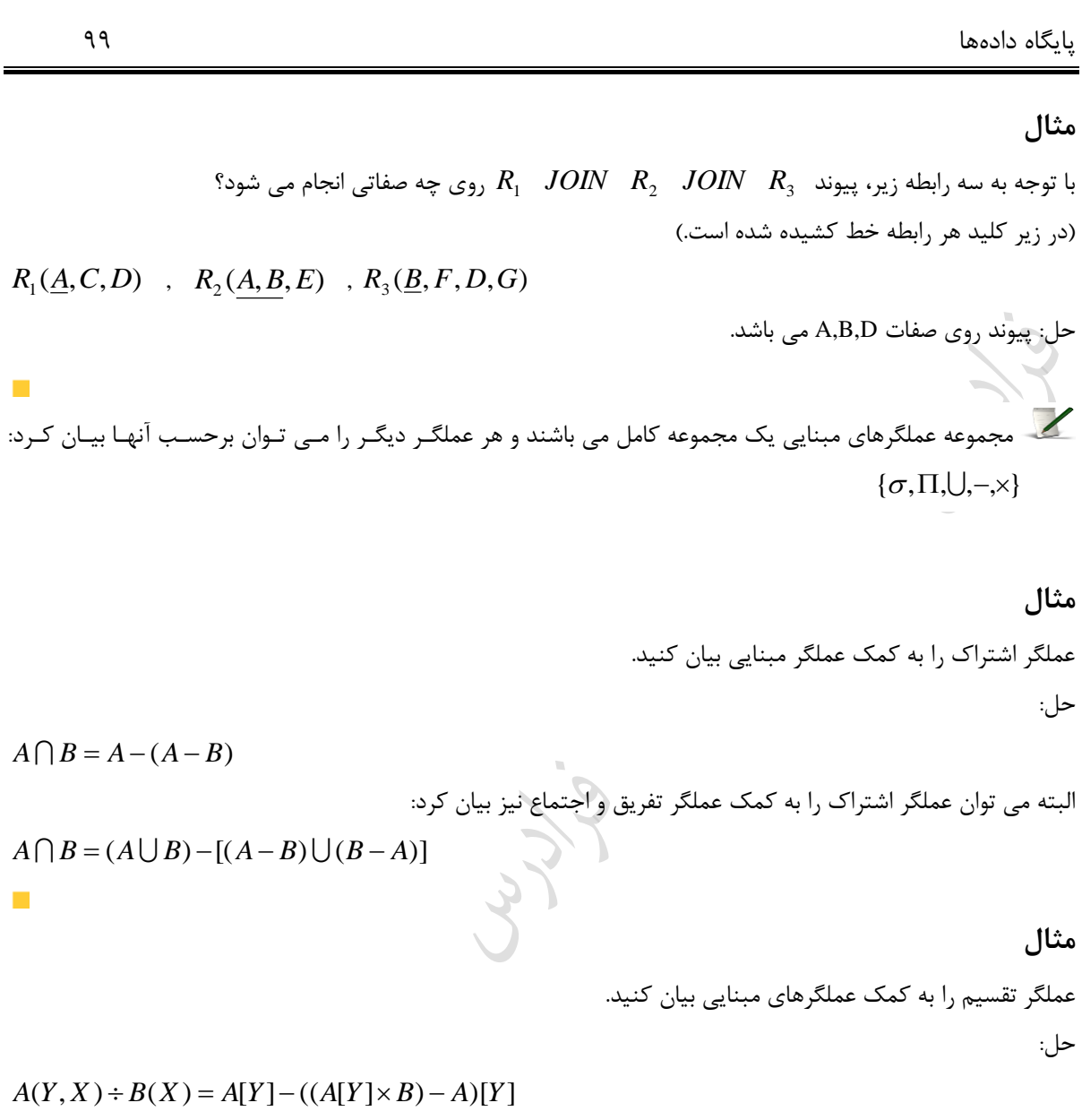

 $\mathcal{L}_{\mathcal{A}}$ 

Crypton

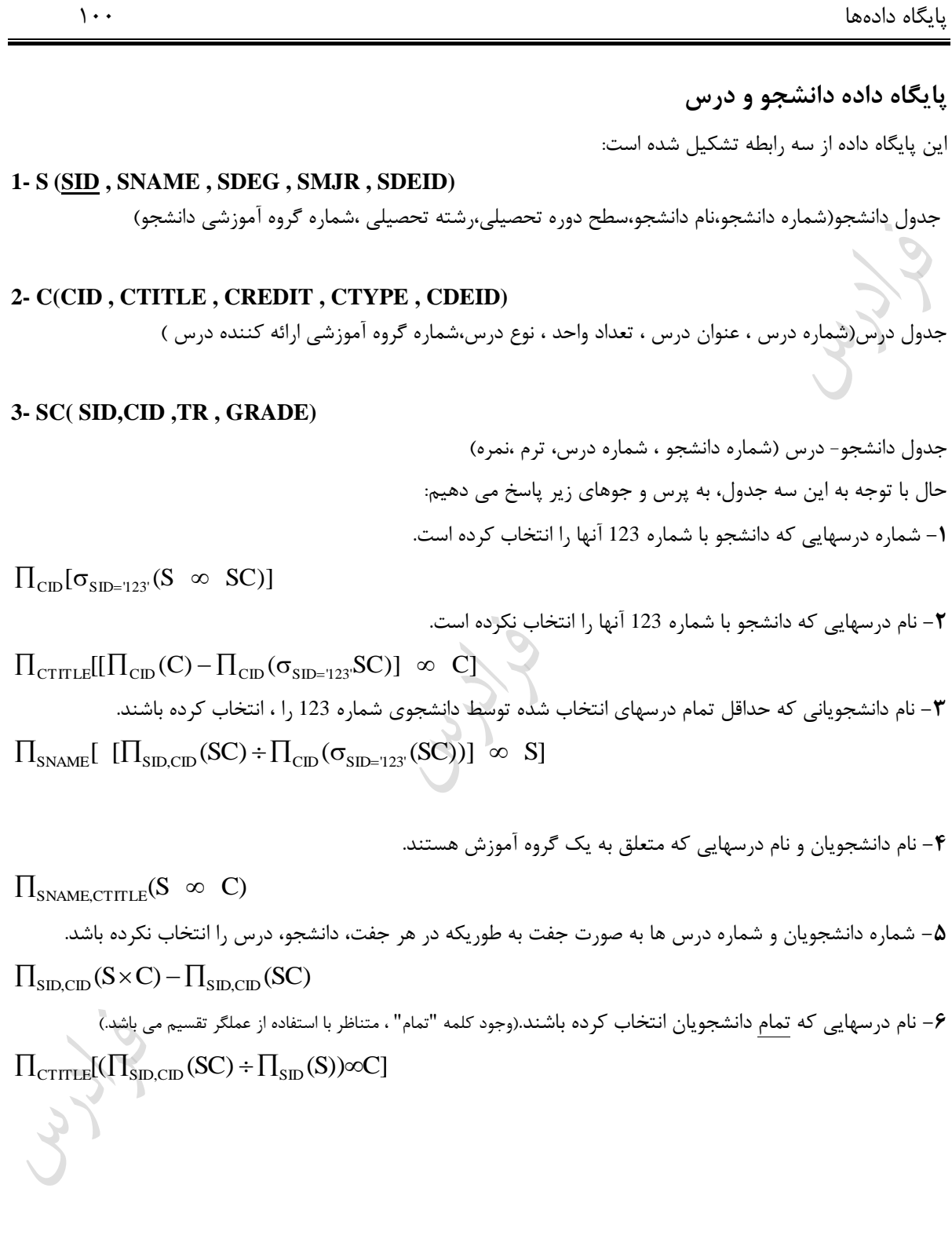

**پایگاه داده تهیه کننده و قطعه** پایگاه داده ای تهیه کننده و قطعه دارای به جدول ابت: **S** ( S# , SNAME , STATUS , CITY ) **P** ( P# , PNAME , COLOR , WEIGHT , CITY ) **SP** ( S# , P# , QTY) در جدول S مشخصات تهیه کنندزان و در جدول P مشخصات قطعات و در جدول SP مییان تولیرد قطعرات توبرط تهیره کننده گان نگهداری می شود. مثالهای زیر با توجه به این پایگاه داده حل شده است. -1 مشخصات تهیه کنندزانی که نام آنها مقدار null باشد.  $\sigma_{_\text{sname=''}}(\text{S})$ -2 شماره قطعاتی که در شهر همدان تولید شده اند.  $\prod_{\rm p\#}(\sigma_{\rm CITY='HAMEDAN'}(P))$ -3 مشخصات قطعاتی که وزن آنها 20 یا 30 باشد.  $\sigma_{\text{weight}=20\vee \text{weight}=30}(P)$ -4 شماره تهیه کنندزان و قطعات تولیدی با تولید کمتر از 2۰ عدد.  $\prod_{s\#p\#} (\sigma_{\text{OTY} > 0}(\text{SP}))$ -5 لیست شهرهای تهیه کنندزان و قطعات  $\Pi_{\text{ctry}}(S) \cup \Pi_{\text{ctry}}(P)$ -<br>6- شهرهایی که هم تهیه کنندگان و هم قطعات در آن ها وجود دارند  $\Pi_{\text{ctry}}(S) \cap \Pi_{\text{ctry}}(P)$ -7 شماره قطعاتی که وزن آنها از 20 کیلو بیشتر ابت یا توبط عرضه کننده 1S عرضه می شوند.  $\Pi_{\rm P\#}(\sigma_{\rm WEIGHT>20}({\rm P})) \ \cup \ \Pi_{\rm P\#}(\sigma_{\rm S\#=\rm SI'}({\rm SP}))$ اسماره تهیه کنندگانی که در شهر تهیه ${\bf S1}$  ساکن هستند. $\lambda$  $\Pi_{\scriptscriptstyle{\text{st}}}\!\left(\Pi_{\scriptscriptstyle{\text{city}},\mathfrak{s}^{\#}}\ \cap\ \Pi_{\scriptscriptstyle{\text{city}},\mathfrak{s}^{\#}}(\sigma_{\scriptscriptstyle{\text{sf}}=\text{'s1'}}\!\left(\text{\^{S}}\right)\right))$ -9 نام تهیه کنندزانی که قطعه 1P را تهیه کرده اند.  $\Pi_{\text{SNAME}}(\sigma_{\text{P}\text{#}=\text{P1}'}(\text{S}~\propto~\text{SP}))$  $-1$ - نام عرضه کنندگان قطعه P1 یا P3.  $\prod_{\text{same}} (\sigma_{\text{p}\text{\#=}'\text{p1}\vee\text{p}\text{\#=}'\text{p3}'}(\text{S}\varpi\text{SP}))$ ا - نام تهیه کنندگانی که قطعه P2 را تهیه نم*ی* کنند.  $\Pi_{\text{SNAME}}(\Pi_{\text{S#}}(S) - \Pi_{\text{S#}}(\sigma_{\text{P#}=\text{P2}'}(SP))) \ \ \infty \ \ \text{S})$ -12 نام تهیه کنندزانی که حداقل یک قطعه قرمی رنگ تولید می کنند.  $\Pi_{\text{SNAME}}(\sigma_{\text{PCOLOR}=\text{RED}'}(S \ \ \infty \ \ \text{P} \ \ \infty \ \ \text{SP}))$ 

پایگاه دادهها 1۰2

 $\prod_{\text{SNAME}} (\text{S} \infty (\prod_{\text{S#},\text{P#}} (\text{SP}) \div \prod_{\text{P#}} (\text{P})))$ 

Jyzy

-13 نام تهیه کنندزانی که تمام قطعات را تهیه می کنند.

Lyy.

Lynd

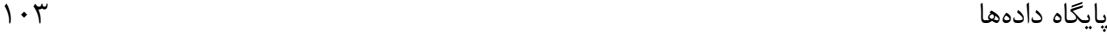

# **عملگر نیم پیوند ( SEMIJOIN(**

عملگر نیم پیوند(٪) نوع خاصی از عملأگر پیوند طبیعی است که فقط تاپلهای پیوند شـدنی از رابطـه سـمت چـپ در رابطـه جواب وارد می شوند. کاربرد این عملگر در رابطه های توزیع شده می باشد.

# **مثال**

حاصل SP **SEMIJOIN** S را بدبت آورید.

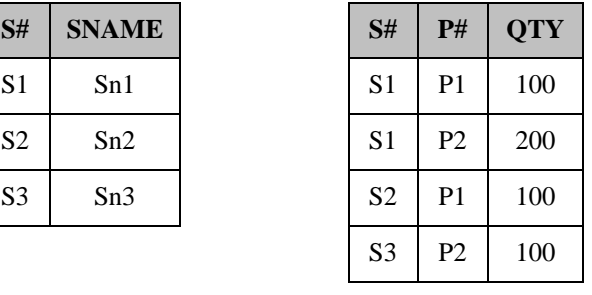

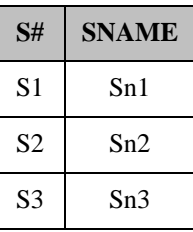

حل:

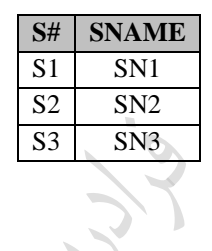

S  $\mathcal{K} (\prod_{S^{\#}P^{\#}} (SP) \div \prod_{P^{\#}} (P))$ 

 $\mathcal{C}$ 

 $\mathcal{L}_{\mathcal{A}}$ 

 $\mathcal{L}$ 

حل: مشخصات تهیه کنندزانی که تمام قطعات را عرضه کرده اند.

**مثال** 

**مثال** 

عبارت زیر چه چیزی را مشخص می کند.

عبارت زیر چه چیزی را مشخص می کند.

 $S \; \mathsf{K} \; (\prod_{S^*} (S) - \prod_{S^*} (\sigma_{P \# = P1'}(SP)))$ 

حل: مشخصات تهیه کنندزانی که قطعه 1P را تهیه نکرده اند.

# **مثال**

عبارت زیر چه چیزی را مشخص می کند.

 $\sigma_{\rm CITY=HAMEDAN'}(\rm P)$   $\rm \mid \mid$   $(\sigma_{\rm QTY<20}(SP))$ 

حل: مشخصات قطعاتی که در همدان تهیه شده اند و تعداد آنها از 20 عدد کمتر ابت.

 $\overline{a}$ 

باشد، برقرار ابت: *A B* رابطه زیر در صورتی که

*A SEMIJOIN*  $B = B$  *SEMIJOIN A* 

تساوی های زیر برقرار ابت:)پیوند و نی پیوند بر روی شرط یکسانی هستند( *<sup>A</sup> JOIN <sup>B</sup> <sup>A</sup> JOIN* (*<sup>B</sup> SEMIJOIN <sup>A</sup>*) *A JOIN B B JOIN* (*A SEMIJOIN B*) *A JOIN B* (*A SEMIJOIN B*) *JOIN* (*B SEMIJOIN A*)

**عملگر نیم تفاضل** (SEMIMINUS( این عملگر به صورت زیر تعریف می شود:

A SEMIMINUS  $B = A$  MINUS (A SEMIJOIN B)

# **عملگرهای فرا پیوند** (JOIN OUTER)

عملگرهای فرا پیوند عبارتند از: 1- فرا پیوند چپ (Left Outer Join ) -2 فرا پیوند رابت (Join Outer Right( -3 فرا پیوند کامل (Join Outer Full(

عملگر فرا پیوند چپ معمولاً به شرط تساوی است و علاوه بر تاپلهای پیوند شدنی از دو رابطه، تاپلهای پیوند نشدنی از رابطـه چپ هم با مقدار هیچ (null) پیوند می شوند. در حالت فراپیوند راست، تاپلهای پیوند نشدنی از رابطه راست، بـا مقـدار هـیچ

پیوند می شوند و در حالت فرا پیوند کامل، تاپلهای پیوند نشدنی از رابطه چپ و هم از رابطه راست با مقدار هیچ پیونـد مـی شوند. از عالمت برای نمایش فراپیوند کامل ابتفاده می شود. **مثال** 

دو رابطه 1R و 2R به صورت زیر مفروض ابت:

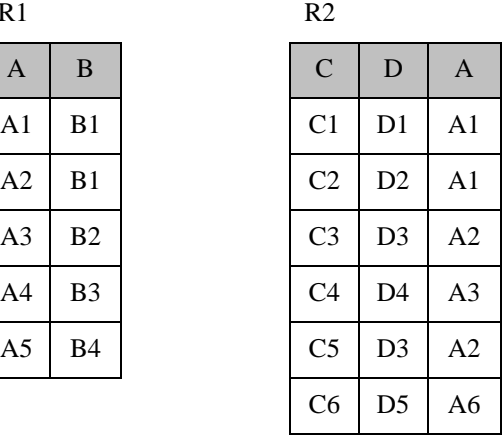

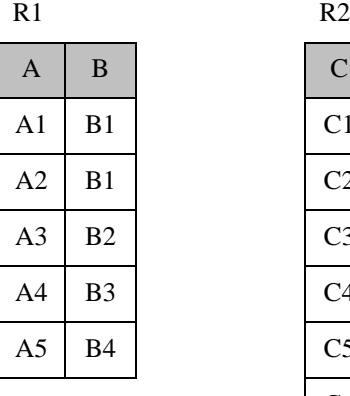

الف- فرا پیوند پ دو رابطه 1R و 2R .

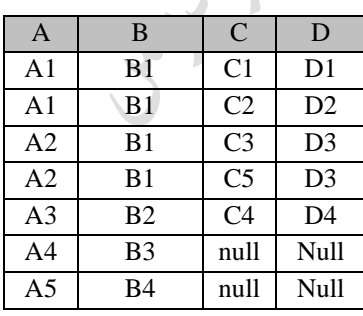

و- فرا پیوند رابت دو رابطه 1R و 2R .

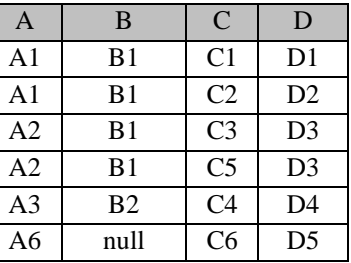

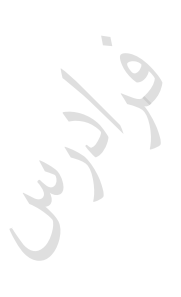

ج - فرا پیوند کامل دو رابطه 1R و 2R .

 $\mathcal{O}(\mathcal{E})$ 

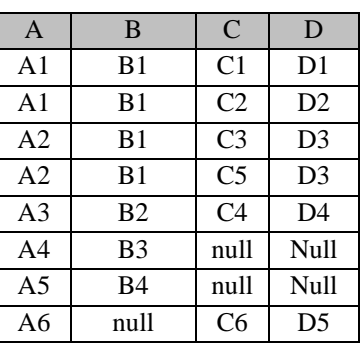

**عملگر فرا اجتماع (UNION OUTER (**: در عملگر اجتماع باید مجموعه عنوان دو رابطه یکسان باشند، امرا در فررا اجتماع ، دیگر نیاز به برقراری این شرط نیست و عنوان رابطه حاصل، اجتماع دو عنـوان اسـت و از مقـدار هـیچ (null) بجای مقادیر صفات ناموجود در تاپلها ابتفاده می شود.

ازر دو رابطه صفت مشترکی نداشته باشند،حاصل JOIN OUTER FULL آنها با UNION OUTER آنها برابر ابت.

توسط عملگر p می توان یک نام جدید برای یک رابطه بدست آورد. به طور نمونه دستور p (S) برای رابطه S یک نام دیگر به نام x می گذاریم. در دستور زیر جفت شماره تهیه کنندگانی که از یک شهر هستند، مشخص می شود:  $\prod_{s, s \# k, s \#} (\sigma_{s, \text{city}}(\rho_k(S) \otimes S))$ 

حاصل تقسیم، کاردینالیتی رابطه حاصل از پیوند دو رابطه بر کاردینالیتی رابطه حاصل از ضرب کـارتزین دو رابطـه را، ضریب زیینش عملگر پیوند زویند: *cart join C* . *jsf* =  $\frac{C}{\epsilon}$ (اگر پیوند شرطی نباشد، این ضریب برابر یک است.)

# **عملگر گروه بندی ( SUMMARIZE(**

عملگر گروه بندی( 7)، عملگری تک عملوندی برای گروه بندی تاپلهای یک رابطه برحسب مقادیر یک یا بیش از یک صـفت و سپس انجام محاسبه روی یکی از صفات توسط یکی از توابع جمعی است.

توابع MUX (حداکثر)، MIN (حداقل)، AVG (میانگین)، SUM(جمع) و COUNT (شمارشگر تاپلهـا) را توابـع جمعـی مـی گویند. بعد از زروه بندی می توان یک یا ند تابع جمعی را در هر زروه اعمال کرد. **مثال**  حاصل دبتور زیر بر روی جدول R را بدبت آورید. **SUMMARIZE** R **BY**(X) **ADD** AVG(Y) **AS** K; حل: R  $X \mid Y \mid X \mid K$  $\Rightarrow$  $\begin{array}{|c|c|}\n \hline x1 & 4 \\
\hline\n x2 & 6\n\end{array}$  $x1 \mid 5$  $x1 \mid 3 \mid x2 \mid 6$  $x2 \mid 6 \mid x3 \mid 5$  $x3 \mid 1$  $x3 \overline{)9}$  $\mathcal{C}^{\mathcal{A}}$ **مثال**  در مثال قبل اگر به جای تابع AVG از تابع MIN استفاده شده بود آنگاه حاصل به صورت زیر خواهد بود:  $\begin{array}{|c|c|c|}\n \hline\n X & X \\
 \hline\n X1 & 3\n \end{array}$  $x1$  $x2 \mid 6$  $x3 \mid 1$  $\mathcal{L}_{\mathcal{A}}$ **مثال**  حاصل دبتور زیر بر روی جدول R را بدبت آورید. SUMMARIZE R BY(B) ADD SUM(A) AS T; حل: R  $A \parallel B \parallel$  B T 1 20  $\Rightarrow$ 10 2 15 3 2 45  $20 \mid 1 \mid$  3 55 دانلود رایگان مجموعه کتب ارشد کامپیوتر http://faradars.org/computer-engineering-exam

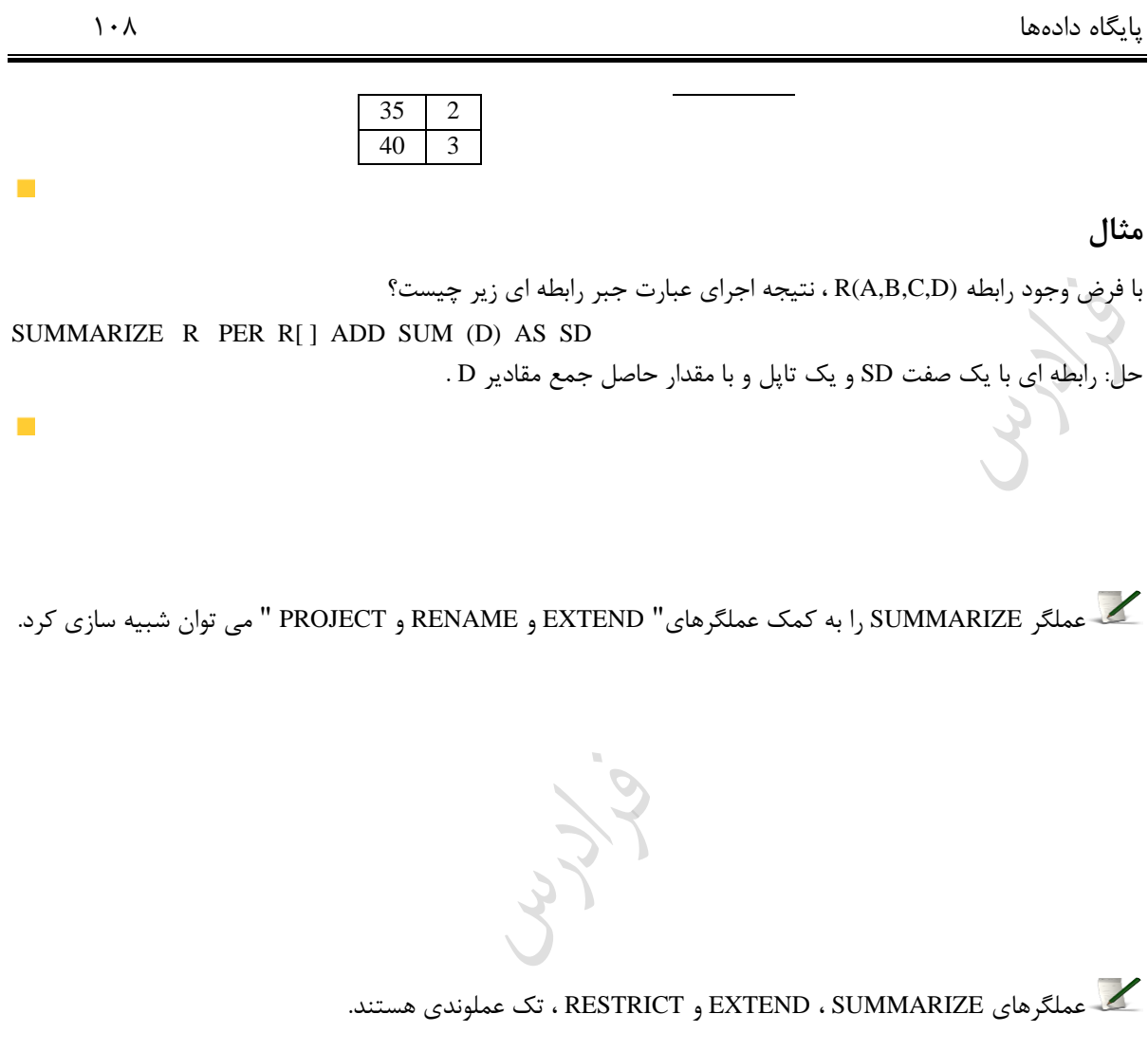

**کلید کاندید** 

رابطه های A و B مفروضند. کلید کاندید رابطه حاصل از اعمال یک عملگر به صورت زیر مشخص می شود. .ابت A کاندید کلید ، *<sup>A</sup> MINUS <sup>B</sup>* -1 کلید کاندید

LL LA
.ابت A کاندید کلید ، *<sup>A</sup> SEMIJOIN <sup>B</sup>* -2 کلید کاندید .ابت A کاندید کلید ، *<sup>A</sup> SEMIMINUS <sup>B</sup>* -3 کلید کاندید .ابت B یا A عنوان ، *<sup>A</sup> UNION <sup>B</sup>* -4 کلید کاندید *<sup>B</sup> INTERSECT <sup>A</sup>* ، کلید کاندید در A یا B ابت. -5 کلید کاندید *<sup>B</sup> TIMES <sup>A</sup>* ، ترکیب کلیدهای کاندید در A و B ابت. -6 کلید کاندید *<sup>B</sup> JOIN <sup>A</sup>* ، اجتماع کلیدهای کاندید در A و B ابت.)صفت پیوند،کلید کاندید در A ابت( -7 کلید کاندید ، کلید کاندید B ابت. *SUMMARIZE A PER*(*B*) -8 کلید کاندید *<sup>p</sup>* ، کلیدهای کاندید A یا زیر مجموعه ای از آن ابت. به ع ارتی ازر K ، کلیرد کاندیرد رابطره A و (*A*) -9 کلید کاندید (*A*) کلید کاندید رابطه *<sup>K</sup> <sup>p</sup> <sup>K</sup> <sup>K</sup>* باشد، در این صورت: -1۰ کلید رابطه حاصله از عملگرهای فراپیوند پ، فراپیوند رابت و فرا اجتماع، مشخص نیست.

**مثال**   $R_1$  ابطه  $R(A,B,C,D)$  مفروض است. اگر  $\sigma_{_{C=1}\cdot}(R)$  ،در این صورت کلید کاندید  $R_1$  چیست؟ ابت. {*A*, *B*} حل: کلید کاندید

**مثال**   $R_1$  ابطه  $R_1$  جیست؟ مفروض است. اگر  $R_1 = \sigma_{< A=a\wedge B=b>}$  ،در این صورت کلید کاندید.  $R_1$  چیست $R_2$ ابت. *C* حل: کلید کاندید

**مثال** 

وابطه R مفروف است. اگر 
$$
R_1 = \sigma_{P2}(R)
$$
 و  $R_1 = \sigma_{P1}(R)$  بطه  $R$  مفروف است. اگر  $H_{R1} \cup H_{R2}$  نید کاندید کاله

**حساب رابطه ای** 

حساب رابطه ای یکی از روش های اعمال پرس و جو در مدل رابطه ای می باشد که با جبـر رابطـه ای منطقـاٌ معـادل اسـت. یعنی برای هر عبارت جبر رابطه ای، یک عبارت معادل در حساب رابطه ای وجود دارد و برعکس. حساب رابطـه ای بـه زبـان

 $\overline{\phantom{a}}$ 

 $\mathcal{O}(\mathcal{E})$ 

 $\mathcal{L}_{\mathcal{A}}$ 

طبیعی و جبر رابطه ای به یک زبان برنامه سازی نزدیک است. حساب رابطه ای بـر دو نـوع تـاپلی و میدانی(دامنـه ای) مـی باشد.

در حساب رابطه ای داریم:

EXISTS  $x(p) \equiv \text{COUNT}(x \text{ where } p=1)$ 

FORALL  $x(p) \equiv \text{COUNT}(x \text{ WHERE } p)$ 

COUNT  $(x \text{ WHERE } p) \equiv \text{COUNT}(x)$ 

FORALL  $T(f) \equiv NOT$  EXISTS T (NOT F)

EXISTS  $T(f) \equiv NOT(FORALL \ T (NOT f))$ 

NOT EXISTS  $T(f) \equiv NOT$  FORALL  $T(f)$ 

FORALL  $T(f)$  OR  $(g)$  = NOT EXISTS T(NOT  $(f)$  AND NOT $(g)$ )

همچنین داریم:<br>همچنین داریم:

LL R

پایگاه دادهها 111 **مثال**  پایگاه داده های "تهیه کننده- قطعه"، به صورت زیر ابت: **S**(S# , SNAME , STATUS, CITY ) **P**(P# , PNAME , …. ) **SP**(S# , P# , QTY) عبارت حساب رابطه ای زیر، پاسخ چه پرسشی است؟ S.SX.S# WHERE FORALL SPY(IF SPY.S#='S3' THEN EXISTS SPZ(SPZ.S# =SX.S# AND  $SPZ.P# = SPY.P#$ ) )SPY و SPZ دو متغیر تاپلی تعریف شده روی SP هستند.( حل: شماره تهیه کنندگانی را بدهید که حداقل تمام قطعات تهیه شده توسط 'S3' را تهیه کرده اند. البته اگـر تهیــه کننــده 3S ، قطعه ای تهیه نکرده باشد، آنگاه شماره تمام تهیه کنندزان موجود در رابطه S از جمله خود '3S 'داده می شود.  $\mathcal{L}_{\mathcal{A}}$ **مثال**  رابطه 1R با کلید A ،رابطه 2R با کلید B و رابطه 3R با کلید (B,A (مفروضند. با فرض اینکه V,U,W به متغیر تاپلی تعریف شده به ترتیب روی R1 وR3 وR3 باشند، معادل عبارت جبر رابطه ای زیر، در حساب رابطه ای را بنویسید. (R1 TIMES R2) [A,B] MINUS R3[A,B] حل: (V.A , V.B) WHERE NOTEXISTS W(W.A=V.A AND W.B=U.B)  $\nabla$  در فصل بعد خواهید دید که معادل  $\text{SQL}$  آن به صورت زیر است: SELECT R1.A ,R2.B FROM R1,R2 EXCEPT SELECT R3.A,R3.B FROM R3;  $\mathcal{O}(\mathcal{E})$ **مثال**  عبارت زیر به صورت حساب رابطه ای است. معادل آن را در جبر رابطه ای بنویسید. SUM (V WHERE V.A='a1' AND V.B='b1' , C) AS SC حل: (SUMMARIZE R PER R{TUPLE<'a1', 'b1'>} ADD SUM(C) AS SC) {SC} در فصل بعد خواهید دید که معادل SQL آن به صورت زیر ابت: SELECT SUM(R.C) AS SC FROM R WHERE R.A='a1' AND R.B='b1'

دانلود رایگان مجموعه کتب ارشد کامپیوتر http://faradars.org/computer-engineering-exam

 $\mathcal{O}(\mathcal{E})$ 

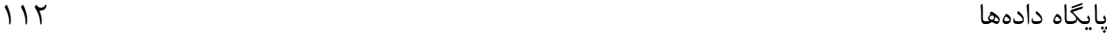

حساو رابطه ای، نارویه ای تر از ج ر رابطه ای ابت.

کے رابطه مبنا با یک عبارت جبر رابطه ای تعریف نمی شود.<br>ا

Jyy.

Lynd

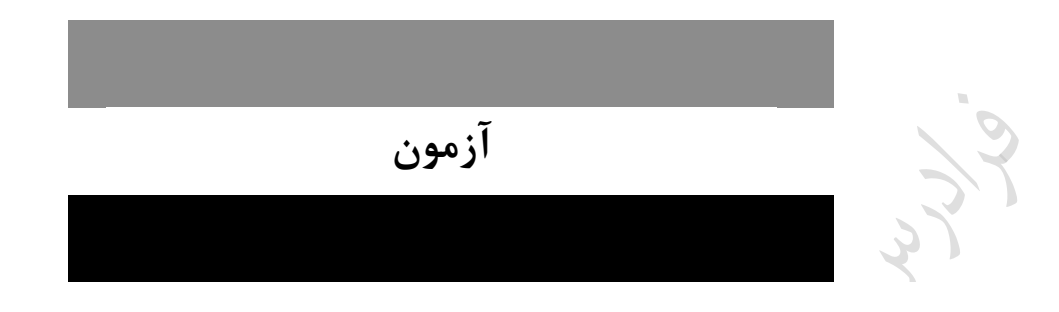

**-1 رابطه های (B,A(R و (D,C,A(S زیر مفروض اند. S R چند تاپل خواهد داشت؟)دولتی 90(**

**(Natural full outer join--کامل طبیعی فراپیوند : )**

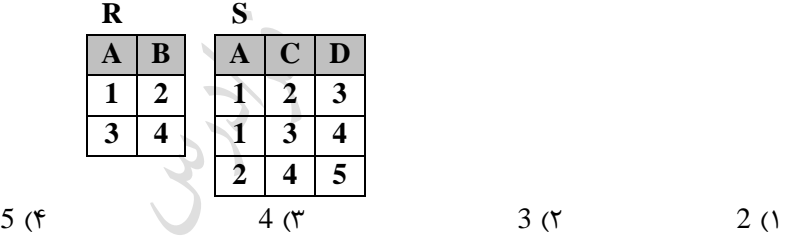

**1-3(** در حالت فرا پیوند کامل، عالوه بر تاپلهای پیوند شدنی از دو رابطه، تاپلهای پیوند نشدنی هر از رابطره رپ و هر از رابطه رابت با مقدار هیچ پیوند می شوند.

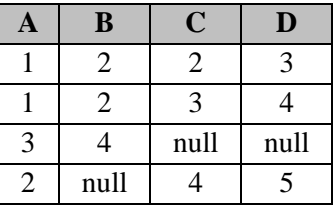

**-2 رابطه (c,b,a(R و دو عبارت جبری زیر را در نظر بگیرید. کدام عبارت همواره تعریف شده است؟ )دولتی 89(**

 $Q_1 : \pi_{b.c}(\sigma_{b=c}(R))$  $Q_2 : \pi_{a,b}(\sigma_{a=b}(R))$ 

موارد ۱و ۲ $\mathsf{Q}_1 \cap \mathsf{Q}_2$  (۲ $\mathsf{Q}_1 \cap \mathsf{Q}_2$  (۲ $\mathsf{Q}_2 \cap \mathsf{Q}_1 \cap \mathsf{Q}_2$  (۲ $\mathsf{Q}_1 \in \mathsf{Q}_2$  (۱

**2-2(** نتیجه پربش Q<sup>1</sup> ، جدولی ابت با دو بتون b و c و نتیجه پربش Q<sup>2</sup> ، جدولی ابت با دو بتون a و b. بنرابراین چون ستونها دو جدول هم نام نمی باشند، اشتراک آنها تعریف نشده است. همچنین چون  $\,{\bf Q}_2\,$  ویر مجموعه  $\,{\bf Q}_2\,$ نمی باشند،  $\rm Q_{1}\div Q_{2}$  تعریف نشده است.  $\rm Q_{1}$ **-3 اگر B , A دو رابطه دارای خصیصه های(Attributes (یکسان باشند، حاصل الحاق A و B کدام یک از عبارات زیر است؟ )دولتی 87(** کدام (۴ A  $\bigcup$  B (۳  $A \cap B$  (٢  $(X \times B)$ **3-2(** ون تمام خصیصه های دو رابطه یکسان ابت، حاصل الحاق آنها با اشتراک آنها برابر خواهد بود. فصل ه<br>مصل زبان رابطه ای **SQL** در این فصل به بررسی زبان رابطه ای SQL می پردازیم. **زبان رابطه ای SQL** اصوالً هر RDBMS دارای نسخه SQL خاص خود ابت. ویژزی های SQL ع ارت ابت از: -1 زبانی غیر رویه ای -2 دارای عملگرهای بسیار قوی -3 تامین کننده ابتقالل داده ای -4 دارای اکمال باختاری

- -5 شامل تمام داده های ابتاندارد
- ۶- قابل استفاده هم به صورت مستقل و هم به صورت ادغام شده
	- **انواع داده ها در SQL**

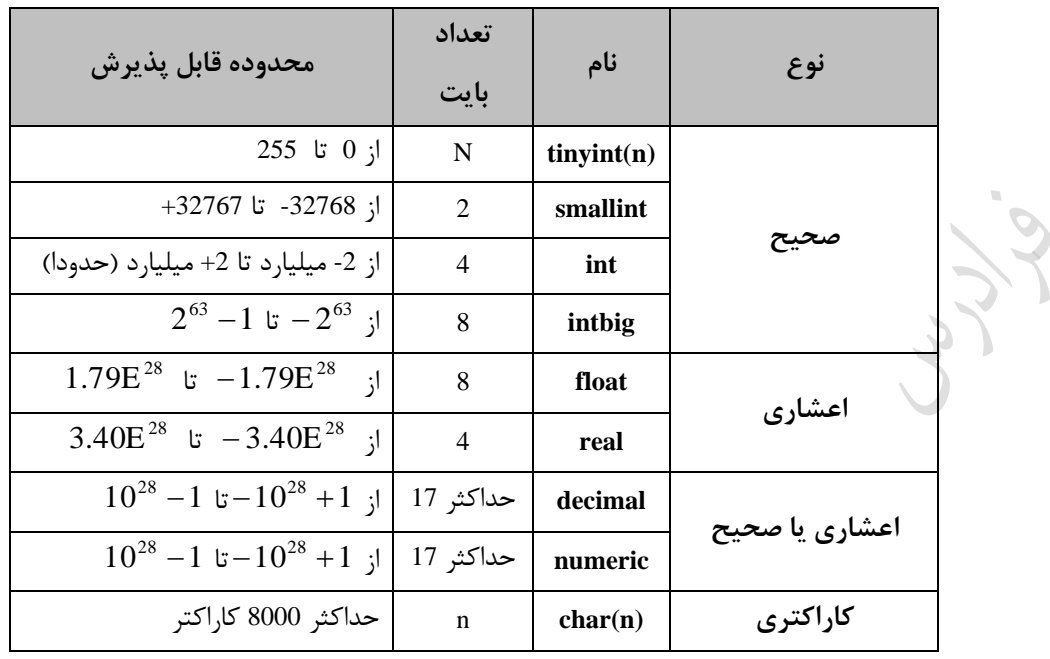

انواع داده ها که در SQL می توان از آنها استفاده کرد عبارتند از:

و انواع دیگر مانند:

bit , binary , image , money , currency , datetime , sysname , timestamp , varchar , varbinary , XML

Cry 18

# **انواع عملگرها در SQL**

توبط عملگرها، عمل خاصی را انجام می دهی . انواع عملگرها ع ارتند از: -1 محاب اتی (,-,+\*%,/,) -2 رابطه ای ( =! ,=<,=>,>,<,=) (AND,OR,NOT)منطقی -3 -4 بیتی (~,&,|,^) -5 انتساو(=) (IN,BETWEEN,ALL,ANY,LIKE) ویژه -6

## **دستورهای SQL**

دستورات در SQL را می توان به سه دسته زیر تقسیم بندی کرد:

(SELECT , INSERT , UPDATE , DELETE**( : DML -1**

(CREATE , ALTER , DROP) **: DDL -2** 

(GRANT , REVOKE) **: DCL -3**

**ایجاد جدول ( TABLE CREATE(** 

برای ایجاد بانک اطالعاتی می توان از دبتور TABLE CREATE ابتفاده کرد.

**مثال** 

ایجاد جدول دانشجو ( S) با فیلد های شماره دانشجویی(کلید) و نام دانشجو:

**CREATE TABLE** S ( ID Char (10) PRIMARY KEY , Name Char (20), );

به جای PRIMARY KEY می توان از UNIQUE نیز استفاده کرد.

با ایجاد جدول، مشخصات جدول در کاتالوگ بیست وارد می شود. **حذف جدول ( TABLE DROP(**  برای حذف یک جدول از دبتور TABLE DROP ، ابتفاده می شود. وقتی جدولی حذف شرود، فایرل متنراظر جدول حذف شده و تعریف جدول از کاتالوگ خارج می شود. برای حذف جدول <sup>S</sup> ، از دبتور زیرر ابرتفاده می کنیم: **DROP TABLE** S; در دبتور option..…TABLE DROP به جای option می توان CASCADE یا RESTRICT را نوشت. در دستور زیر اگر گزینه RESTRICT را بنویسیم، DROP TABLE base-table {RESTRICT| CASCADE} در این صورت اگر روی جدول،دید تعریف شده باشد، جدول حذف نمی شود. همچنین اگـر روی سـتونی از جـدول شـاخص تعریف شده باشد، جدول حذف نمی شود. **درج ( INSERT(**  از این دستور برای اضافه کردن رکورد به جداول بانک اطلاعاتی استفاده می شود. **مثال** درج اطالعات یک دانشجو به جدول STUDENT: **INSERT INTO** S (ID,Name)

**VALUES** ('110' , 'Ali' );

**College** 

 $\mathcal{C}^{\mathcal{A}}$ 

ازر فیلدی NOTNULL تعریف شده باشد، مقادیر تهی برای آن نمی توان وارد کرد.

**بهنگام سازی (UPDATE(**  برای ویرایش رکوردهای جدول از دبتور UPDATE ابتفاده می کنی . **مثال**  شماره دانشجویی 100 را به 200 تغییر دهید.

**UPDATE** S **SET** ID=200 **WHERE** ID=100;

## **حذف رکورد ( DELETE(**

دبتور delete برای حذف بطرهای جدول به کار می رود. **مثال**  حذف دانشجو به شماره 300 : **DELETE FROM** STUDENT **WHERE** ID=300;  $\mathcal{L}_{\mathcal{A}}$ **بازیابی )SELECT)** عملکرد این دستور ترکیب عملکرد دو عملگر گزینش و پرتو در جبر رابطه ای می باشد. **مثال**  بازیابی شماره و نام دانشجویان از جدول S : **SELECT** ID, Name **FROM** S;  $\mathcal{L}_{\mathcal{A}}$ **مثال**  بازیابی شماره دانشجویانی که نام آنها ALI باشد از جدول S : **SELECT** ID **FROM** S **WHERE** Name='ALI';  $\mathcal{C}^{\mathcal{A}}$ **مثال**  بازیابی شماره و نام دانشجویانی که نام آنها ALI باشد: **SELECT** \* **FROM** S **WHERE** Name='ALI'; **مثال**  بازیابی نام دانشجویان بدون نمایش نام های تکراری: **SELECT DISTINCT** SNAME **FROM** S;  $\mathcal{L}_{\mathcal{A}}$ با دستور SELECT می توان عملکرد فقط گزینش یا فقط پرتو در جبـر رابطـه ای را پیـاده کـرد. اگـر از \* SELECT ابتفاده شود، مشخصات همه بتونها داده می شود و مانند عملکرد زیینش عمل می کند.

#### **مثال**

با توجه به دو رابطه (R(a,b و S(c,d ، معادل جبر رابطه ای هر یک از دسـتورات SQL داده شـده در مقابـل آن آورده شـده است:

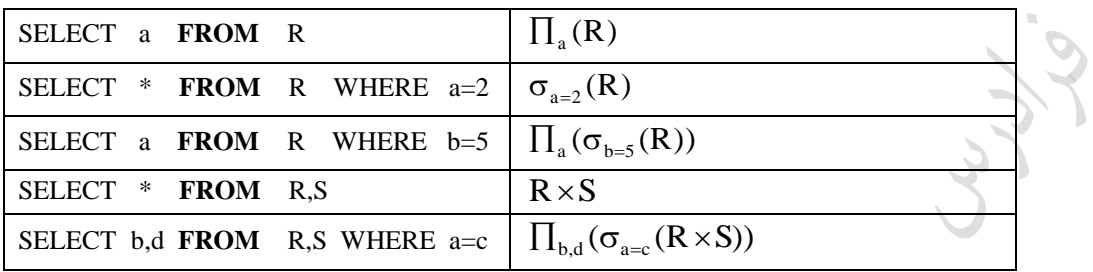

توابع جمعی ( Aggregate Functions)

توابع جمعی در قسمت جبر رابطه ای توضیح داده شد. این توابع عبارتند از:

COUNT , MAX , MIN , SUM , AVG

**مثال** 

پرس و جویی که تعداد دانشجویان را بر می زرداند:

**SELECT** COUNT(\*) **FROM** S;

 $\mathbf{u}$ 

 $\mathcal{L}_{\mathcal{A}}$ 

 $\mathcal{L}_{\mathcal{A}}$ 

برای شمارد تعداد بطرهای یک جدول از (\*) COUNT ابتفاده می شود.

ابتفاده از DISTINCT در توابع MAX , MIN بی اثر ابت.

## **مرتب سازی رکوردها**

توبط امکان BY ORDER می توان جدول جواو را برحسب یک یا بیش از یک بتون به صورت صعودی (ASC (یا نیولی (DESC (مرتب کرد. )ASC پیش فرض ابت(.

**SELECT** \* **FROM** S **ORDER BY** ID **DESC;**

البته می توان به جای ID از شماره مکانی آن در جدول یعنی عدد یک استفاده کرد.

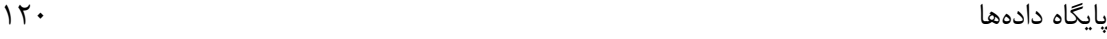

**مثال** 

**تست مقدار تهی فیلد** توبط این امکان می توان وجود مقدار هیچ در یک بتون را برربی کرد. شماره دانشجویانی را بدهید که نمره آنها در درس 1C هنوز اعالم نشده ابت. **SELECT** SID<br>**FROM** SC **FROM WHERE** CID = 'C1 ' **AND** GRADE **IS NULL**; **عملگر LIKE** توبط این امکان در SQL می توان عمل بازیابی را بر اباس نشانوند جستجوی کاراکتر برا شررایط مرورد نظرر انجرام داد. بره عبارتی مشخص می کند که آیا رشته ای در قسمتی از فیلد قرار دارد یا خیر. تذکر: به جای کاراکتر – می تواند یک کاراکترو به جای کاراکتر % می تواند تعدادی کاراکتر قرار زیرد. مشخصات دانشجویانی را بدهید که نام آنها 4 حرفی ابت و حرف دوم در نام آنها A باشد، مانند SARA. **SELECT** \* **FROM** ST **WHERE** SNAME **LIKE** '-A--';

**مثال** 

**مثال** 

مشخصات دانشجویانی را بدهید که نام آنها با کاراکتر A شروع شود.

**SELECT** \* **FROM** ST **WHERE** SNAME **LIKE** 'A%'; تذکر: در این مثال، اگر از 'A%' استفاده شده بود، نام هایی که بـه A خـتم مـی شـدند مشـخص مـی شـد و اگـر از '%A%' ابتفاده شده بود، نام هایی که در آنها A داشت مشخص می شدند.

 $\mathbf{r}$ 

 $\sim$ 

پایگاه دادهها 121 **مثال**  مشخصات دانشجویانی را بدهید که نام آنها 3 حرفی ابت و حرف اول، یکی از کاراکترهای D,C,B,A باشد. **SELECT** \* **FROM** ST **WHERE** SNAME **LIKE** '[A-D]--'; [a <sup>a</sup> ] باشد، قرار زیرد. تا می تواند یک کاراکتر که بین تذکر: به جای کاراکتر a <sup>a</sup> <sup>2</sup> 1 2 1 **مثال**  مشخصات دانشجویانی را بدهید که نام آنها 3 حرفی ابت و حرف اول یکی از کاراکترهای D,C,B,A ن اشد: **SELECT** \* **FROM** ST **WHERE** SNAME **LIKE** '[^A-D]--'; [^ <sup>a</sup> <sup>a</sup> ] ن اشد، قرار زیرد. تا می تواند یک کاراکتر که بین تذکر: به جای کاراکتر a <sup>a</sup> <sup>2</sup> 1 2 1 **عملگر UNION** توبط این امکان می توان عملکرد عملگر اجتماع در ج ر رابطه ای را پیاده بازی کرد. **مثال** 

با فرض اینکه اطالعات دانشجویان در بانک S و اطالعات اباتید در بانک T قرار دارد، برای مشخص کردن نام دانشجویان و اساتید از دستور زیر استفاده می کنیم:

(**SELECT** NAME **FROM** S ) **UNION** (**SELECT** TNAME **FROM** T );

 $\mathcal{L}_{\mathcal{A}}$ 

تذکر: عملگرهای UNION و INTERSECT و EXCEPT ، بطرهای تکراری را حذف می کنند مگر اینکه از ALL UNION .شود ابتفاده EXCEPT ALL و INTERSECT ALL ،

#### **عملگر BETWEEN**

توبط این امکان می توان وجود یک مقدار را در یک محدوده برربی کرد.

**مثال** 

شماره دانشجویانی را بدهید که نمره آنها در درس1C بین 1۰ تا 12 باشد.

**SELECT** SC.SID **FROM** SC

**WHERE** CID='C1' **AND** GRADE **BETWEEN** 10 **AND** 12;

 $\mathcal{L}_{\mathcal{A}}$ 

Jyzy

Lynd

Cry ys.

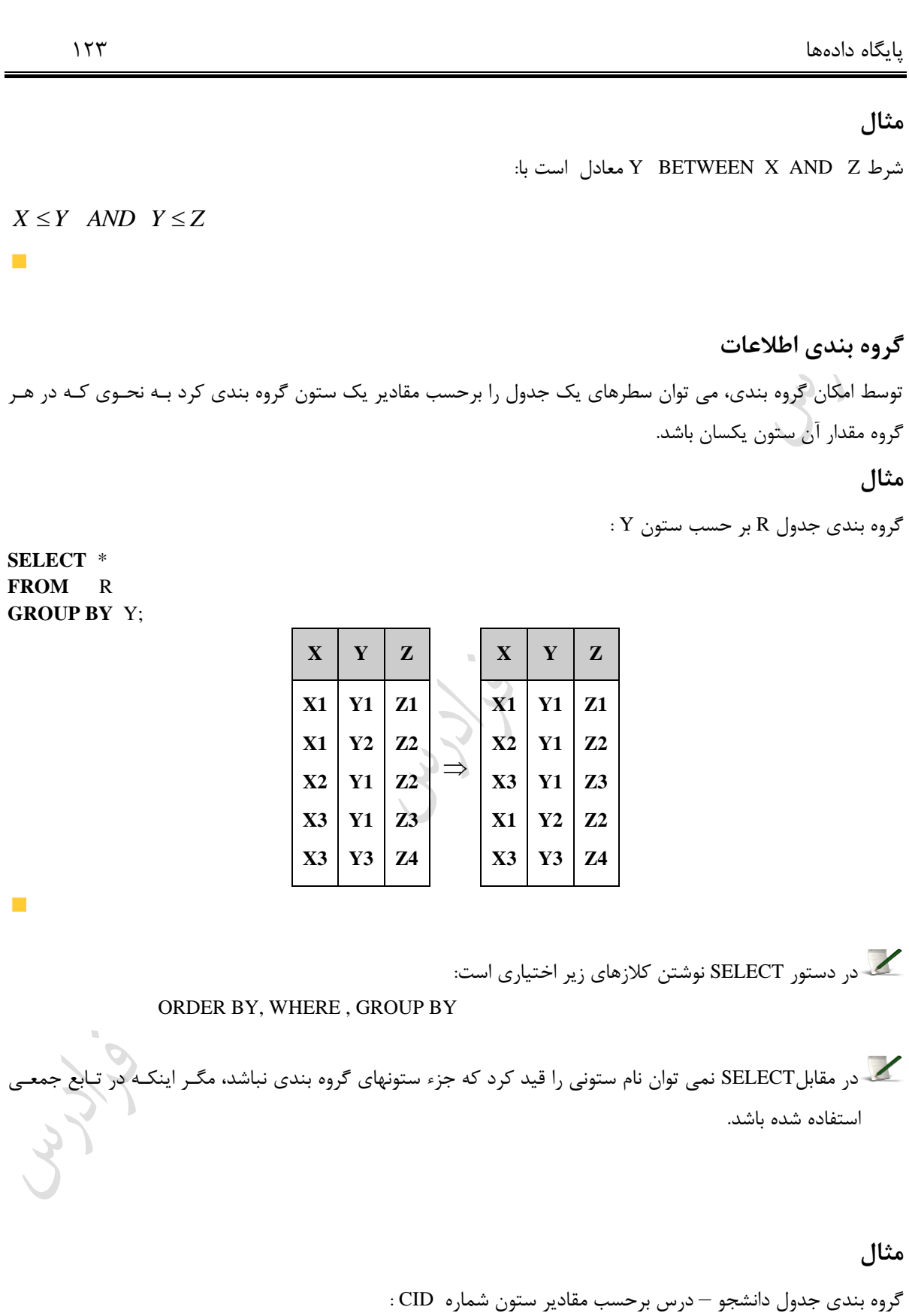

**SELECT** SID , AVG(GRADE) **FROM** SC

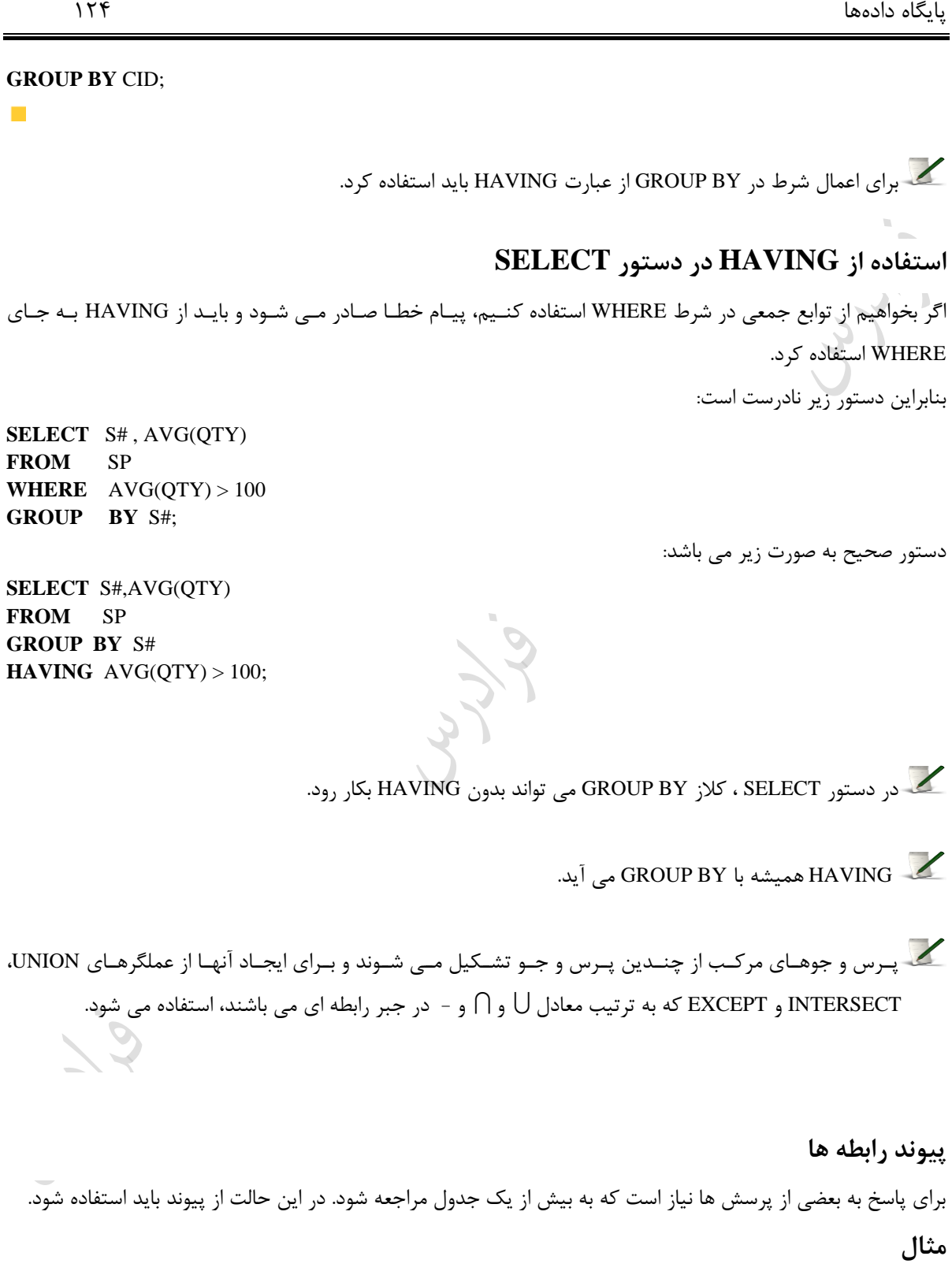

نام دانشجویانی را بدهید که درس شماره 3C را انتخاو کرده اند.

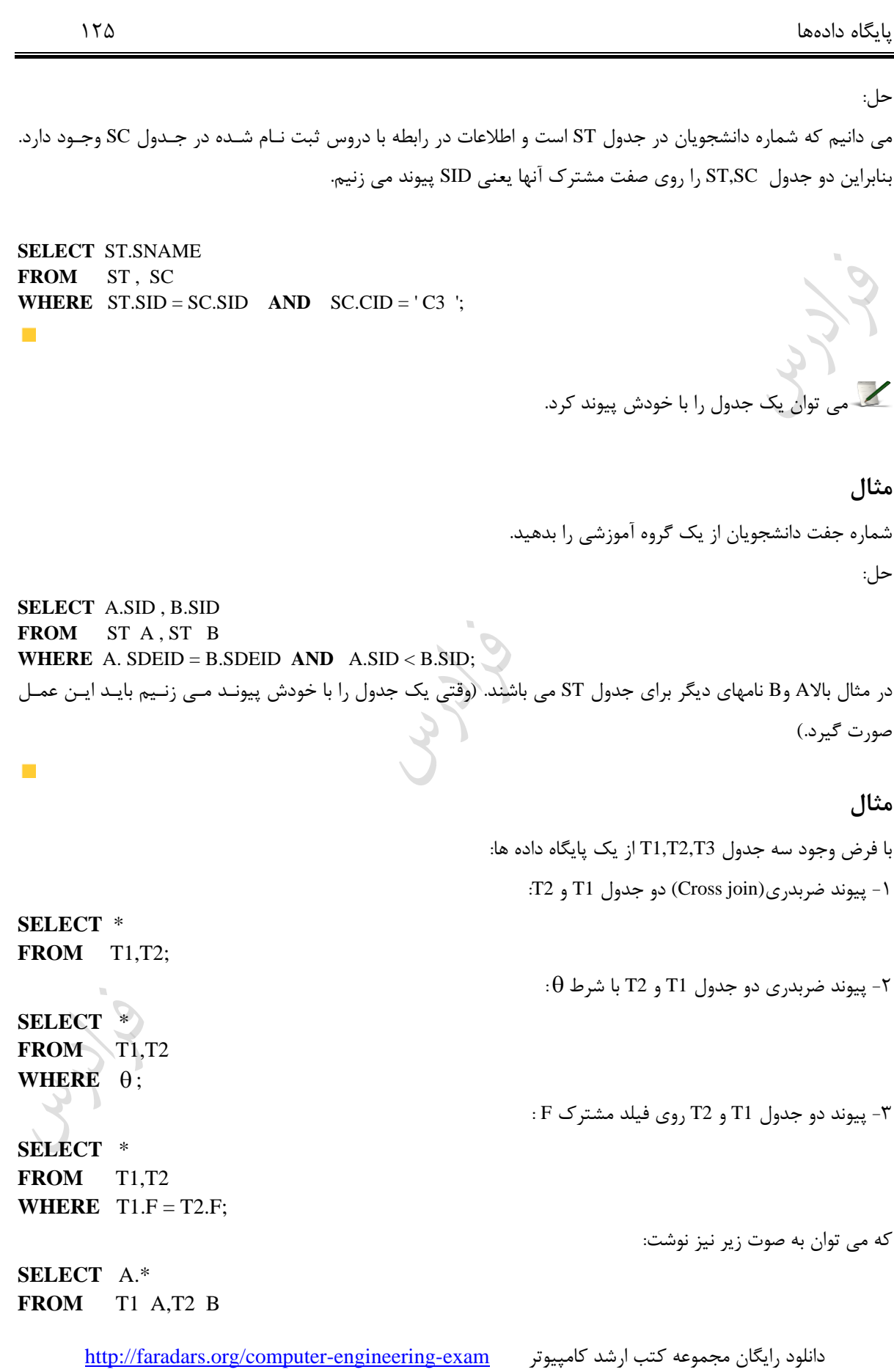

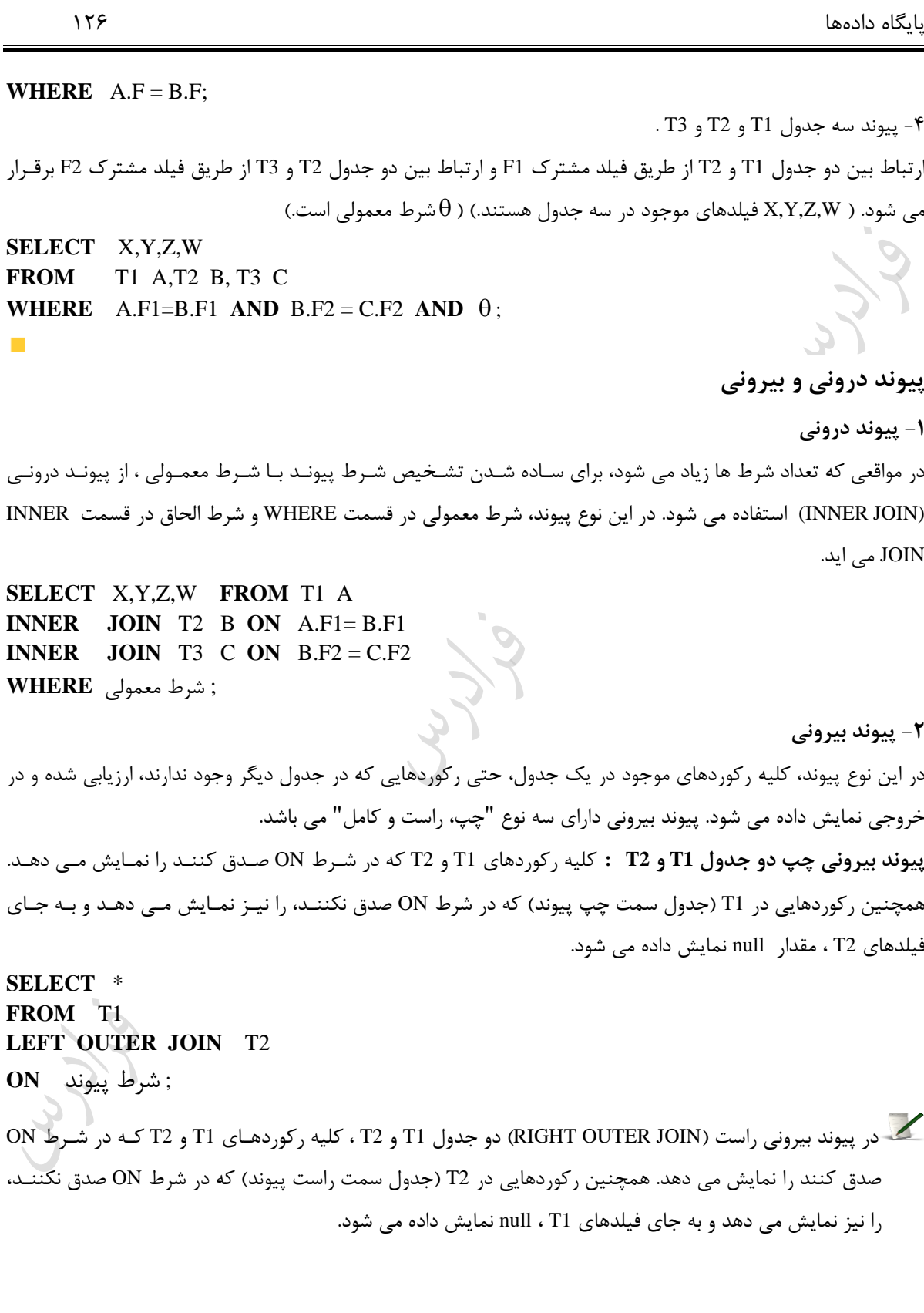

در پیوند بیرونی کامل (FULL OUTER JOIN) دو جدول T1 و T2، کلیه رکوردهای T1 و 2T با هم الحاق شده و بـه $\blacksquare$ جای فیلدهایی از هر دو جدول که در شرط صدق نمی کنند، null نمایش داده می شود.

> **مثال**  دو جدول M و N مفروض هستند. حاصل اجرای دبتور داده شده را بدبت آورید؟

## **SELECT \* FROM** N **LEFT OUTER JOIN** M **ON** N.B=M.B;

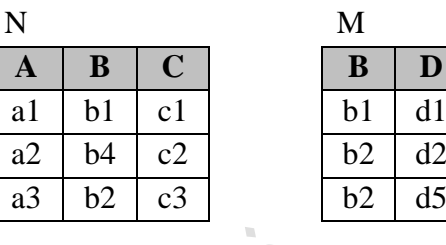

حل: حاصل پیوند بیرونی رابت دو جدول داده شده بر روی فیلد B، به صورت زیر ابت:

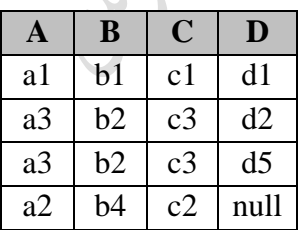

**پرسش های تودرتو ( Query Nested(** 

حل:

پرسش هایی که تعدادی پرسش فرعی (درونـی) در درون خـود دارنـد را پرسـش تودرتـو مـی نامنـد. در واقـع یـک دسـتور SELECT که درون یک دبتور SELECT دیگر نوشته شود. در هنگام اجرا ابتدا پربش داخلی اجرا می شود. **مثال**  نام دانشجویانی را بدهید که درس C2 را گرفته اند.

**SELECT** SNAME **FROM** ST **WHERE** SID **IN** ( **SELECT** SID  $$ 

 $\mathcal{L}_{\mathcal{A}}$ 

**WHERE** CID='C2' ); در این مثال SELECT داخلی جدولی شامل شماره دانشجویانی را می دهد که درس 2C را زرفته اند. بپس SELECT دوم نام دانشجویانی را می دهد که شماره آنها در جدول حاصل از SELECT داخلی وجود داشته باشد.  $\mathcal{L}_{\mathcal{A}}$ عملکرد ANY =، معادل عملکرد عملگر IN ابت. اگر مجموعه جواب پرسش داخلی، تک عنصری باشد آنگاه می توان قبل از SELECT داخلی، مستقیماً از عملگرهـای  $\blacktriangleright$ =,>,<,≥ استفاده کرد.

> **مثال**  نام دانشجویان هم رشته با دانشجوی شماره 110 را بدهید. حل:

**SELECT SNAME**<br>**FROM** ST **FROM WHERE** SMJR = (**SELECT** SMJR<br>**FROM** ST  $$ **WHERE** SID = '110');

 $\mathcal{L}_{\mathcal{A}}$ 

**مثال** 

نام افرادی را بدهید که وزن آنها از بیشترین وزن موجود در پایگاه کمتر باشرد.(جردول T برا دو فیلرد WEIGHT,NAME مشخصات افراد شامل نام و وزن آنها را نگهداری می کند.)

**SELECT** T **WHERE** WEIGHT < ( **SELECT** MAX(WEIGHT) **FROM** T );

می توان از سور وجودی EXISTS درSQL استفاده کرد.  $\blacksquare$ 

**مثال**  نام دانشجویانی را بدهید که درس5C را انتخاو نکرده اند.

حل:

in Re

**SELECT** SNAME **FROM** ST **WHERE NOT EXISTS**( **SELECT** \*  **FROM** SC **WHERE** SC.SID=S.SID **AND** SC.CID='C5' );  $\mathcal{L}_{\mathcal{A}}$ 

Cryy.

Ly Je

## **پایگاه داده "تهیه کننده - قطعه"**

پایگاه داده ای تهیه کننده و قطعه دارای به جدول ابت:

**S** ( S# , SNAME , STAUAS , CITY ) **P** ( P# , PNAME , COLOR , WEIGHT , CITY ) **SP** ( S# , P# , QTY)

در جدول S مشخصات تهیه کنندگان و در جدول P مشخصات قطعات و در جدول SP میزان تولیـد قطعـات توسـط تهیـه کننده گان نگهداری می شود. جدول ها را با مقادیر فرضی پر می کنیم:

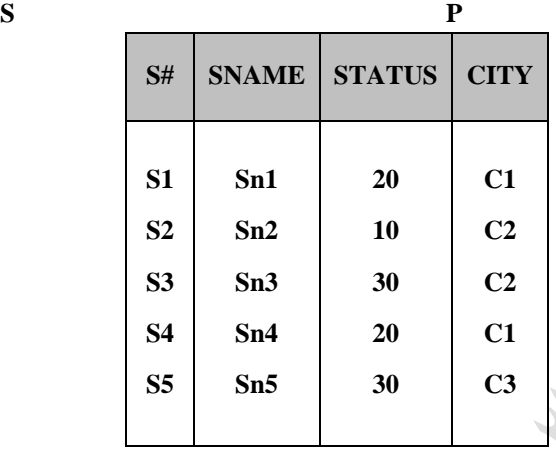

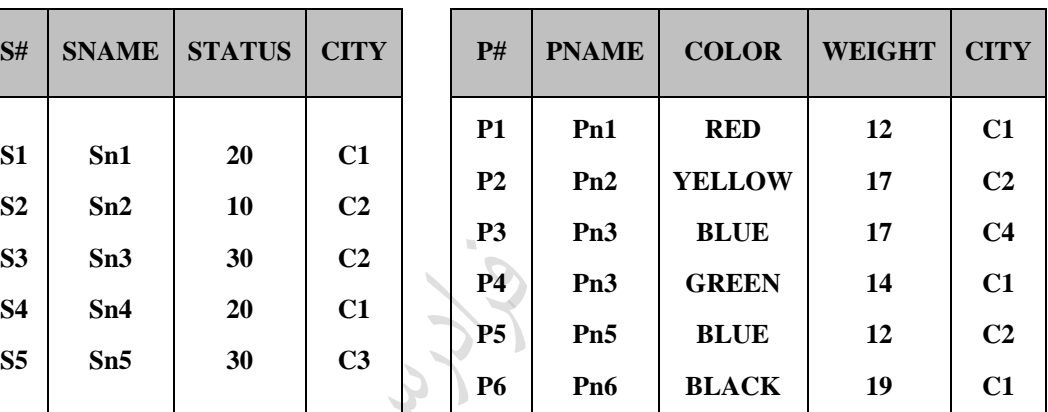

حال با توجه به این رابطه ها به هر یک از بئواالت زیر پابخ دهید: **-1 نام تهیه کنندگانی را بیابید که قطعه 2P را تهیه می کنند.**

**SP**

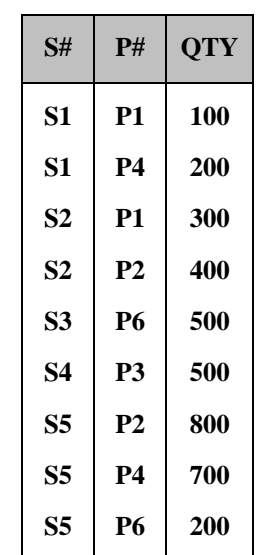

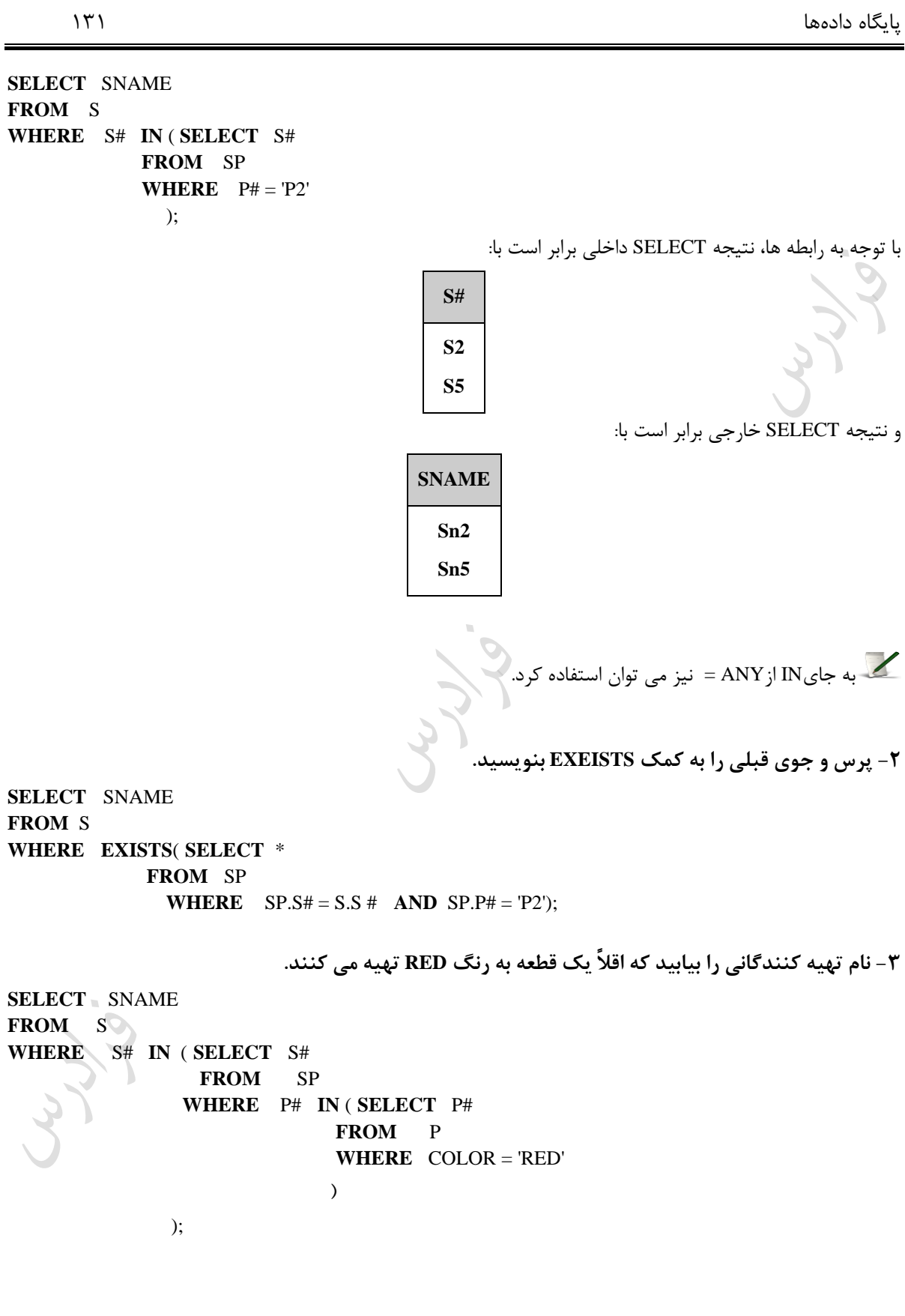

برای پابخ به این بئوال به بهSELECT تودرتو نیاز ابت. خروجیSELECT داخلی با توجه به داده هرای فرضری1P ابرت. خروجSELECT میانی1S و 2S ابت و خروجیSELECT خارجی1Sn , 2Sn ابت.

**-4 شماره قطعاتی را بیابید که توسط بیش از یک تهیه کننده، تهیه شده باشد.**

**SELECT** P# **FROM** SP **GROUP BY** P# **HAVING** COUNT(\*) > 1;

رابطه SP بعد از زروه بندی روی #P :

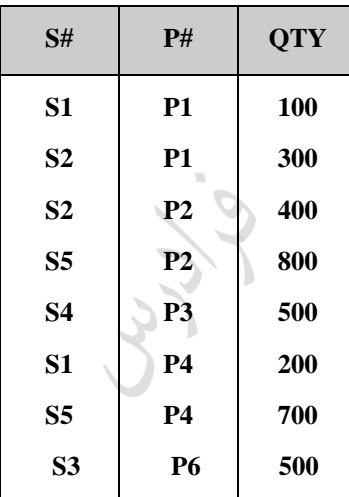

و حاصل این پرس و جو برابر ابت با : 1P , 2P , 4P

**-5 حداکثر مقدار تهیه شده از هر قطعه را بیابید.**

**SELECT** P# , MAX(QTY) **FROM** SP **GROUP BY** P#;

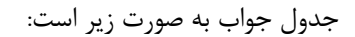

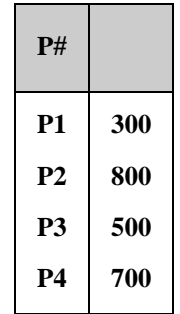

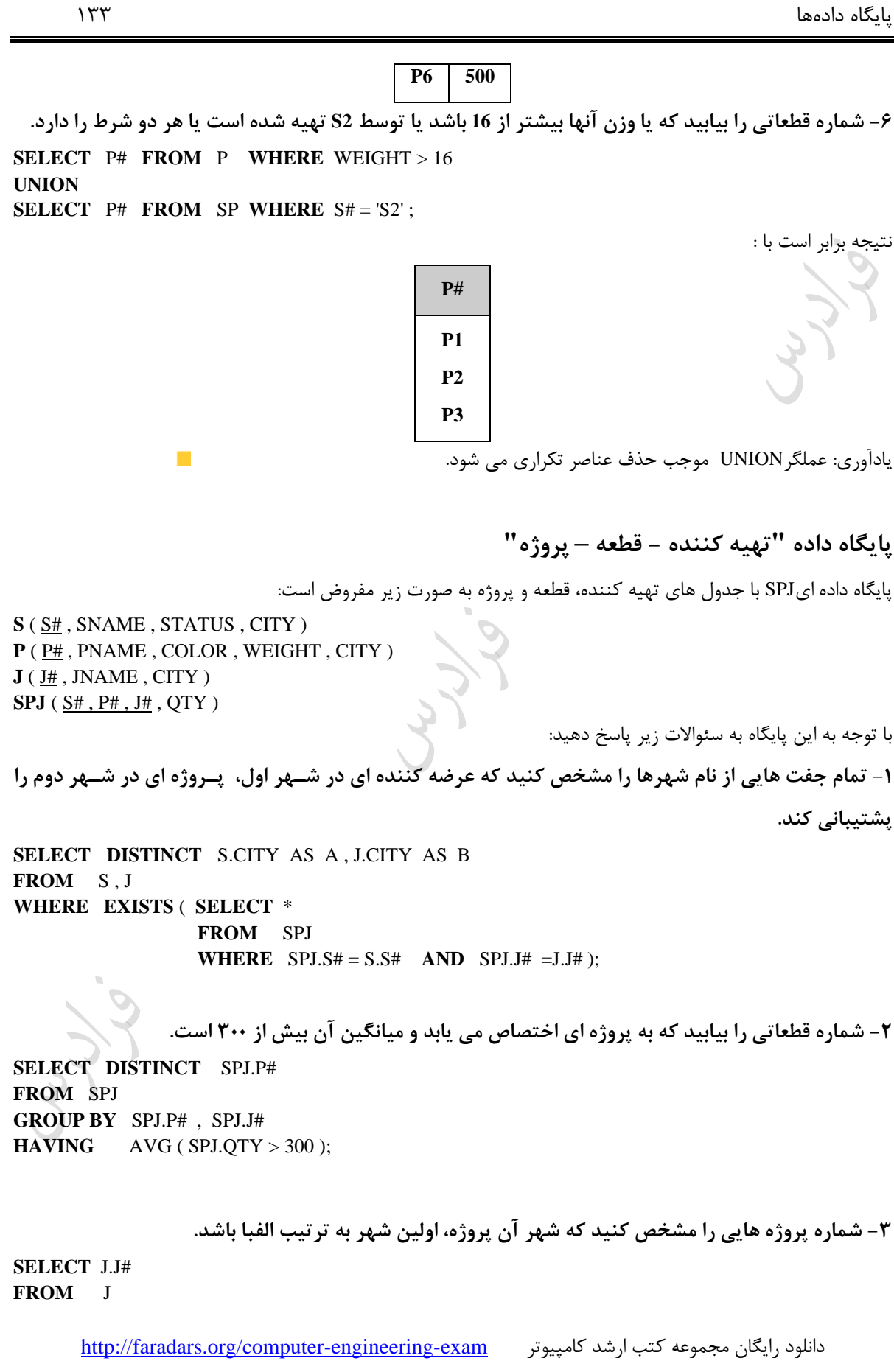

**WHERE** J.CITY = ( **SELECT** MIN(J.CITY) **FROM** J );

**-4 شماره پروژه هایی را مشخص کنیدکه به طور کامل توسط 1S پشتیبانی می شوند.**

**SELECT** J.J# **FROM** J **WHERE NOT EXISTS** ( **SELECT** \* **FROM** SPJ **WHERE** SPJ.J# = J.J# **AND** NOT ( SPJ.S# = 'S1' ) );

**-5 جفت هایی از شماره قطعه/ شماره عرضه کننده را مشخص کنید که عرضه کننده خاص قطعه مشخص شدده را عرضه نمی کند.**

**SELECT** S.S# , P.P# **FROM** S **CROSS JOIN** P **EXCEPT SELECT** SPJ.S# , SPJ.P# **FROM** SPJ;

مثلا اگر جواب به صورت (S1,P5) باشد، یعنی تهیه کننده S1 قطعه P5 را تولید نمی کند.

پایگاه دادهها 135 **پایگاه داده "بانک" پایگاه داده bank با شش جدول زیر مفروض است:**  ( آدرس مشتری : **addr** , شهر مشتری : **city** , نام مشتری : **name** ( **customer** 1- (موجودی : balance , نام شع ه :**bname** , شماره حساو : **acc** ( **account** 2- ( شماره حساو : **acc** , نام مشتری :**name** (**depositor** 3- ( شماره وام : **Ln** , نام مشتری :**name** (**borrower** 4- ( م لغ وام : **amout** , نام شع ه : **bname** , شماره وام : **ln** ( **loan** 5- ( دارایی : **d** , شهر شع ه : **cityb** , نام شع ه : **bname** ( **branch** 6- **با توجه به این پایگاه به سئواالت زیر پاسخ دهید:**  -1 نام مشتریانی که حساو، وام یا هر دو را دارند: **SELECT** name **FROM** customer **UNION SELECT** name **FROM** borrower -2 نام مشتریانی که ه حساو و ه وام دارند: **SELECT** name **FROM** customer **INTERSECT SELECT** name **FROM** borrower ۳- بازیابی نام تمام شعبه ها در جدول loan : **SELECT** bname **FROM** loan ۴- شماره وام های شعبه تجارت مرکزی با مبلغ وام بیشتر از دو **SELECT** ln **FROM** loan **WHERE** bname ='مرکیی تجارت '**AND** amount > 2000000 ۵– نام شعبه ها و میانگین موجودی آن ها به شرط آنکه میانگین موجودی انها از دو میلیارد تومان بیشتر باشد. **SELECT** bname, **AVG**(balance) **FROM** account **GROUP BY** bname **Having AVG**(balance)>2000000000 ۶- نام مشتریانی که حداکثر یک حساب در شعبه تجارت مرکزی دارند. **SELECT distinct** name **FROM** despositor **AS** x **Where unique**( SELECT x.name **FROM** account y , despositor **as** z  **WHERE** x.name=z.name **AND** y.acc=z.acc **AND** y.bname='مرکیی تجارت( '

دانلود رایگان مجموعه کتب ارشد کامپیوتر http://faradars.org/computer-engineering-exam -7 نام مشتری، شماره وام و مییان وام، وام زیرندزان از بانک **SELECT** name , ln , amount **FROM** borrower b **Inner join** loan **ON** b.ln=b.ln -8 نام مشتری، شماره وام و مییان وام کسانی که از بانک تجارت مرکیی وام زرفته اند **SELECT** name , b.ln , amount **FROM** borrower b **INNER JOIN** loan k **ON** b.ln=k.ln 'تجارت مرکیی'=bname **WHERE مجوز در SQL** برپربت پایگاه داده ها می تواند به کاربران SQL ، مجوزهایی مانند "درج رکورد، حذف رکورد، تغییر رکورد ، ایجاد جردول، حذف جدول ، اضافه کردن فیلد، حذف فیلد و ..." را اعطا کند یا از آنها پس بگیرد. بررای اعطرا از دبرتور GRANT و بررای پس زیری از دبتور REVOKE ابتفاده می شود. **مثال**  اعطای مجوز درج در جدول ST به کاربر ALI : **GRANT** INSERT **ON** ST **TO** ALI; تذکر: با ابتفاده از ع ارت OPTION GRANT WITH در انتهای دبتور باال، این امکان به کاربر ALI داده می شود که بتوانرد مجوز خودش را به کاربران دیگر نیز بدهد. **مثال**  پس زرفتن مجوز درج در جدول ST از کاربر ALI : **REVOKE** INSERT **ON** ST **FROM** ALI;

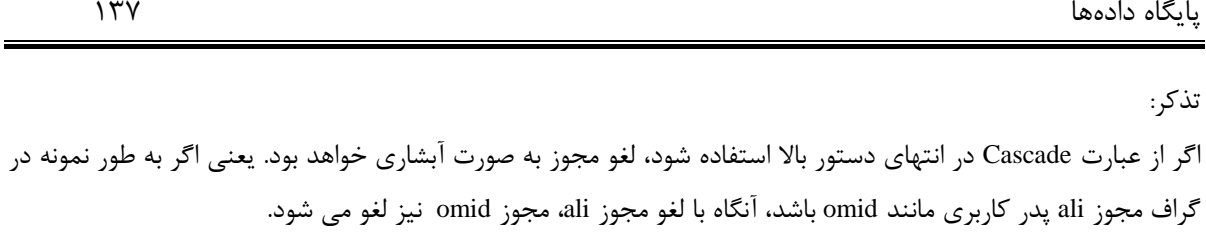

**مثال**  دبتور زیر، اجازه انتخاو بتون ها و نیی به روز در آوردن فیلدهای SDEG,SNAME جدول ST را به کاربر sara می دهد. **GRANT** SELECT,UPDATE(SNAME,SDEG) **ON** ST **TO** sara;  $\mathcal{L}_{\mathcal{A}}$ 

**لیست مجوزها در جدول زیر آورده شده است:**

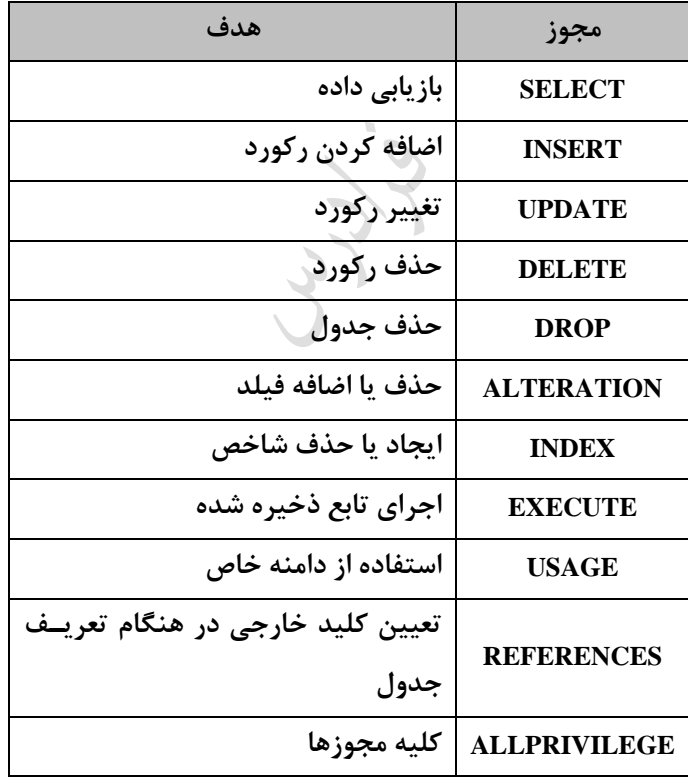

LL RE

 $\mathcal{L}_{\mathcal{A}}$ 

مجوز حذف بتون را نمی توان به کاربر داد.

با GRANT امتیاز انجام یک عمل روی جدول مبنا و جدول مجازی(دید) را می تـوان بـه کـار بـرد. ولـی روی جـدول موقتی نمی توان به کار برد.

Cry 10

Ly 14

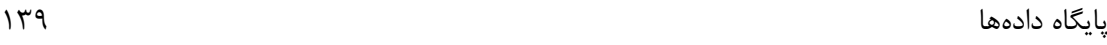

#### **دید**

دید نوعی رابطه نامدار، مشتق و مجازی است که توسط دسـتور CREATE VIEW ایجـاد و توسـط دسـتور VIEW DROP VIEW حذف می شود.

انواع رابطه ها عبارتند از:

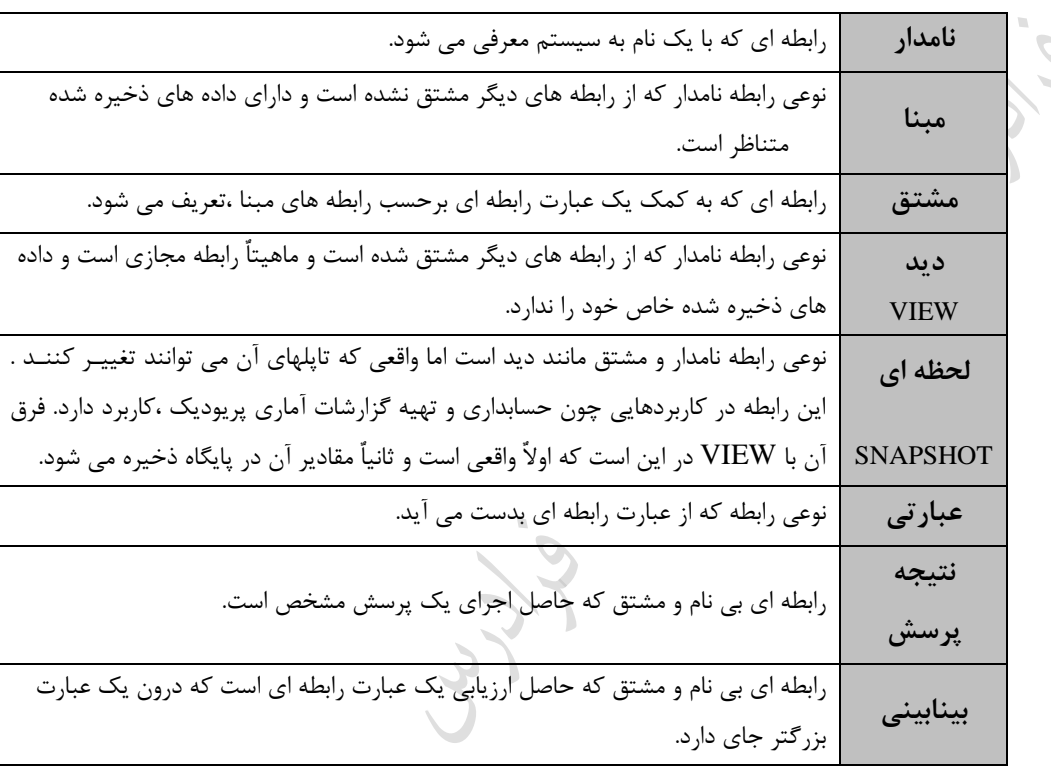

## **مثال**

تعریف یک دید به نام1V روی جدول S :

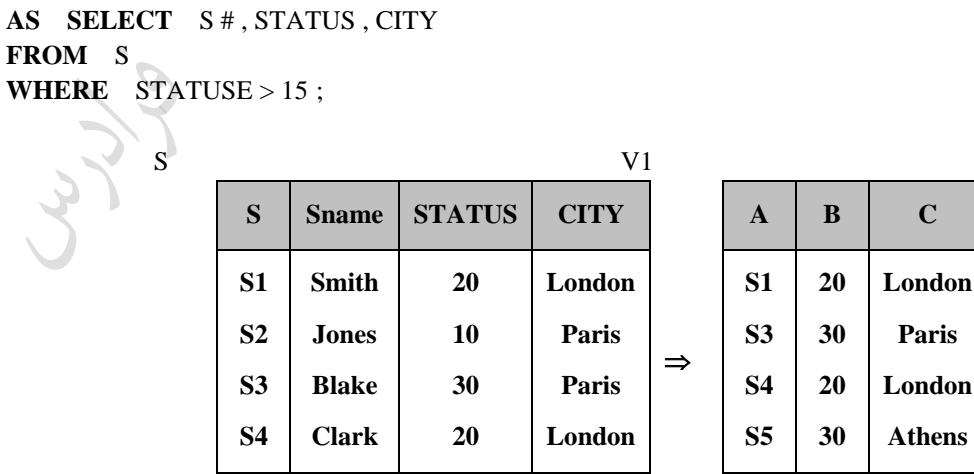

**CREATE VIEW** V1 (A,B,C )

**FROM** 

#### www.takbook.com

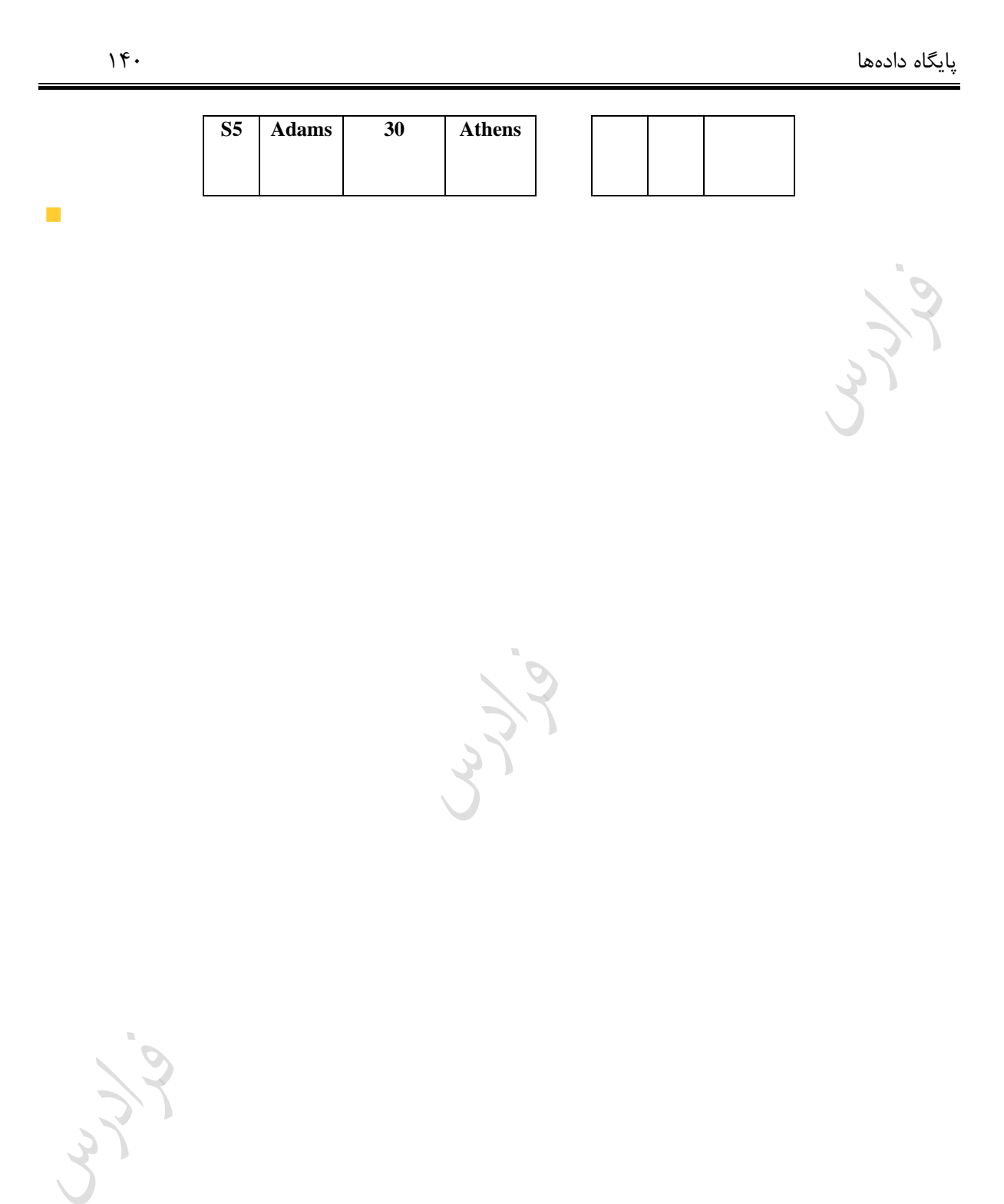

 $\overline{\phantom{a}}$ 

#### **مثال**

تعریف یک دید روی دید 1V :

**CREATE VIEW** V2 (M,N,P) **AS SELECT** A,B,C **FROM** V1 WHERE  $P \ll 1$  London'; V2

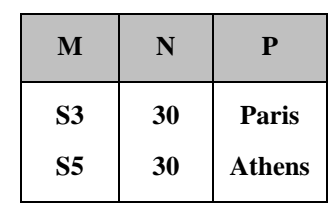

دبتور CASCADE 1V VIEW DROP موجب حذف دید1V و 2V خواهد شد. یعنی برا حرذف جردول پایره، تمرام دیدهای تعریف شده روی آن نیی حذف می شوند.

#### **مثال**

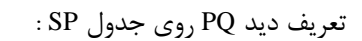

**CREATE VIEW** PQ ( P# , TQ) **AS SELECT** P# , SUM (QTY) **FROM** SP **GROUP BY** P#;

SP PQ  $S \#$  **P# QTY P# TQ 40 50 5 P1 P2**  $\Rightarrow$  P3 **10 30 15 30 5 5 P1 P2 P2 P1 P3 P2 S1 S1 S2 S3 S3 S4**

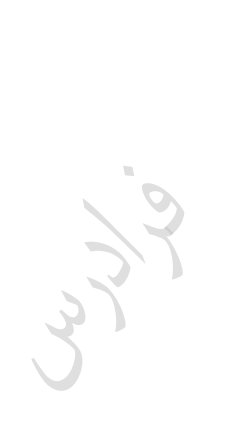

 $\mathcal{L}_{\mathcal{A}}$ 

پایگاه دادهها 142 **بازیابی از دید مثال**  دید V1 را به صورت زیر تعریف می کنیم: **CREATE VIEW** V1 **AS SELECT** S#, STATUS, CITY<br>**FROM** S **FROM WHERE** STATUS > 15 ; حال اگر کاربری، حکم بازیابی زیر را صادر کند: **SELECT** \* **FROM** V1 **WHERE** CITY = 'PARIS'; این حکم بعد از تبدیل به صورت زیر در می آید: **SELECT** S # , STATUS , CITY **FROM** S **WHERE** CITY = 'PARIS' **AND** STATUS > 15;  $\mathcal{L}^{\text{max}}$ زاهی اوقات مشکالتی در بازیابی از دید برای کاربر رخ می دهد. **مثال**  دید PQ به صورت زیر مفروض ابت: **CRETATE VIEW** PQ ( P# , TQ ) **AS SELECT** P# , SUM (QTY) **FROM** SP **GROUP BY** P#; ازر دبتور بازیابی زیر توبط کاربر صادر شود: **SELECT** \* **FROM** PQ **WHERE** TQ > 300; به صورت زیر تبدیل خواهد شد: **SELECT** P# , SUM (QTY) **FROM** SP **WHERE**  $SUM(QTY) > 300$ **GROUP BY** P#; این حکم غیرمجاز است چون نمی توان از تابع جمعی در برابرWHERE استفاده کرد.

دانلود رایگان مجموعه کتب ارشد کامپیوتر http://faradars.org/computer-engineering-exam

 $\mathcal{L}_{\mathcal{A}}$ 

#### www.takbook.com

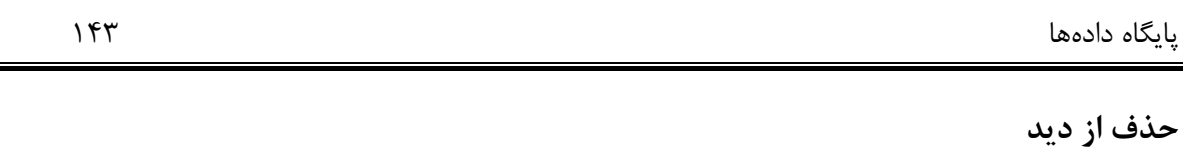

**مثال** 

دید1V شامل مشخصات کامل دانشجویان مقطع کارشنابی ارشد ابت:

حال حذف از این دید را بدون هیچ مشکلی می توان انجام داد :

**CREATE VIEW** V1 **AS SELECT** \* **FROM** S **WHERE** SDEG = 'ms';

**DELETE FROM** V1 **WHERE** SID = '123';

این دستور تبدیل به حکم زیر خواهد شد :

# **DELETE**

**FROM** S **WHERE** SID = '123';

 $\mathcal{O}(\mathcal{E})$ 

 $\blacksquare$ 

## **درج در دید**

**مثال** 

عمل درج در دیدV1 مثال قبل به صورت زیر انجام می شود:

**INSERT INTO** V1 **VALUES** ( '300' , 'Ali' , 'ms' , 'Comp' , 'D65' );

اگر سعی به درج دانشجویی با شماره دانشجویی تکراری شود، آنگاه در صورت استفاده از عبارت F WITH CHECK OPTTION در هنگام تعریف دید، بیست از این عمل جلوزیری می کند.

# **شرایط قابل بهنگام بودن دیدها**

- -1 عدم وجود DISTINCT
- -2 عدم وجود BY GROUP
	- $HAVING$  عدم وجود  $-7$
- -4 عدم ابتفاده از توابع جمعی در مقابلSELECT
- -5 عدم وجود بیشتر از نام یک جدول در مقابل FROM
- -6 جدول مقابل FROM باید یک جدول م نا یا یک دید قابل بهنگام بازی باشد.

یکی از معایب مدل رابطه ای این ابت که بعضی از دیدها، عملیات بهنگام بازی را نمی پذیرند. **مزایا و معایب دید مزایا:** -1 تامین کننده پویایی باال در تعریف پایگاه -2 تامین کننده محیط انتیاعی برای کاربران بطح خارجی -3 تامین کننده اشتراک داده ها -4 تامین کننده ابتقالل داده ای -5 امکان تعریف Object – Data با اندازه های مختلف -6 امکانی برای کوتاه نویسی پربش ها -7 تسهیل کننده وابط کاربر برنامه باز با پایگاه -8 تامین کننده مکانیس خودکار امنیت داده ها **معایب:**  -1 ایجاد اضافه کاری در بیست برای انجام ت دیل خارجی/ ادراکی -2 عدم امکان انجام عملیات ذخیره بازی در بسیاری از دیدها و در نتیجه ایجاد محدودیت برای کاربر. **انواع دیدها از نظر پذیرش عملیات ذخیره سازی -1 دیدهای پذیرا** : دیدهایی که عملیات ذخیره بازی را میپذیرند. **-2 دیدهای ناپذیرا** : دیدهایی که عملیات ذخیره بازی را نمیپذیرند. در دیدهای پذیرا میتوان عملیات ذخیره بازی را انجام داد، اما زاهی به مشکالتی برمیخوری . **انواع دیدهای پذیرا -1 دید گزینش** : حاصل عملکرد زیینش در یک رابطه **-2 دید پیوندی CK – CK:** حاصل پیوند دو رابطه روی کلید کاندید مشترک آنها که در عملیرات ذخیرره برازی مشرکلی ندارد. **-3 دید پیوندی FK - CK :** حاصل پیوند روی کلیه کاندید یک رابطه و کلید خارجی رابطه دیگر که در حذف مشکل دارد **-4 دید حاصل از اجتماع، اشتراک و تفاضل دو رابطه :** بدون مشکل در عملیات ذخیره بازی **-5 دید گزینش- پرتوی دارای کلید رابطه مبنا انواع دیدهای ناپذیرا**  -1 دید پرتوی یا زیینش – پرتوی فاقد کلید
-2 دید پیوندی FK - FK -3 دید پیوندیNK - NK -  $\sim$ -4 دید حاصل تقسی -5 دید حاوی صفت مجازی دید پیوندیNK - NK ، حاصل پیوند روی صفت مشترک غیرکلید دو رابطه می باشد. ۔<br>کے در دید حاصل تقسیم، انجام عملیات ذخیرہ سازی ناممکن است

Juris

Lyre

پایگاه دادهها 146

**متغیرها- ساختارهای تصمیم – رویه های ذخیره شده- توضیحات** برای تعریف متغیر در SQL از دبتور DECLARE و برای مقدار دهی متغیر از SET ابتفاده می شود. **مثال**  تعریف متغیر x از نوع int و مقداردهی آن با 10 : DECLARE @x int SET @x=10 بره کمرک دبرتور TYPE CREATE مری تروان یرک نروع داده را تعریرف کررد. بررای تعریرف نروع داده مجرد)انتیاعی(،از دبتور زیر ابتفاده می کنی : CREATE TYPE name WITH OID; تذکر: نوع داده POINTER را نمی توان تعریف کرد.

تذکر: متغیرهای بیستمی SQL با دو کاراکتر@@ شروع می شوند. مانند متغیر rowcount @@کره تعرداد بطرهای جدول را نگهداری می کند.

**ساختارهای تصمیم**

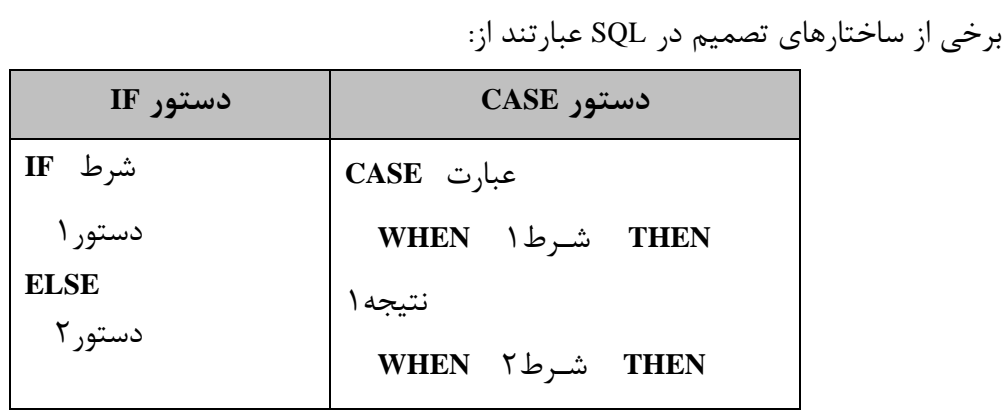

دانلود رایگان مجموعه کتب ارشد کامپیوتر http://faradars.org/computer-engineering-exam

 $\mathcal{L}^{\mathcal{L}}$ 

Jy JS

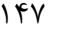

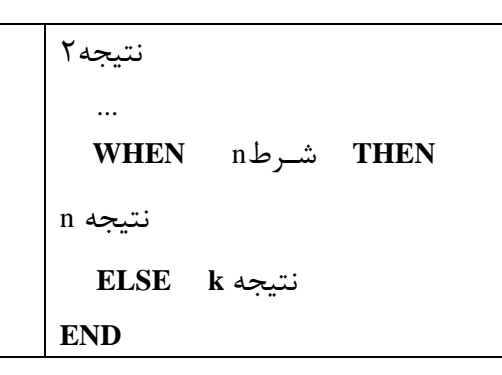

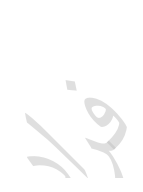

Cry ys

Cry ys.

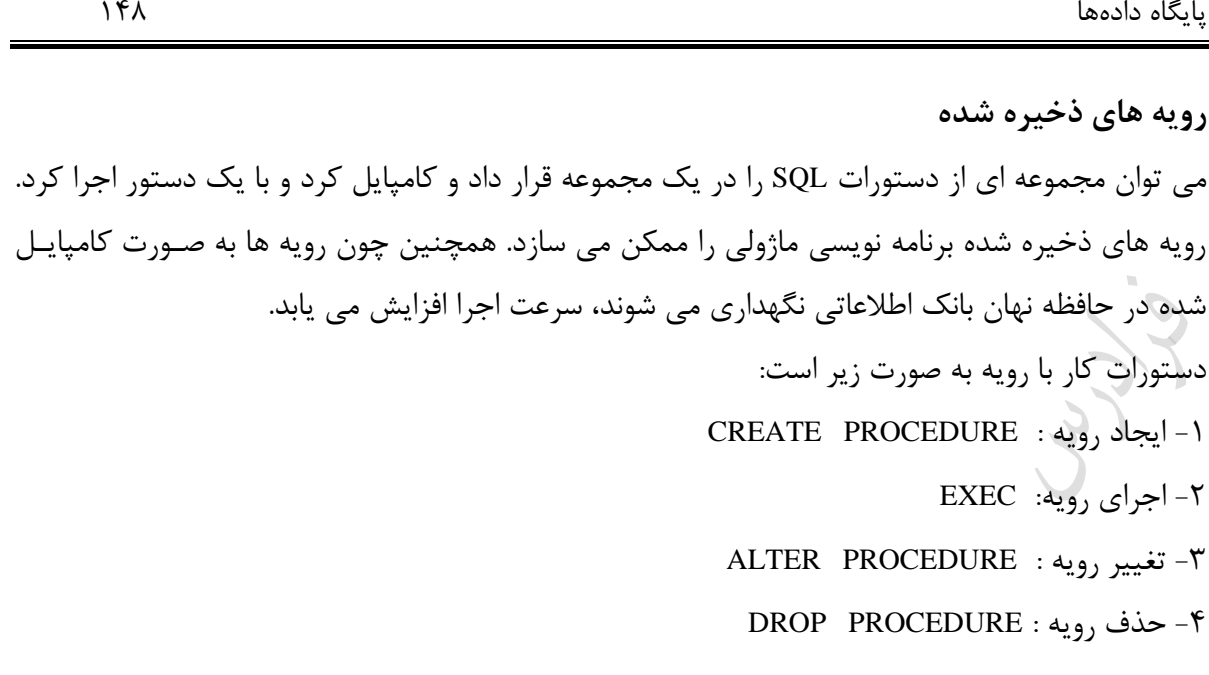

# **توضیحات Comments**

به دو رود می توان توضیحات را در SQL تعریف کرد: -1 توضیحات یک بطری : عالمت -- و بپس توضیحات. -2 توضیحات ند بطری : عالمت \*/ در ابتدا و عالمت /\* در انتهای توضیحات.

Crystian

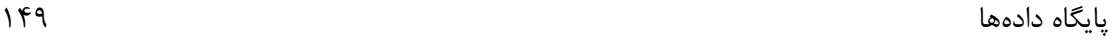

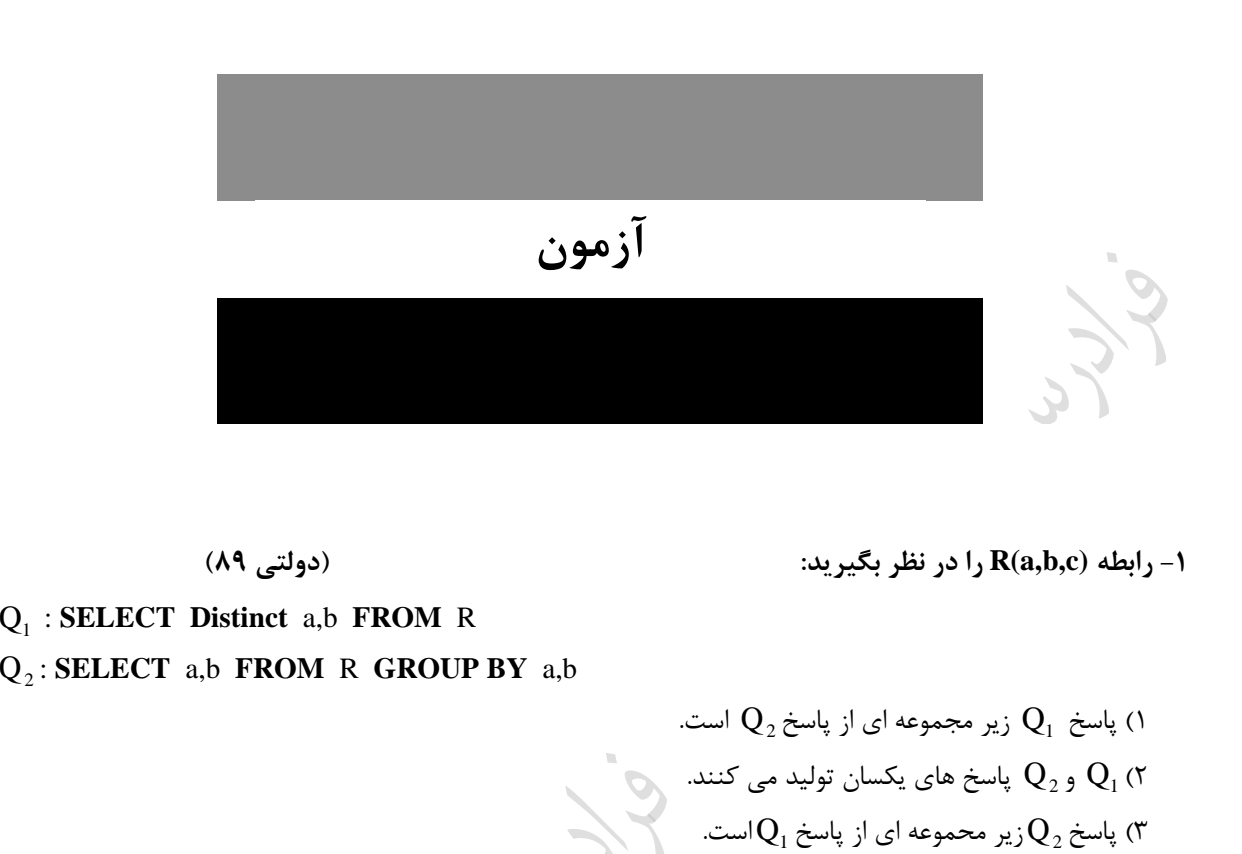

)4 Q<sup>1</sup> و Q<sup>2</sup> پابخ های متفاوت تولید می کنند. **1-2(** هر دو دبتور داده شده معادل هستند. نتیجه Q<sup>1</sup> بتونهای a و b از رابطه (c,b,a(R با حذف تکراری هرا مری باشرد. در Q<sup>2</sup> ابتدا جدول بر اباس بتون a وb دبته بندی شده و بپس برای هر زروه، a و b اپ می شود و خروجری آن مانند Q<sup>1</sup> ابت.

**-2 با اجرای دستور SQL زیر روی بانک اطالعاتی تولید کنندگان قطعات، کدام یک از گزاره هدای زیدر صدحیح است؟ )دولتی 87(**

**INSERT INTO** S(S# , SNAME,CITY) **VALUES** ( 'S10' , 'Smith ', 'New York' )

> 2( دبتور با خطای ترجمه مواجه می شود. 3( اعت ار(STATUS (تولید کننده Smith مقدار Null خواهد شد.

1( دبتور با خطای اجرا مواجه می شود.

4( اعت ار(STATUS (تولید کننده Smith مقدار ق لی خود را حفظ می کند.

**2-4(** با اجرای دبتور SQL زیر بر روی (status,city,sname#,s(S ، ون به status مقرداری اختصراص داده نشرده ابرت،

مقدار قبلی خود را حفظ خواهد کرد:

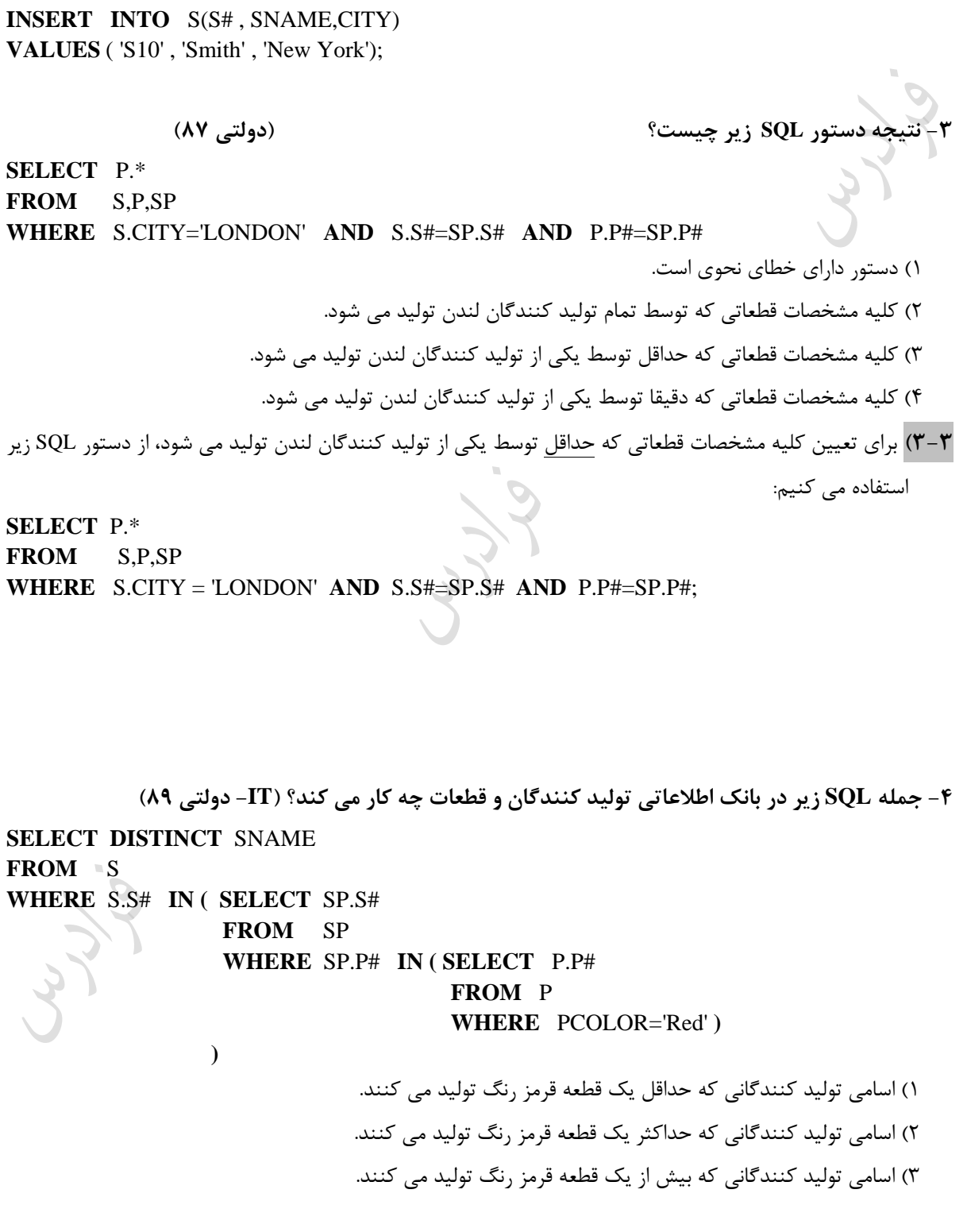

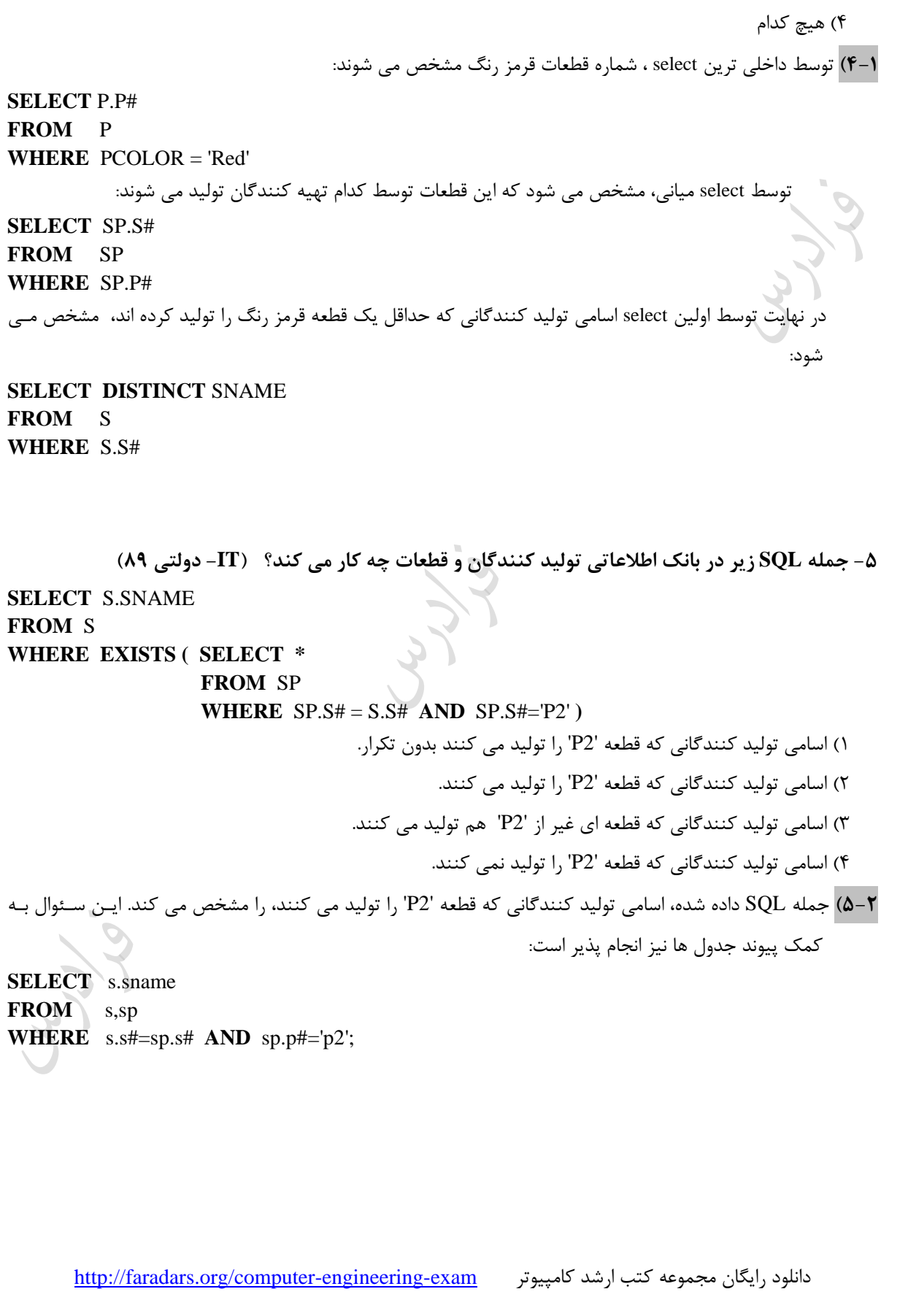

پایگاه دادهها 151

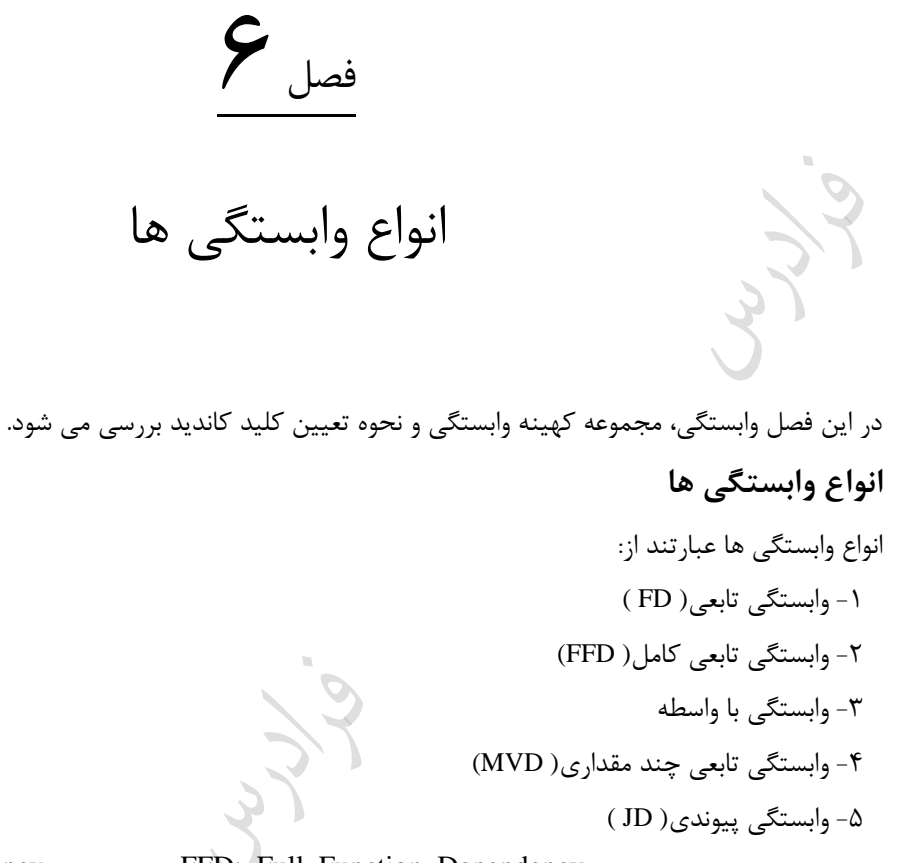

MVD : Multi Valued Dependency

FD : Function Dependency<br>
MVD : Multi Valued Dependency<br>
ID : Join Dependency

**وابستگی تابعی** 

رابطه (... , B , A (R را در نظر بگیرید. می زویی B باA وابستگی تابعی(FD (دارد و نشان می دهی AB ، ازرر و فقرط ازر در هر مقدار ممکن از متغیر رابطه R ، به هر مقدارA فقط یک مقدار B متناظر باشد. **مثال** 

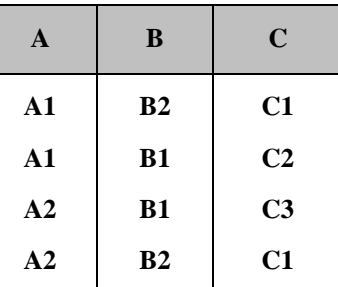

در رابطه (C,B,A(R که در زیر آورده شده ابت، FD ها را مشخص کنید.

حل: کلید رابطه (B,A (ابت، بنابراین وابستگی C)B,A (وجود دارد. همچنین مشخص ابت که وابستگی تابعی CB نیی در رابطه وجود دارد، یعنی با معلوم بودن مقدار C می توان مقدار B را مشخص کرد و جواب یکتا است. مـثلا مقـدار متنـاطر با 1C همواره 2B ابت. دقت شود که وابستگی BC وجود ندارد، ون مثال مقدار متناظر با 1B یکتا نیست.

وجود FD ،AB در رابطه لیوماً موجب برقرار بودنFD ، BA نخواهد بود.

اگر A کلید اصلی رابطه (R (A,B ,C) باشد، در اینصورت هر صفت خاصه دیگر رابطه با A دارای وابستگی تابعی است:  $\sim$  $A \rightarrow C$ ,  $A \rightarrow B$ 

**3-6 وابستگی تابعی کامل(FFD )**

اگر $X$  و $Y$  دو زیر مجموعه از مجموعه عنوان رابطه R باشـند، مـی گـوییم $Y$  بـا X وابسـتگی تـابعی کامـل دارد و نشـان مـی دهیم ${\rm Y}$  ، اگر و فقط اگر ${\rm Y}$  با  ${\rm X}$  وابستگی تابعی (FD) داشته باشد ولی با هیچ زیر مجموعه از  ${\rm X}$  وابستگی تابعی نداشته باشد. بدیهی ابت ازر بمت پ FD صفت باده باشد، وابستگیFFD خواهد بود.

**مثال** 

در رابطه ( SP ( S , P # , P ، صفت QTY با صفت مرکب( #S , P ) وابستگی تابعی کامل دارد، یعنی وابستگی تابعی ) P#→QTY وجود دارد، در حالیکه هـیچ کـدام از وابسـتگی هـای S#→QTY و P#→QTY <u> Estados de Santia</u> برقرار نمی باشد.

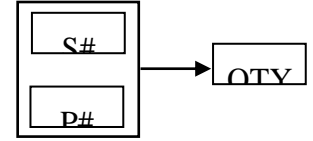

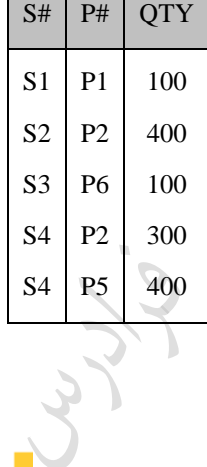

**مثال** 

در رابطه (R(A,B,C,D اگر وابستگی های تابعی زیر را داشته باشیم :

 $(A,B) \rightarrow C$  $A \rightarrow C$ 

**وابستگی با واسطه** 

در این صورت وابستگی تابعیC به (A,B) ، کامل نمی باشد.(جزئی است)، چون صفت C با قسمتی از کلید اصـلی وابسـتگی تابعی دارد.  $\Delta$  $\overline{B}$ C

و صرفت C نیری برا صرفت B , FD (A B) رابطه(C,B,A (R مفروض ابت. ازر صفت B با صرفت A ، FD داشرته باشرد داشته باشد (B  $\rightarrow$  C)، ولی A با FD، B نداشته باشد، می گوییم C باA ، وابستگی با واسطه دارد. برای از بین بـردن ایــن وابستگی، رابطه را به دو رابطه زیر تجزیه می کنیم:

R1 (A,B) R2 (B,C)

 $\mathcal{C}^{\mathcal{A}}$ 

تذکر: اگر در تعریف بالاA با B وابستگی تابعی داشته باشد، وجود نوعی وابستگی بینC و A طبیعی و محـرز اسـت و موجـب آنومالی نخواهد بود.

# **قواعد استنتاج آرمسترانگ**

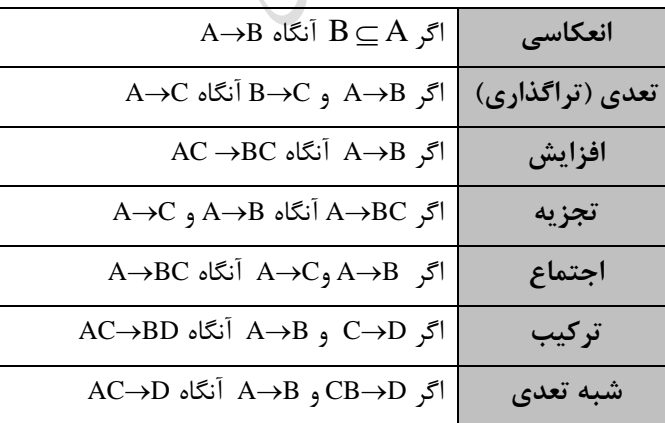

با فرض اینکهA , B , C , D زیر مجموعه هایی از صفات رابطه R باشند، قواعد زیر برقرارند:

 $A \rightarrow C$  و AB $\rightarrow C$  آنگاه A $\rightarrow$ B .

. A→CD وAB→CD آنگاه AB→CD.

**کاربرد قوانین آرمسترانگ عبارتند از:** -1 کاهش مجموعه وابستگی های تابعی -2 پیدا کردن کلید کاندید -3 پیدا کردن <sup>F</sup> تذکر: هر رابطه ای یک مجموعه از وابستگی های تابعی دارد که ممکن ابت مجموعه ای دیگر از آنهرا منطقراً قابرل ابرتنتاج باشد. این مجموعه را بستارF زویند و با نمایش می دهند. F

**مثال**  مجموعه کهینه وابستگی های رابطه زیر را بیابید.

 $R = \{ S#$ , CITY, STATUS  $\}$  $F = \{ S# \rightarrow \text{CITY}, \text{CITY} \rightarrow \text{STATUS}, S# \rightarrow \text{STATUS} \}$ 

حل: وابستگی بوم از دو وابستگی دیگر منطقاً قابل ابتنتاج ابت و می توان آن را ذکر نکرد:

 $S# \rightarrow$  CITY

 $\Rightarrow$  S#  $\rightarrow$  STATUS

 $CITY \rightarrow STATUS$ 

بنابراین داریم:

 $F = \{ S# \rightarrow \text{CITY}, \text{CITY} \rightarrow \text{STATUS} \}$ 

**مثال** 

مجموعه کهینه وابستگی های رابطه زیر را بیابید.

 $R = \{u, v, w, x, y, z\}$  $F = \{u \rightarrow xy, x \rightarrow y, xy \rightarrow zv\}$ 

حل:

 $u \rightarrow xy \Rightarrow u \rightarrow x$ ,  $u \rightarrow y$  $x \rightarrow y$ ,  $xy \rightarrow zy \Rightarrow x \rightarrow zy \Rightarrow x \rightarrow z$ ,  $x \rightarrow y$  $u \rightarrow xy$ ,  $xy \rightarrow zv \Rightarrow u \rightarrow zv \Rightarrow u \rightarrow z$ ,  $u \rightarrow v$ 

Use the only a given by the following equations:

\n
$$
F = \{ u \rightarrow x, x \rightarrow y, x \rightarrow z, x \rightarrow v, u \rightarrow y, u \rightarrow z, u \rightarrow v \}
$$
\n
$$
F = \{ u \rightarrow x, x \rightarrow y, x \rightarrow z, x \rightarrow v \}
$$
\nUse the following equations:

\n
$$
F = \{ u \rightarrow x, x \rightarrow y, x \rightarrow z, x \rightarrow v \}
$$
\nUse the following equations:

\n
$$
F = \{ u \rightarrow x, x \rightarrow y, x \rightarrow z, x \rightarrow v \}
$$
\nUse the following equations:

\n
$$
F = \{ u \rightarrow x, x \rightarrow y, x \rightarrow z, x \rightarrow v \}
$$
\nUse the following equations:

\n
$$
F = \{ u \rightarrow x, x \rightarrow y, x \rightarrow z, x \rightarrow v \}
$$
\nUse the following equations:

\n
$$
F = \{ u \rightarrow x, x \rightarrow y, x \rightarrow z, x \rightarrow v \}
$$
\nUse the following equations:

\n
$$
G = \{ u \rightarrow x, x \rightarrow y, x \rightarrow z, x \rightarrow v \}
$$
\nUse the following equations:

\n
$$
G = \{ u \rightarrow x, x \rightarrow y, x \rightarrow z, x \rightarrow v \}
$$
\nUse the following equations:

\n
$$
G = \{ u \rightarrow x, x \rightarrow y, x \rightarrow z, x \rightarrow v \}
$$
\nUse the following equations:

\n
$$
G = \{ u \rightarrow x, x \rightarrow y, x \rightarrow z, x \rightarrow v \}
$$
\nUse the following equations:

\n
$$
G = \{ u \rightarrow x, x \rightarrow y, x \rightarrow z, x \rightarrow v \}
$$
\nUse the following equations:

\n
$$
G = \{ u \rightarrow x, x \rightarrow y, x \rightarrow z, x \rightarrow v \}
$$
\nUse the following equations:

\n
$$
G = \{ u \rightarrow x, x \rightarrow y, x \rightarrow z, x \rightarrow v \}
$$
\nUse the following equations:

\n
$$
G = \{ u \rightarrow x, x \rightarrow y, x \rightarrow z, x \rightarrow v \}
$$
\nUse the following equations:

\n
$$
G = \{ u \rightarrow x, x \rightarrow y, x \rightarrow z, x \rightarrow v \}
$$
\nUse the following equations:

\n
$$
G = \{ u \rightarrow x, x \rightarrow y, x \rightarrow z, x \rightarrow v \}
$$
\nUse the following equations

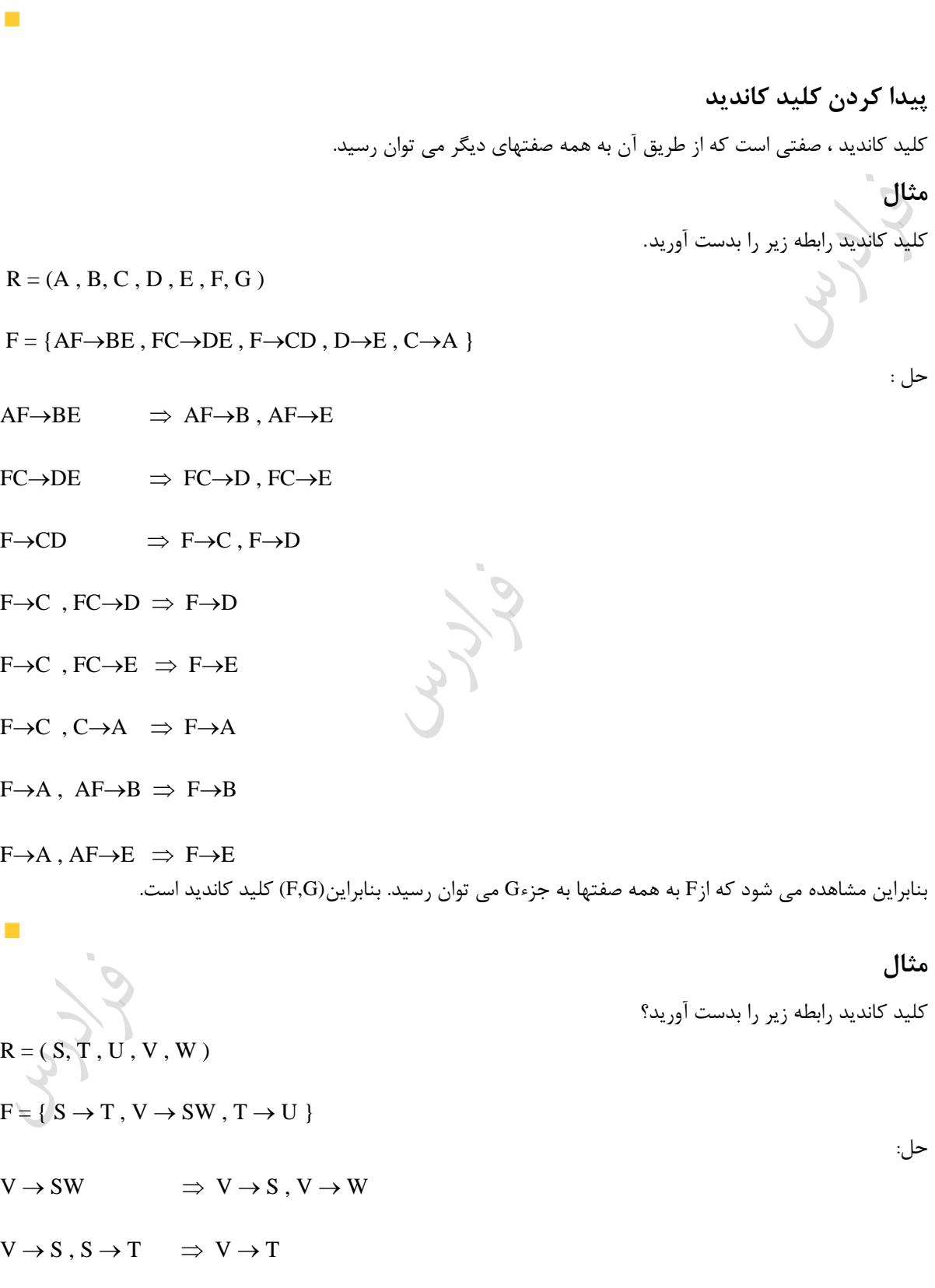

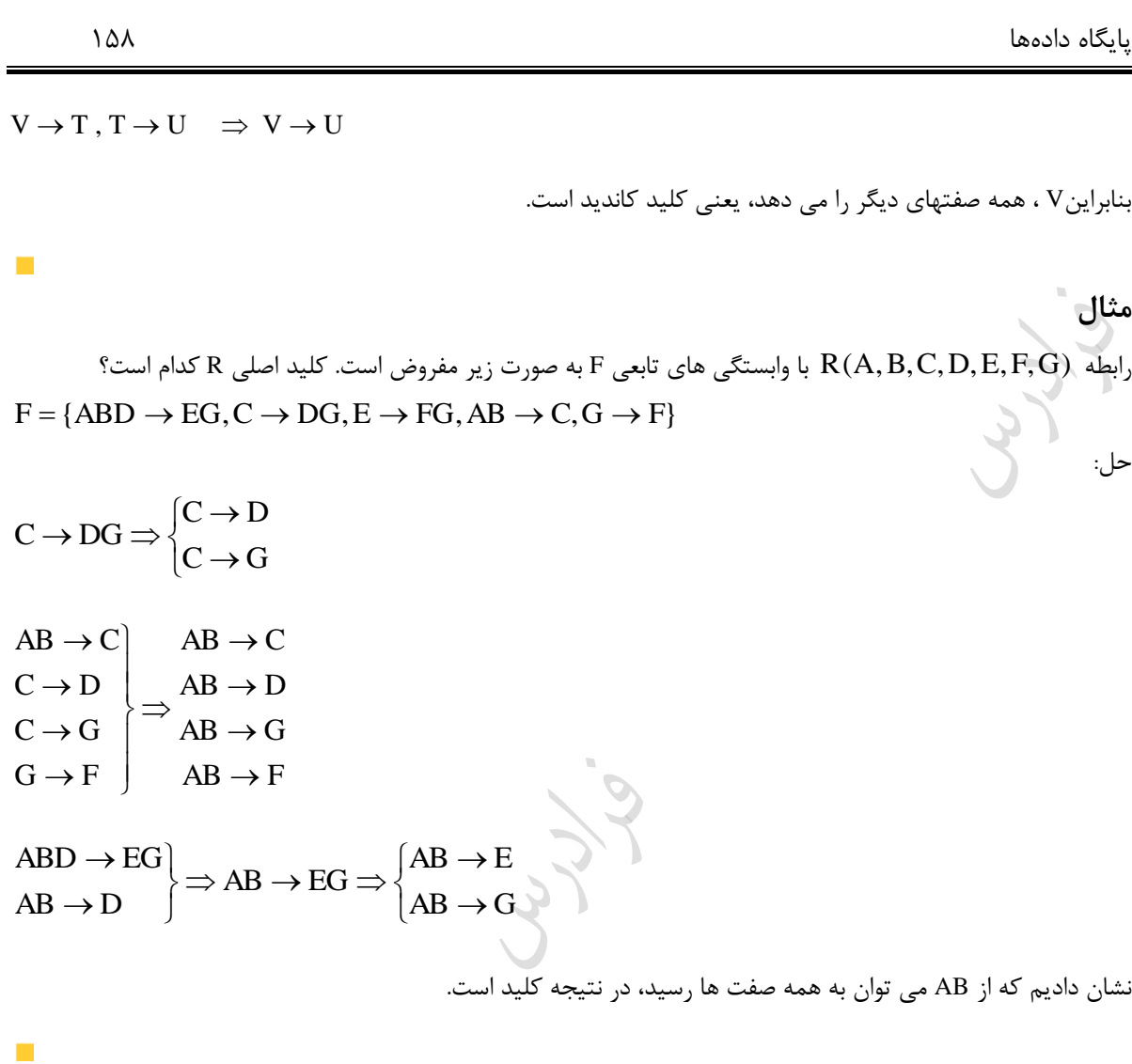

Crys.

پایگاه دادهها 159

#### **مثال**

حل:

از وابستگی های داده شده می توان نتیجه گرفت:  
\n
$$
A \rightarrow B, B \rightarrow C \Rightarrow A \rightarrow C
$$
\n
$$
B \rightarrow C, C \rightarrow A \Rightarrow B \rightarrow A
$$
\n
$$
D \rightarrow E, E \rightarrow D
$$
\n
$$
D \rightarrow E, E \rightarrow D
$$
\n
$$
D \rightarrow E, E \rightarrow D
$$
\n
$$
D \rightarrow E, E \rightarrow D
$$
\n
$$
D \rightarrow E, E \rightarrow D
$$
\n
$$
D \rightarrow E, E \rightarrow D
$$
\n
$$
D \rightarrow E, E \rightarrow D
$$
\n
$$
D \rightarrow E, E \rightarrow D
$$
\n
$$
D \rightarrow E, E \rightarrow D
$$
\n
$$
D \rightarrow E, E \rightarrow D
$$
\n
$$
D \rightarrow E, E \rightarrow D
$$
\n
$$
D \rightarrow E, E \rightarrow D
$$
\n
$$
D \rightarrow E, E \rightarrow D
$$
\n
$$
D \rightarrow E, E \rightarrow D
$$
\n
$$
D \rightarrow E, E \rightarrow D
$$
\n
$$
D \rightarrow E, E \rightarrow D
$$

**مثال** 

رابطه (F,E,C,B,A(R با مجموعه وابستگی های FD مفروض ابت. کلید کاندید در رابطه R کدام ابت؟  ${A \rightarrow BE, C \rightarrow F, B \rightarrow C, B \rightarrow E, DB \rightarrow E}$ 

> حل: از A می توان به همه رفت. بنابراین کلید کاندید ابت:

l ∤ ſ  $\rightarrow$  $\rightarrow$  $\rightarrow$  BE  $\Rightarrow$   $|_{A \rightarrow E}$  $A \rightarrow B$  $A \rightarrow BE \Rightarrow \{$  \_

 $B \to C, C \to F \Rightarrow B \to F$ 

 $A \rightarrow B, B \rightarrow F \Rightarrow A \rightarrow F$ 

 $A \rightarrow B$ ,  $B \rightarrow C \Rightarrow A \rightarrow C$ 

## **وابستگی چند مقداری (MVD(**

در رابطه( K , Y , Z با صفات ساده یا مرکب X , Y , Z می گوییم که Y با X وابستگی تابعی چند مقداری دارد و نمایش می دهیم $Y \leftrightarrow X \rightarrow Y$  ، اگر به یک مقدار X ، مجموعه ای از مقادیر Y متناظر باشد.

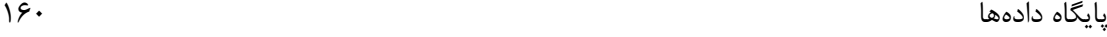

#### **تعریف دوم وابستگی چند مقداری**

در رابطه R ، صفتY با X وابستگی تابعی چند مقداری دارد اگر و فقط اگر مجموعه مقادیرY متناظر با یک مقـدار از جفـت در R فقط به مقدار X بستگی داشته باشد و وابسته به Z نباشد. یعنی مجموعه مقادیر Y فقط با تغییر  $X$  ، تغییر کند. $(\mathrm{X}, \mathrm{Z})$ **R R R** 

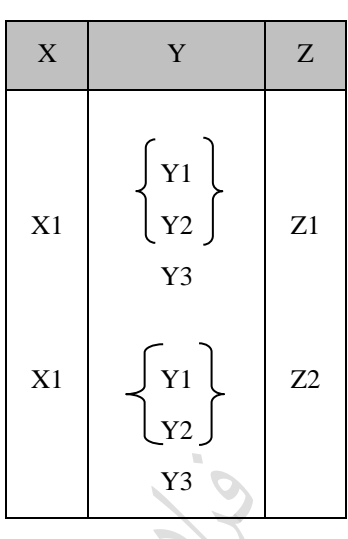

وجود وابستگیMVD ، موجب بروز آنومالی هایی در رابطه R می شود و بهتر ابت آن را به دو رابطه تجزیه کنیم. R1 (X , Y) , R2 (X , Z)

وابستگی تابعیY به X ، حالت خاصی از وابستگی تابعی چند مقداریY به X است که در آن مجموعه مقادیر Y متناظر  $\mathbb X$ با یک مقدارX ، یک عنصر دارد.

در یک رابطه با به صفت خاصه، وابستگیMVD به صورت جفت وجود دارد، مثالً در(C,B,A (R ، وابسرتگیB A برقرار ابت، ازر و فقط ازر وابستگی C A برقرار باشد و می نویسی : A B |C

**قواعد آرمسترانگ در مورد وابستگی چند مقداری**  : R ( A , B , C , …)رابطه در A B آنگاه ، A Bازر -1

پایگاه دادهها 161

A B آنگاه ، A -2 ازرB AC BC آنگاه ، A Bازر -3 A R(H) – B- A آنگاه ، A Bازر -4 A BC آنگاه ، A Cو A Bازر -5 A C-B آنگاه ، B Cو A Bازر -6 C B A آنگاه ، A Cو A Bازر -7 A (B – C) , A (C –B ) آنگاه ، A Cو A Bازر -8 (A,D) (B,C) آنگاه ،D,A B -9 ازر C **وابستگی پیوندی (JD(** رابطه R وابستگی پیوندی به n پرتود دارد، ازر و فقط ازر R حاصل پیوند n پرتود باشد و نره کمترر. ایرن وابسرتگی را بره پرتوهای رابطه R می باشند. *R*1 ...*R<sup>n</sup>* نمایش می دهی که *R JD*\* (*R*<sup>1</sup> ,*R*<sup>2</sup> ,..., *R<sup>n</sup>* ) صورت

**مثال**  رابطه (JS , PJ , SP (SPJ ، وابستگی پیوندی به 3 پرتود دارد و به صورت (JS , PJ , SP ( JD = SPJ نمایش داده می شود. در واقع اگر پرتوهای این رابطه را یک بار روی صفات #P , #S و بار دیگر روی صفات خاصه #J , 7 بدست آوریم و آنها را ب یکدیگر JOIN کنی و بپس نتیجه را با رابطه حاصل از پرتو روی صفات #S و #J و , Join کنی ، حاصرل همرانSPJ خواهرد بود و هیچ سطری اضافه یا کم نخواهد شد.

مراحل کار:

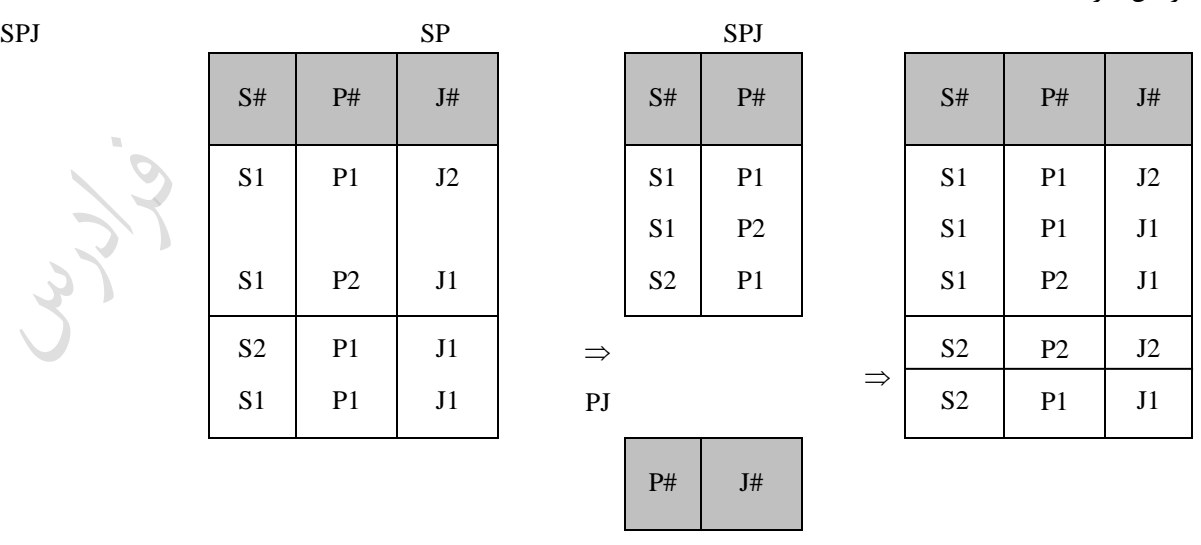

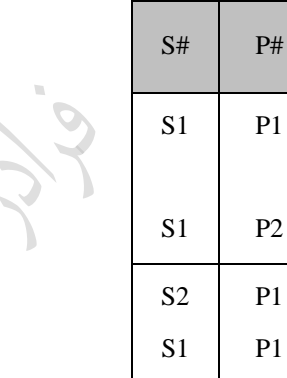

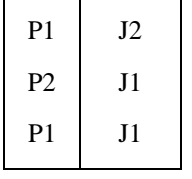

حال اگر حاصل پیوند را با پرتو JS الحاق کنیم این تاپل افزونه از بین می رود و همان رابطه اول بدست می اید:

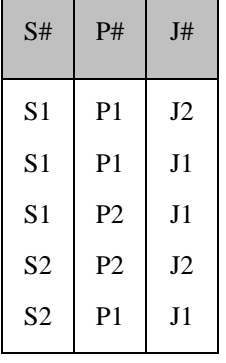

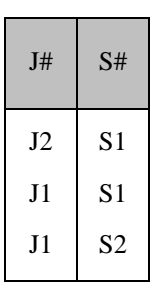

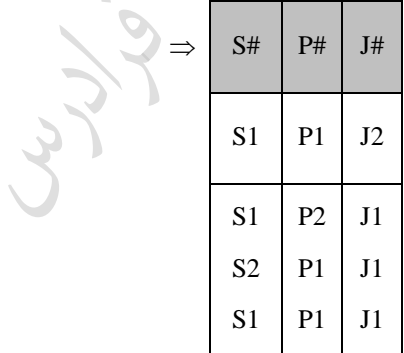

 $\mathcal{L}_{\mathcal{A}}$ 

Jury.

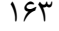

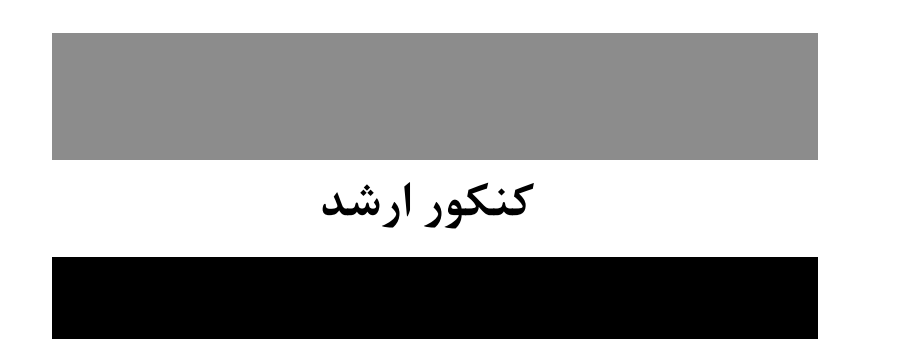

**-1 رابطه (E,D,C,B,A(R و وابستگی های تابعی (Dependency Functional (زیر را در نظر بگیرید. فرض کنید نمی دانیم چیست و می تواند هر زیر مجموعه غیر تهی از صفات R باشد. کدام یک از گزاره هدای زیدر مستقل از صحیح است؟ )دولتی 90(**  $A \rightarrow BC$ ,  $CD \rightarrow E$ ,  $\Box \rightarrow D$  **الف- هر کلید کاندید R شامل A است. ب- هیچ کلید کاندیدی از R شامل C نیست. ج- بعضی از کلیدهای کاندید R شامل C هستند و بعضی دیگر شامل C نمی باشند.** 1( فقط الف 2( فقط و 3( الف و و 4( الف و ج **1-3(** در رابطه (E,D,C,B,A(R با وابستگی های تابعی داده شده، هر کلید کاندید شامل A ابرت و هریچ کلیرد کاندیردی شامل C نیست.

7– رابطه (R.A,B,C,D,E) و وابستگی های تابعی زیر را در نظر بگیرید. کدام گزینه کلید رابطه است?  
\n(A → B , AB → CD , D → ABC  
\nABD (f  
\nAB (T  
\nA → CD , μ=0) | (A → B, A → D) | (A → C, A → C, A → C) . بنابراین از A → A  
\n
$$
A \rightarrow C D
$$
 ہی توانیجه می گیریم که D  
\n
$$
A \rightarrow C D
$$
 کلید می باشد.

**، آنگاه ایدن جددول چندد ندامزد**  Code T# **داشته باشیم**  ST(S#,T#,Date,Time,Code) **-3 اگر در جدول کلیدی (Key Candidate (دارد؟ )دولتی 88(** 1( یک 2( دو 3( به 4( هار **2-3(** رابطه دارای دو کلید کاندید ابت: الف- ( $(\rm{S\#},\rm{T\#})$  : همان کلید اصلی  $\mathrm{Code}\ {\rightarrow}\ T$ # وابستگی  $\mathbb{F}\ +\ \mathrm{Code}$  : با توجه به وابستگی **-4 کدام یک از گزینه های زیر نادرست است؟ )IT – دولتی 90(** ۱) در SQL عملگرهای (all) و not in هم ارز هستند. BCNF (بابطه R با وابستگی تابعی F در BCNF است اگر و فقط اگر رابطه R با وابستگی هـای تـابعی  $\rm F^+$  (بسـتار F) در  $\rm R$ باشد.  $\rm BC$  ) در رابطه ای با اسکیمای  $\rm R(A,B,C,D)$  به طـور منطقـی مـی تـوان از وجـود وابسـتگی چنـد مقـداری  $\rm BC$ و  $\mathrm{A} \longrightarrow \mathrm{B}$  و  $\mathrm{A} \longrightarrow \mathrm{A}$  را نتیجه گیری کرد.  $\mathrm{A} \longrightarrow \mathrm{C}$ ۴) دو مجموعه وابستگی های زیر هم ارز(معادل) نیستند:  $F_1 = \{AB \rightarrow E, A \rightarrow CD, A \rightarrow E, E \rightarrow D, D \rightarrow A\}$  $F_2 = {AB \rightarrow D, E \rightarrow AD, A \rightarrow CD, D \rightarrow AE, EC \rightarrow B}$ ولی عکس این رابطه برقرار نمی باشد. A BC می توان نتیجه زرفت: A B و A C **4-3(** از

 $\mathsf{V}$  فصل نرمال تر سازی رابطه ها

هر رابطه هر چند نرمال نیز ممکن است در عملیات درج، حذف و بهنگام سازی مشکلاتی داشته باشد. بنابراین بهتر است یک رابطه نرمال را تا حد امکان نرمال تر کرد.

 $\sim$ 

## **آنومالی**

دشواری و وضع غیرعادی را آنومالی می زویند. مثالً وقتی که بطری را حذف می کنی و پی آمد آن اطالعرات ناخوابرته ای نیی حذف شود. یا مقدار صفتی را برای یک بطر تغییر می دهی در حالیکه در بطرهای دیگر نیری امکران دارد نیازبره تغییرر داشته باشد. در واقع آنومالی در عملیات ذخیره بازی به هر یک از به حالت زیر زفته می شود: -1 بروز پیامد بد، بعد از انجام یک عمل -2 عدم امکان انجام یک عمل

**مثال**

-3 بروز اضافه کاری در انجام یک عمل

رابطه R در عملیات ذخیره بازی دارای آنومالی ابت. وجود پدیده افیونگی موجب آنومالی هرایی در عملیرات درج، حرذف و بهنگام بازی شده ابت. مثال ازر شهر1S را از2C به1C تغییر دهی ، این عمل باید در تمام بطرهایی که 1s وجرود دارد نیری انجام شود (فزونکاری) و در واقع برای جلوگیری از ناسازگاری باید بهنگام سازی منتشـر شـونده انجـام شـود. در حـذف نیـز آنومالی دارد. مثالً با حذف اطالع "3S از2P به تعداد 2۰۰ تا تهیه کرده ابت" این اطالع که3S باکن3C ابت نیی حذف می شود.

همچنین در درج نیی آنومالی دارد، مثالً نمی توان اطالع" تهیه کننده 5S در شهر5C باکن ابت" را درج کررد، رون بایرد بدانیم چه قطعه ای را تهیه کرده است. کلید اصلی (#S , P) است و طبق قاعده جامعیت موجودیتی هیچ جزء کلیــد اصـلی نباید تهی باشد.

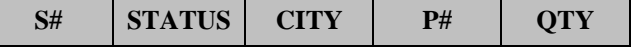

## پایگاه دادهها 166

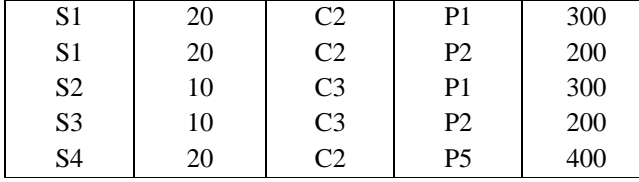

**صورت های نرمال (FORMS NORMAL(**

توسط کاد در ابتدا سه فرم نرمال ارائه شد و سپس فرم های دیگر توسط افراد دیگر ارائه شد. این فرم هـا عبارتنـد از: ۱NF ، NF2 ، NF،3 BCNF، NF4 و NF.5 که هر یک از صورتهای نرمال، از ق لی نرمالتر هستند. شکل زیر رابطه بین صورتهای نرمال را نشان می دهد:

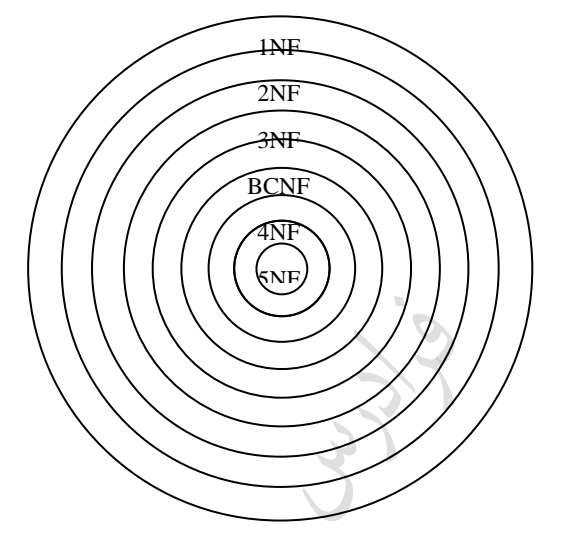

از جمله مواردی که شکل باال بیان می کند: -1 از مجموعه رابطه های نرمال، زیر مجموعه ایNF1 ابت و از مجموعه رابطه هایNF1 ، زیر مجموعه ایNF2 ابرت والری آخر.

-2 فقط بعضی از رابطه هایNF1 در فرم NF2 هستند، اما تمام رابطه هایNF2 در فرم NF1 می باشند. -3 BCNF از NF3 قوی تر ابت.

**تعریف صورتهای نرمال**

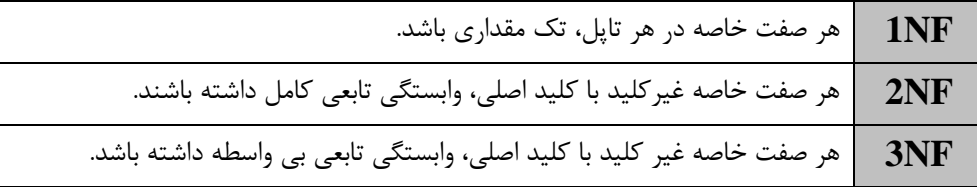

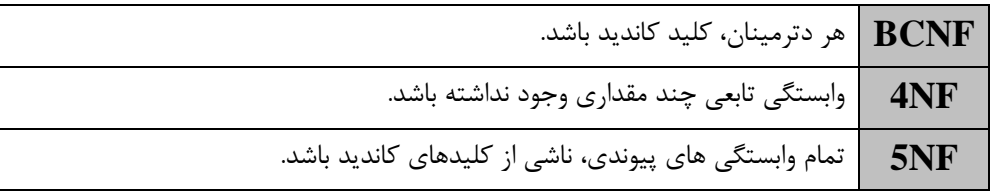

تذکر: هر رابطه نرمال،NF1 ابت.

 $33,$ 

Cry 18.

Juris

**مزایای نرمالترسازی**  -1 کاهش بعضی از آنومالی ها -2 کاهش بعضی از انواع افیونگی -3 تسهیل اعمال بعضی از قواعد جامعیت -4 ارائه یک طرح بهتر و واضح تر با کمترین اختالط اطالعات **معایب نرمالترسازی** -1 بروز فیونکاری در بیست در عمل بازیابی -2 ایجاد نوعی افیونگی -3 زمانگیر بودن فرایند نرمالتربازی -4 مشکل شدن تصمی زیری ها در تعدد تجییه ها در مواردی

## **رابطه NF1**

هر رابطه نرمالیNF1 ابت، اما رابطهNF1 ای کهNF2 نیست دارای آنومالی هایی می باشد. به طور نمونه جردولFIRST را در نظر می گیریم:

FIREST ( $S#$ ,  $P#$ , STATUS, CITY, QTY) کلید اصلی این رابطه، صفت مرکب (#S#, P) است و فرض کرده ایم که وابستگی STATUS (<r = 0.5 وجـود داشــته باشــد. یعنی وضعیت یک تهیه کننده از طریق شهر او، تعیین می شود. قبلاً دیدیم که ایـن رابطـه در درج، حـذف و بهنگــام ســازی دارای آنومالی می باشد که برای رفع این آنومالی ها باید آن را به دو رابطه تجییه کرد.

SECOND ( $\underline{S#}$ , STATUS, CITY),  $S^p(S^*, P^*, QTY)$ 

 $\log$ 

با برربی رابطه های SECOND وSP مشخص می شود که آنومالی های موجود درFIRST در آنها وجرود ندارنرد، یعنری در بطح نرمالتری از FIRST قرار دارند.

قبل از تجزیه:

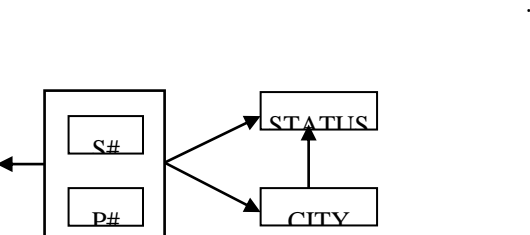

بعد از تجییه:

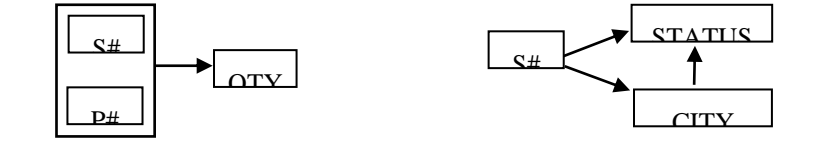

و

رابطهNF1 ای کهNF2 نیست، حتما دارای کلید اصلی مرکب ابت. **رابطه NF2**

رابطه های حاصل از تجییه FIRST هر دو در صورت دوم نرمال قرار دارند. رابطه SECOND هنوز دارای آنومالی هرایی مری باشد و علت این مشکالت در این ابت که وابستگیSTATUS به #S از یک بو کامرل ابرت و از بروی دیگرر STATUS از طریاCITY نیی با #S وابستگی دارد.

یعنی بینSTATUS و#S وابستگی با وابطه وجود دارد.

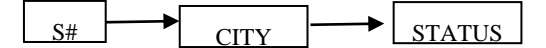

برای رفع این مشکل رابطه SECOND را به دو رابطه زیر تجزیه می کنیم:

این دو رابطه آنومالی هایSECOND را ندارند.

CS ( CITY , STATUS )

SC ( S# , CITY )

### **رابطهNF3**

ابتدا FIRST را به دو رابطه SECOND و SP تجزیه کردیم. رابطه SECOND در صورت 3NF نبود، چون صفت غیر کلیـد STATUS با کلید اصلی #S ، وابستگی باوابطه داشت و این برخالف تعریف صورتNF3 ابت. به همرین علرت آن را بره دو رابطه تجزیه کردیم. اما رابطهSP در صورت سوم نرمال است. چون صفت غیر کلیدQTY با کلید اصـلی (#S , P) وابسـتگی باوابطه ندارد.

بنابراین رابطهFIRST به به رابطه SC و CS وSP که همگیNF3 هستند تجییه شد.

در رابطهNF3 ، تمام صفات غیرکلید متقابالً با یکدیگر وابسته نمی باشند و وابستگی آنها با کلید اصلی، کراهش ناپرذیر است.

$$
1\mathsf{Y} \cdot
$$

#### **مثال**

رابطه R را در نظر می گیریم:

**R** ( SID , CID , SNAME , GRADE , SMJR , SDEID )

قواعد جامعیت این رابطه عبارتند از: -1 هر دانشجو یک نام دارد. -2 هر دانشجو در یک درس یک نمره دارد. -3 هر دانشجو در یک رشته تحصیل می کند. -4 هر رشته تحصیلی در یک زروه آموزشی وجود دارد. نمودار وابستگی های تابعی این رابطه به صورت زیر ابت:  $\overline{\text{CD}}$ CID SMJR SNAME SDEID GRADE

رابطه R در فرم NF1 ابت و به علت وجود وابستگی جیئی NF2 نیست. این رابطه دارای آنومالی هایی می باشد و بنابراین آن را به دو رابطه دیگر تجزیه می کنیم:

**R1** ( SID , SNAME , SMJR , SDEID ) , **R2** ( SID , CID , GRADE ) این دو رابطه در بطحNF2 هستند و آنومالی های رابطه R را ندارند. تذکر: علت وجود آنومالی در رابطه R ، وجود وابستگی جیئی در آن ابت، یعنی با وجود وابستگی تابعی وجود وابستگی تابعی  $\text{SNAME} \rightarrow \text{SNAME}$  تیز برقرار است.  $\text{SINAME}$ 

تجییه رابطه R به دو رابطه 1R و2R یک تجییه مطلوو محسوو می شود، ون با پیوند رابطه های 1R و2R همان محتروای اطالعاتی رابطه R بدبت می آید و اطالعات اضافی ایجاد نمی شود و همچنین تمام وابستگی های ترابعی رابطره R محفروظ می ماند.

رابطه 2R در باالترین بطح نرمال قرار دارد اما رابطه 1R دارای آنومالی های رابطه R می باشد و فقط افیونگری در آن کمترر شده است. بنابراین رابطه R1 را به دو رابطه زیر تجزیه می کنیم.

**R3** (SID , SNAME , SMJR ) , **R4** (SMJR , SDEID)

این رابطه ها از 1R نرمالتر هستند، بنابراینNF3 می باشند. علت وجود آنومالی در رابطه 1R وجود وابستگی باوابطه در آن ابت:

 $SID \rightarrow SMJR$ ,  $SMJR \rightarrow SDEID$ 

یعنی SDEID از طریا SMJR یا SID مشخص می شود. خالصه: رابطه R در فرمNF1 بود و به علت وجود وابستگی جیئی در فرم NF2 قرار نداشت. با حذف این وابستگی دو رابطه1R و2R حاصل شد. این دو رابطه حداقل در فرمNF2 قرار دارند و رابطه 2R در بطح NF3 نیی قرار دارد اما رابطره 1R بره علرت وجود وابستگی با واسطه در سطح3NF قرار ندارد و آنرا به دو رابطه R3 وR4 تجزیه کردیم. در نهایت رابطه R بـه سـه رابطـه 2R و3R و4R تجییه شد که هر به رابطه در بطحNF3 قرار دارند.

# **رابطه BCNF**

رابطه R در سطح BCNF است اگر و فقط اگر هر دترمینان آن، کلیـد کاندیـد باشـد.(هر صـفت ای کـه صـفت دیگـر بـا آن وابستگی تابعی کامل داشته باشد دترمینان نام دارد. یعنی در وابستگی B A ، صفتA دترمینان ابت.( هر رابطهNF3 ،BCNF نیست. ازر رابطه تنها یک کلید کاندید داشته باشد و در مجموعه وابستگی های تابعی کاهش ناپرذیر آن، وابستگی تابعی دیگری غیر از وابستگی های ناشی از کلید کاندید وجود نداشته باشد آنگاه رابطه BCNF هم هست. اگـر رابطهNF3 بیش از یک کلید کاندید داشته باشد و کلیدهای کاندید صفت مشترک نداشته باشند رابطه BCNF هر هسرت و اگر صفت مشترک داشته باشند ممکن استBCNF نباشد.

### **مثال**

رابطه (CITY , STATUS , SNAME , #S (**S** با دو کلید کاندید SNAME , #S در فرمBCNF ابت. ون صفات S# , SNAME علاوه بر اینکه دترمینان های رابطه هستند، کلیدهای کاندید آن نیز می باشند.

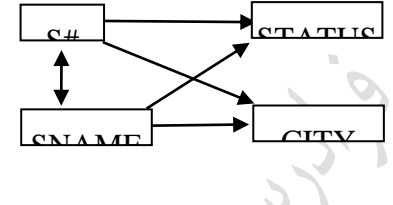

تذکر: صفاتCITY , STATUS به یکدیگر وابسته نمی باشند.

#### **مثال**

ابت؟ BCNF فرم در آیا) SNAME , P#)و) S#,P#) کاندید کلیدهای با **R** (S# , SNAME , P# , QTY) رابطه حل: خیر- ون SNAME , #S دترمینان هستند اما کلید کاندید نمی باشند. با تجییه رابطه R به دو رابطه زیر، هر دو رابطه در بطحBCNF خواهند بود:

**R1** (S# , SNAME ) , **R2** (S# , P# , QTY)

 $\blacksquare$ 

## **مثال**

رابطه (C,B,A (**R** با وابستگی تابعیB C مفروض ابت. این رابطه دارای دو کلیرد کاندیرد(B,A (و (C,A (مری باشرد کره دارای صفت مشترکA هستند. آیا این رابطه در فرم نرمال BCNF می باشد؟ حل : با توجه به وابستگی تابعی B C معلوم می شود که C دترمینان ابت، در حالی که کلید کاندید نمی باشد. به همین علت رابطهBCNF نمی باشد. می توان این رابطه را به دو رابطهBCNF ،) B , C (**2R** ,) C , A (**1R** تجییه کرد. یک بسط ممکن از رابطه R به صرورت زیرر است:

#### www.takbook.com

پایگاه دادهها 172

Cry 18

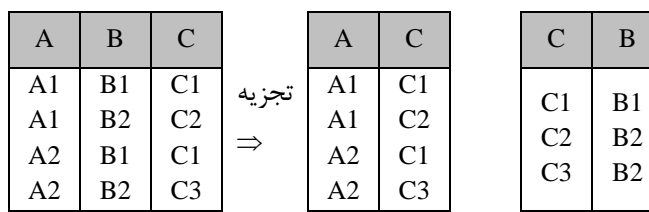

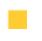

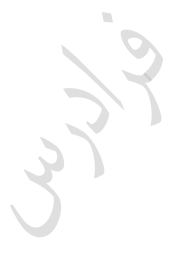

Cry 19

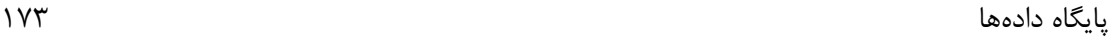

 $\blacksquare$ 

### **مثال**

آیا رابطه NF3 زیر، BCNF ه هست؟

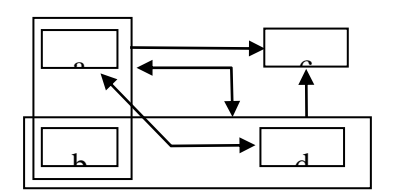

حل: خیر- ون a دترمینان ابت، اما کلیدکاندید نیست.

**علتNF3 بودن رابطه باال:** 

-1 NF1 ابت، ون ه صفات اتومیک هستند.

-2 NF2 ابت، ون وابستگی جیئی وجود ندارد. )وابستگی ad موجب نقض این مورد نیست رون خرود جییری از کلیرد کاندید ابت.(

-3 NF3 ابت، ون وابستگی تابعی باوابطه ندارد.

در حالت وجود صفت مشترک در بین دو کلید کاندید، رابطه ممکن ابتNF3 باشد اماBCNF ن اشد.

### **مثال**

آیا رابطه NF3 زیر،BCNF ه هست؟

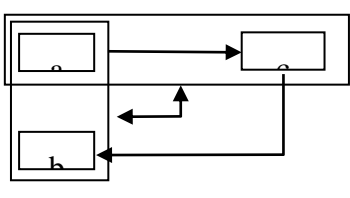

حل: رابطه BCNF نیست، چون c دترمینان است اما کلید کاندید نیست. اگر این رابطه را به دو رابطه B (a , c ) , R2 (c , b ( که هر دوBCNF هستند تجزیه کنیم، وابستگی c(a,b) از بین می رود. بنابراین بهتر است عمل تجزیه انجام نشود.

زاهی تجییه یک رابطهNF3 به دو رابطهBCNF، ضوابط ریسانن را ندارد. به همین علرت ازرر در اثرر تجییره وابسرتگی هایی حذف شود، در این صورت همان 3NF کفایت می کند و رابطه را نباید تجزیه کرد.

# **رابطه NF4**

**مثال**

در رابطهBCNF نیی احتمال وجود آنومالی خواهد بود. در این حالت رابطه را باید نرمالتر کرد.

رابطه غیرنرمال (C,B,A (1R مفروض ابت:

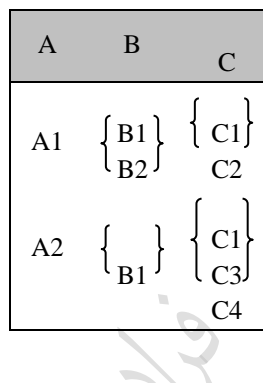

این رابطه را به شکل نرمالش تبدیل می کنیم:<br>|<br>|

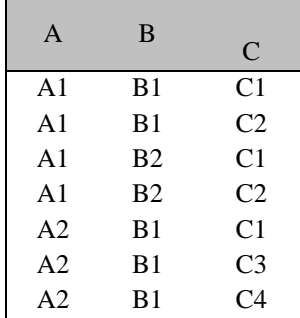

رابطه R تمام کلید ابت و حداقل در بطحBCNF ابت، اما به علت وجود افیونگی دارای آنومرالی هرایی مری باشرد. در ایرن  $\mathcal{Q}$ رابطه افیودن اطالع (3B , 2A (منجر به افیودن به تاپل زیر خواهد شد:

(A2 , B3 , C1) (A2 , B3 , C2) (A2 , B3 , C3)

یعنی عمل در سطح تاپل به عملی در سطح مجموعه ای ازتاپلها تبدیل می شود. با تجییه این رابطه به دو رابطه زیر آنومالی های آن از بین می رود:

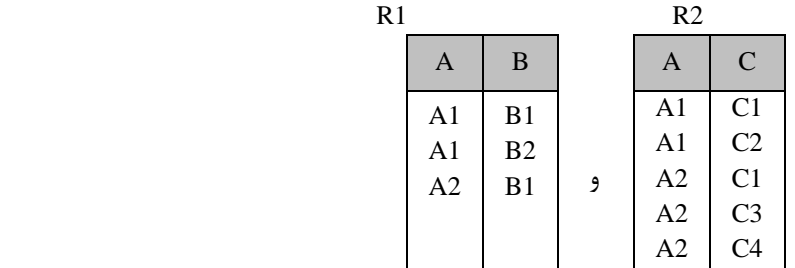

تذکر: در رابطـه R ، دو وابسـتگی چنـد مقـداری(MVD) بـه صـورت B  $\to$   $\to$  و A  $\to$  وجـود دارد. در ایـن رابطـه وابستگی تابعی AB وجود ندارد. یعنی تمامMVD های رابطه FD نمی باشند. بنابراین رابطه NF4 نیست. بنابراین رابطه R که BCNF است را به دو رابطه R1 و R2 تجزیه کردیم که 4NF می باشند.

# **رابطه NF5**

رابطه ای در بطحNF5 ابت که در صورت وجود وابستگی پیوندی در آن این وابستگی ها ناشی از کلیدهای کاندید باشند. تذکر: بهNF5 رابطه PJNF نیی می زویند.

#### **مثال**

رابطه تمام کلید (#J , #P , #S( SPJ در فرمNF5 نمی باشند، ون دارای وابسرتگی پیونردی(JD (ابرت کره ناشری از کلیرد کاندید رابطه نمی باشد. یعنی کلید کاندید در همه پرتوهای این رابطه حضور ندارد. وابستگی پیوندی در این رابطه برابر ابت با:

 $*(SP, PI, JS)$ 

 $\mathcal{O}(\mathcal{E})$ 

 $\mathcal{L}_{\mathcal{A}}$ 

یعنی اگر رابطه SPJ را به سه رابطه JS , SP , PJ تجزیه کنیم وسپس دو تجزیه مـثلاً SP وPJ را بـا هـم پیونـد کنــیم و در نهایت نتیجه را با JS پیوند بزنیم آنگاه حاصل همانSPJ خواهد بود، بدون اینکه تاپلی اضافه یا کم شده باشد.

#### **مثال**

رابطه (SITATUS , STATUS , CITY است. چون وابستگی های پیوندی موجود در این رابطـه ناشـی (SITH) SNF ازکلید کاندید ابت. یعنی کلید کاندید در همه پرتوهای رابطه وجود دارد. وابستگی های زیر ناشی از کلید کاندید #S ابت:

 $*($  ( $S#$ , SNAME, STATUS, CITY),  $(S#$ , CITY))

و وابستگی زیر ناشی کلید کاندید #S یا SNAME ابت:

 $*($  ( $S#$ , SNAME),  $(S#$ , STATUS),  $(SNAME, CITY)$ 

 $\mathcal{L}_{\mathcal{A}}$ 

کے رابطه هایی کهBCNF باشند اما4NF نباشند و 4NF4 باشند و5NF نباشند، نادرند.<br>-<br>- این این این این اسلام اسلام اسلام این اسلام اسلام اسلام اسلام اسلام اسلام اسلام اسلام اسلام اسلام اسلام اسلا ازر رابطهNF3 باشد و تمام کلیدهای کاندید آن صفات باده باشند، در اینصورت رابطهNF5 ابت.

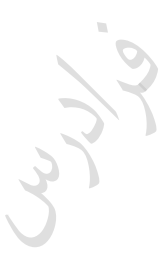

Lyyer

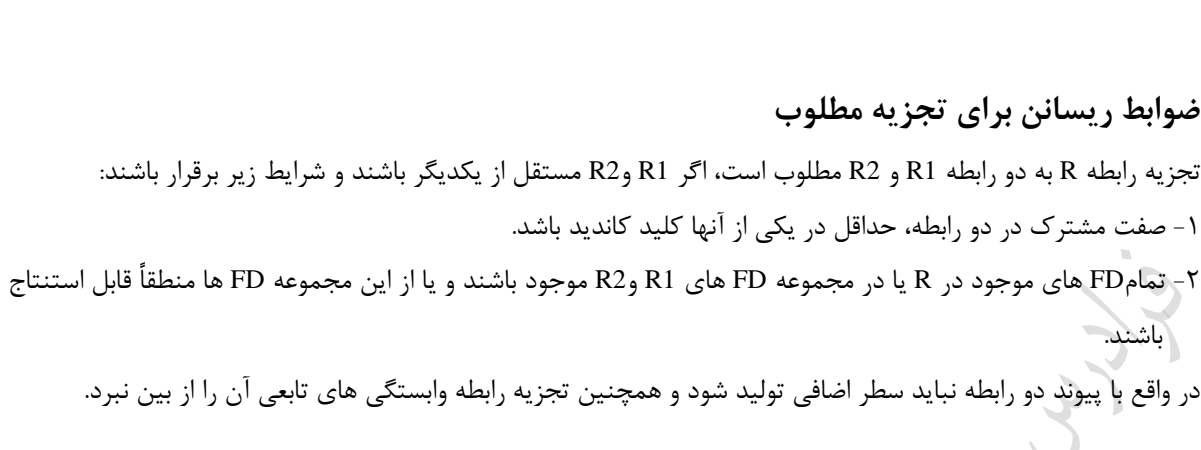

## **مثال**

کدام یک از تجزیه های رابطه(R (a , b , c با وابستگی های زیر مطلوب است؟

 $a \rightarrow b$ ,  $a \rightarrow c$ ,  $b \rightarrow c$ 

 $R1$  ( a , b) ,  $R2$  (b , c)  $-$  - الف R1 (  $\underline{a}$  ,  $b$ ) , R2 (  $\underline{a}$  ,  $c$ ) - $\vdots$ R1 ( $\underline{a}$ , c), R2 ( $\underline{b}$ , c) -z

حل:

تجزیه الف، هر دو شرط قضیه ریسانن را دارد. تجزیه ب، مطلوبیت تجزیه الف را ندارد. در این تجزیه نمـی تـوان وابسـتگی b را از دو وابستگی موجود در روابط $R$ 1 و $\bf{R}$  یعنی $\bf{b}$  و a  $\rightarrow$  a منطقاً استنتاج کرد.  $\bf{c}$ تجزیه ج نیز مطلوب نیست. چون نمی توان وابستگی b → 0 را از دو وابستگیc → a و c → c منطقاً استنتاج کرد. همچنـین شرط اول قضیه ریسانن را نیی ندارد.

خلاصه: تجزیه الف هر دو شرط ریسانن را دارد. تجزیه ب فقط شرط اول را دارد و تجزیه ج هیچکدام از شرط ها را ندارد.

53

 $\mathcal{L}_{\mathcal{A}}$ 

 $\mathcal{C}^{\mathcal{A}}$ 

### **مثال**

تجریه جدول (R,B,C,D,E,F) با وابستگی های تابعی 
$$
F = \{AB \rightarrow CF, C \rightarrow DE, E \rightarrow F\}
$$
 با وابستگی های زیر، آیا تجریه خوبی است?
$$
FI = \{AB \rightarrow C\}
$$
\n
$$
F2 = \{C \rightarrow DE\}
$$
\n
$$
F3 = \{E \rightarrow F\}
$$

یک تجزیه خوب است، چون از این وابستگی ها می توان وابستگی های جدول اصلی را استنتاج کرد.

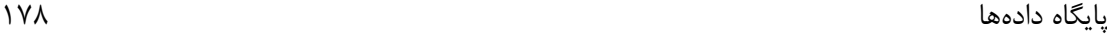

# **مثال**

نجزیه جدول برا R(A,B,C,D,E,F) با وابسـتگی هـای تـابعی  $\rm{FE},E\to \rm{DE},E\to \rm{FE},\sim F=\{AB\to \rm{CD},C\to \rm{DE},E\to \rm{E}\}$  بـه سـه جـدول بـا وابستگی های زیر، آیا تجییه خوبی ابت؟  $\text{Fl} = \{AB \rightarrow C\}$  $F2 = {C \rightarrow DE}$  $F3 = {E \rightarrow F}$ حل: یک تجزیه خوب است، چون از این وابستگی ها می توان وابستگی های جدول اصلی را استنتاج کرد.

#### **قضیه هیث**

رابطه (R(A,B,C که در آنA وB وC سه مجموعه از صفات هستند، مفروض است. اگر A→B ، آنگـاه مـی تـوان R را بـه دو رابطه (A,B) R1 (A,B و R2 (A,C) تجزیه کرد و این تجزیه خوب است و اگر A→B و B−C آنگ0 تجزیـه (R1 (A,B) و(R2 (B,C) خوب است.

## **مثال**

آیا رابطهNF3 زیر،BCNF ه هست؟

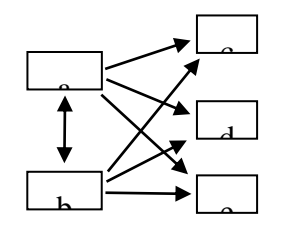

حل: رابطه BCNF ابت، ون دارای دو دترمینان a و b ابت که هر دو کلید کاندید هستند.

## **مثال**

در رابطه (R(A,B,C,D صفات B وC چند مقداری هستند. اگر R را نرمال کنیم، کدام مورد نمی تواند کلید کاندید R باشد؟  $(A,D)$  (f  $(B,C)$  ( $\uparrow$   $(A,C)$  ( $\uparrow$   $(A,B)$  )

دانلود رایگان مجموعه کتب ارشد کامپیوتر http://faradars.org/computer-engineering-exam

 $\mathcal{L}_{\mathcal{A}}$ 

## www.takbook.com

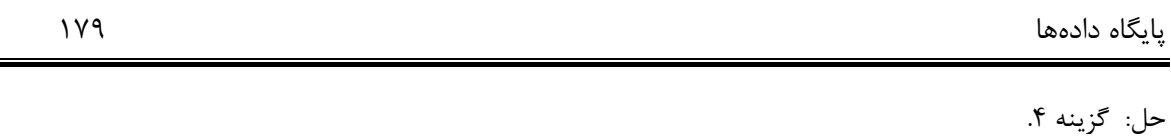

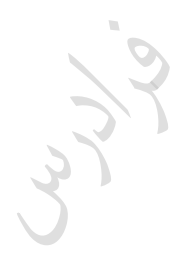

Crys.

Cry 10

 $\mathcal{L}_{\mathcal{A}}$ 

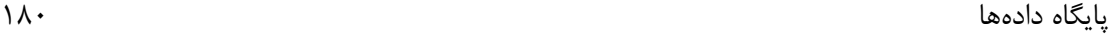

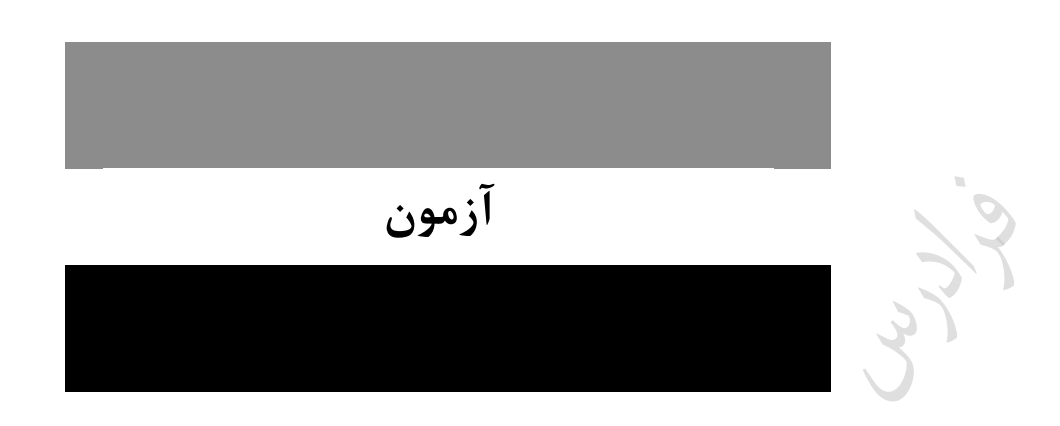

**-1 رابطه (R,Q,P,Z,Y,X(A با وابستگی های تابعی(Dependency Function (شکل زیر را در نظدر بگیریدد. ایدن** 

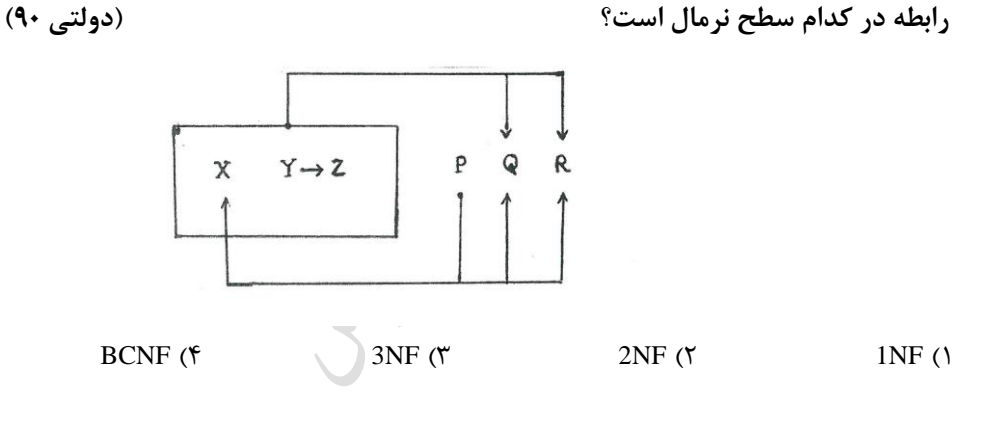

 ${\rm X} \to {\rm Q}$  در رابطه 2NF باید تمام صفات غیرکلید با کلید اصلی وابستگی تابعی کامل داشته باشد و چـون وابســتگی  ${\rm Q}$ یک وابستگی جیئی می باشد، یعنی Q با جیئی از کلید اصلی وابستگی دارد، رابطه داده شده NF2 نمی باشد، در نتیجه و BCNF هم نمی باشد.  $BCNF$ 

**را ناهنجار مدی گدوییم**  A R **-2 فرض کنید رابطه R با مجموعه وابستگی های تابعی F داده شده است. صفت**  ${\bf x}$  اگر و فقط اگر (closure) که  ${\bf x}^+$  که  ${\bf x}^+$  i x  $\Rightarrow$  R  $\in$  F $^+$  ^ A  $\in$  (  ${\bf x}^+-{\bf x}$  ) مجموعه صفات **تحت وابستگیهای تابع F می باشد. کدام یک از گزینه های زیر نادرست است؟)IT- دولتی 90(** 1( ازر رابطه R در NF3 باشد، آنگاه هیچ صفت غیر کلیدی در رابطه R ناهنجار(abnormal (نخواهد بود. 2( ازر رابطه R در BCNF باشد، آنگاه هیچ صفت ناهنجاری در R وجود نخواهد داشت.
3( ازر هیچ صفت ناهنجاری در R وجود نداشته باشد، آنگاه رابطه R در BCNF خواهد بود.

4( هیچکدام

**2-4(** با توجه به تعریف داده شده، همه موارد صحیح می باشند.

**-3 رابطه (E,D,C,B,A(R و وابستگی های تابعی زیر را در نظر بگیرید:**  $A \rightarrow B, BC \rightarrow D, E \rightarrow C$  **اگر نگاشت R بر روی (E,D,C,B(S را در نظر بگیریم، کدام یک از وابستگی های تدابعی در S برقدرار اسدت و شرط BCNF را برای S نقض نمی کند؟ )IT- دولتی 90(**

 $B \rightarrow E$  (f)  $BC \rightarrow D$  or  $(X \t E \rightarrow C \t (X \t BE \rightarrow D \t (X \t E \rightarrow C \t (X \t E \rightarrow C \t (X \t (X \t E \rightarrow C \t (X \t E \rightarrow D \t (X \t E \rightarrow C \t (X \t E \rightarrow C \t (X \t (X \t E \rightarrow C \t (X \t E \rightarrow C \t (X \t E \rightarrow C \t (X \t E \rightarrow C \t (X \t (X \t E \rightarrow C \t (X \t E \rightarrow C \t (X \t E \rightarrow C \t (X \t E \rightarrow C \t (X \t E \rightarrow C \t (X \t E \rightarrow C \t (X \t E \rightarrow C \t (X \t E \rightarrow C \t (X \t E \rightarrow C \$ **3-1(** رابطه ای در فرم BCNF ابت که هر دترمینان، کلید کاندید باشد. بنابراین ون در رابطره S مجموعره (E,B (کلیرد ابت، هر رابطه ای که دترمینان آن (E,B (باشد، شرط BCNF را نقض نمی کند.

**را داشته باشیم، آنگاه**  Code S# **، وابستگی تابعی** ST( S#,T#, Date,Time,Code) **-4 اگر در جدول این جدول در کدام فرم نرمال نمی باشد؟ )IT- دولتی89(**

CCNF ( $\uparrow$  3NF ( $\uparrow$  2NF ( $\uparrow$  2NF ( $\uparrow$  3NF )

**4-1(** رابطره ای در فررم BCNF ابررت کره هرر دترمینرران در آن، کلیرد کاندیرد باشررد. بنررابراین بررا توجرره برره وابسررتگی دترمینان است ولی کلید کاندید نیست، رابطه BCNF نمی باشد. Code نمی باشد.

پایگاه دادهها 182

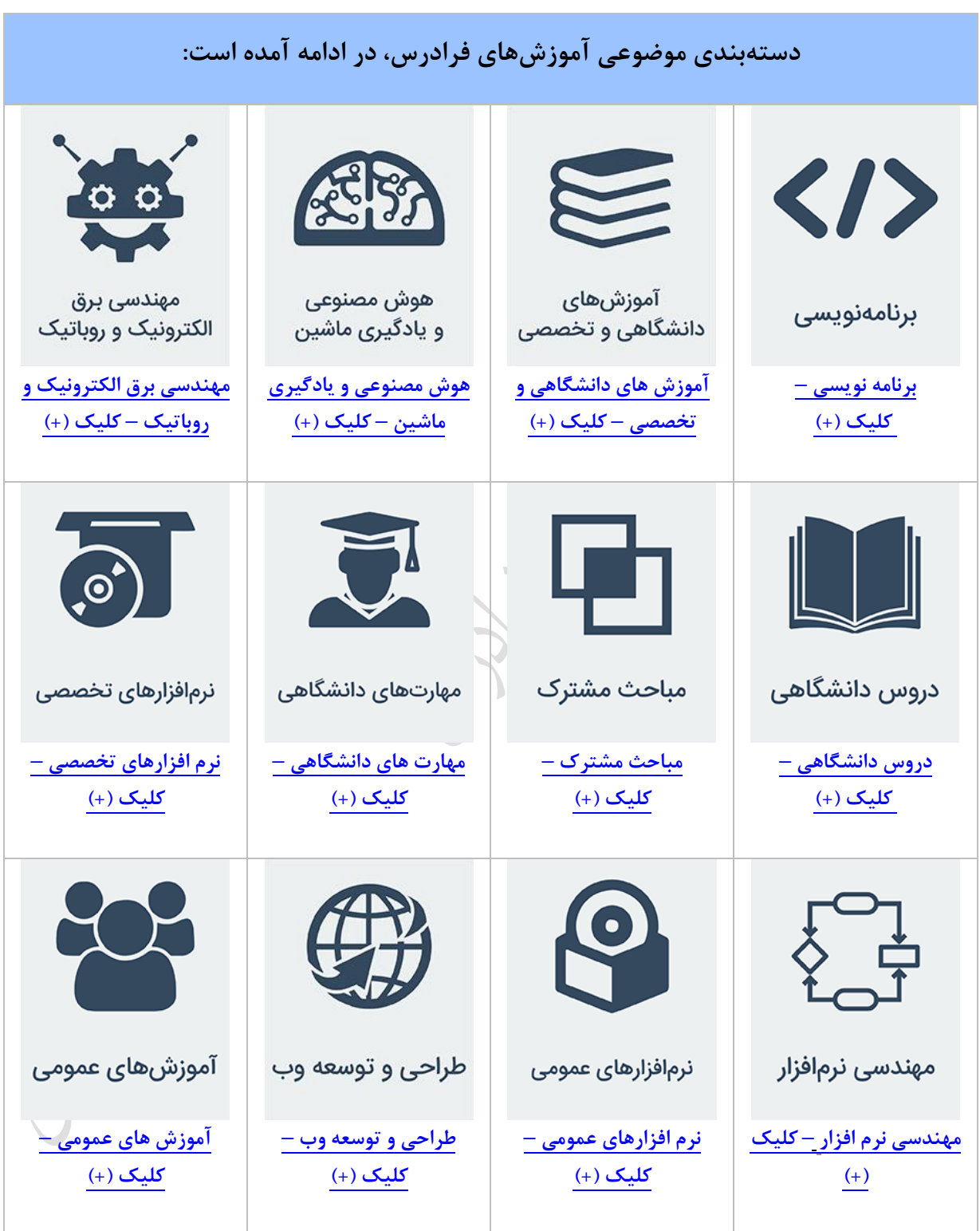

**منبع مطالعاتی تکمیلی مرتبط با این کتاب**

**آموزش پایگاه دادهها**

پایگاه دادهها یکی از دروبی ابت که دانشجویان رشته کامپیوتر باید در مقطع کارشنابی بگذرانند. در این مجموعه ابتدا مفاهیم اولیه در پایگاه داده تدریس میشود. سپس در فصل دوم مدل رابطهای و در فصل بوم نمودار ER تدریس میشود. در ادامه ج ر رابطهای و SQL و در انتها وابستگی و نرمال سازی به زبانی بسیار ساده تدریس میشود. از این آموزش میتوان جهت آمادگی برای کنکور ارشد نیز استفاده کرد.

هدف از این آموزش آشنایی با مفاهیم و معماری ندبطحی بیست پایگاه داده و نقش DBMS، معرفی مدلهای داده خصوصا مدل رابطهای و نحوه ترسیم نمودار ER و نرمالبازی پایگاه داده ابت.

**مدرس:** مهندس فرشید شیر افکن

**مدت زمان:** 8 باعت

**[جهت مشاهده آموزش ویدئویی این آموزش](http://faradars.org/courses/fvsft105-data-base?utm_medium=referral&utm_source=farabooks&utm_campaign=book-database-pdf) – کلیک کنید [105fvsft/ org.faradars](http://faradars.org/courses/fvsft105-data-base?utm_medium=referral&utm_source=farabooks&utm_campaign=book-database-pdf)**

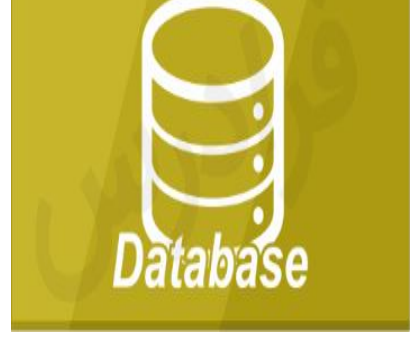